## **Oracle® Fusion Middleware**

Developer's Guide for Oracle Entitlements Server 11g Release 2 (11.1.2.3) **E54413-03**

### August 2015

This guide provides an introduction to Oracle Entitlements Server and describes how to create authorization policies, request authorization decisions and delegate administration using the available application programming interfaces (API). It also contains information regarding the Oracle Entitlements Server policy model, and how to use the API to create policy objects

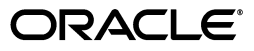

Oracle Fusion Middleware Developer's Guide for Oracle Entitlements Server 11g Release 2 (11.1.2.3)

E54413-03

Copyright © 2011, 2015, Oracle and/or its affiliates. All rights reserved.

Primary Author: Priscilla Lee

This software and related documentation are provided under a license agreement containing restrictions on use and disclosure and are protected by intellectual property laws. Except as expressly permitted in your license agreement or allowed by law, you may not use, copy, reproduce, translate, broadcast, modify, license, transmit, distribute, exhibit, perform, publish, or display any part, in any form, or by any means. Reverse engineering, disassembly, or decompilation of this software, unless required by law for interoperability, is prohibited.

The information contained herein is subject to change without notice and is not warranted to be error-free. If you find any errors, please report them to us in writing.

If this is software or related documentation that is delivered to the U.S. Government or anyone licensing it on behalf of the U.S. Government, then the following notice is applicable:

U.S. GOVERNMENT END USERS: Oracle programs, including any operating system, integrated software, any programs installed on the hardware, and/or documentation, delivered to U.S. Government end users are "commercial computer software" pursuant to the applicable Federal Acquisition Regulation and agency-specific supplemental regulations. As such, use, duplication, disclosure, modification, and adaptation of the programs, including any operating system, integrated software, any programs installed on the hardware, and/or documentation, shall be subject to license terms and license restrictions applicable to the programs. No other rights are granted to the U.S. Government.

This software or hardware is developed for general use in a variety of information management applications. It is not developed or intended for use in any inherently dangerous applications, including applications that may create a risk of personal injury. If you use this software or hardware in dangerous applications, then you shall be responsible to take all appropriate fail-safe, backup, redundancy, and other measures to ensure its safe use. Oracle Corporation and its affiliates disclaim any liability for any damages caused by use of this software or hardware in dangerous applications.

Oracle and Java are registered trademarks of Oracle and/or its affiliates. Other names may be trademarks of their respective owners.

Intel and Intel Xeon are trademarks or registered trademarks of Intel Corporation. All SPARC trademarks are used under license and are trademarks or registered trademarks of SPARC International, Inc. AMD, Opteron, the AMD logo, and the AMD Opteron logo are trademarks or registered trademarks of Advanced Micro Devices. UNIX is a registered trademark of The Open Group.

This software or hardware and documentation may provide access to or information about content, products, and services from third parties. Oracle Corporation and its affiliates are not responsible for and expressly disclaim all warranties of any kind with respect to third-party content, products, and services unless otherwise set forth in an applicable agreement between you and Oracle. Oracle Corporation and its affiliates will not be responsible for any loss, costs, or damages incurred due to your access to or use of third-party content, products, or services, except as set forth in an applicable agreement between you and Oracle.

# **Contents**

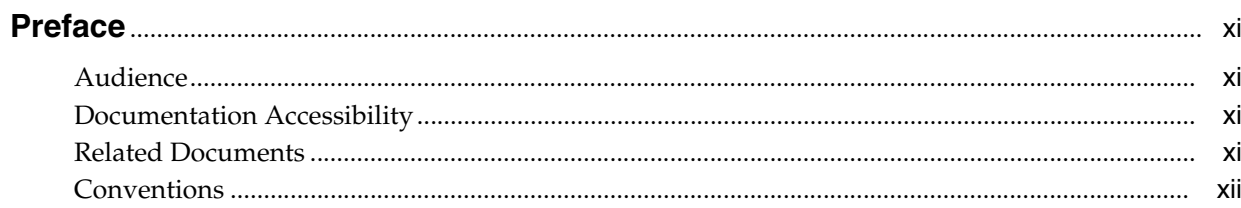

# 1 Using the Policy Model

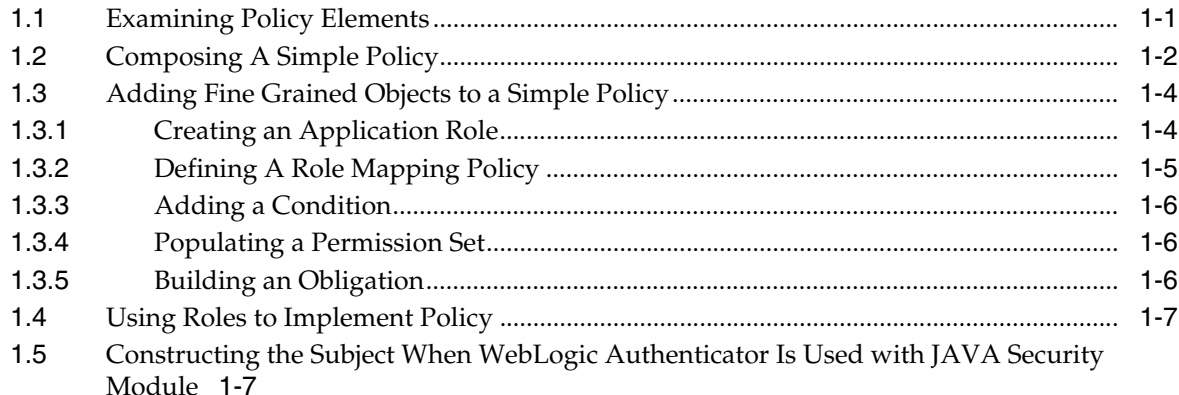

# 2 Constructing A Policy Programmatically

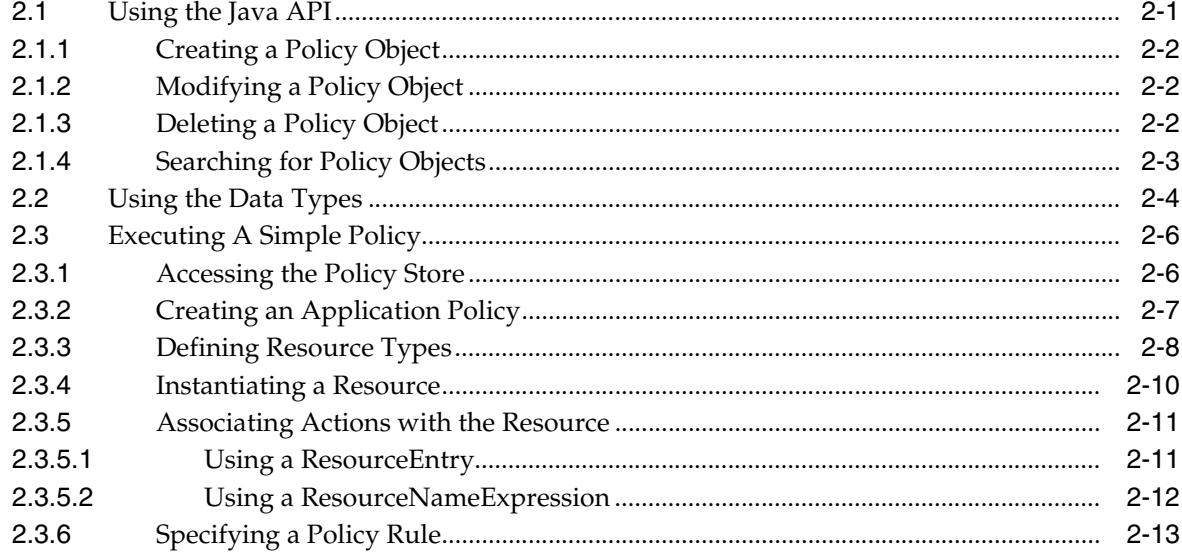

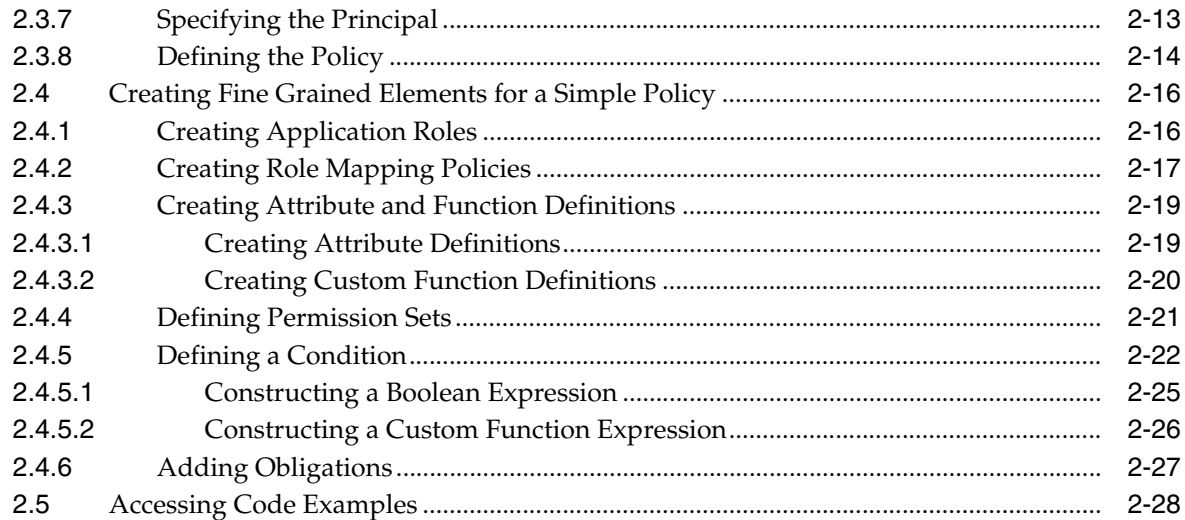

# **[3 Managing Policy Objects Programmatically](#page-48-0)**

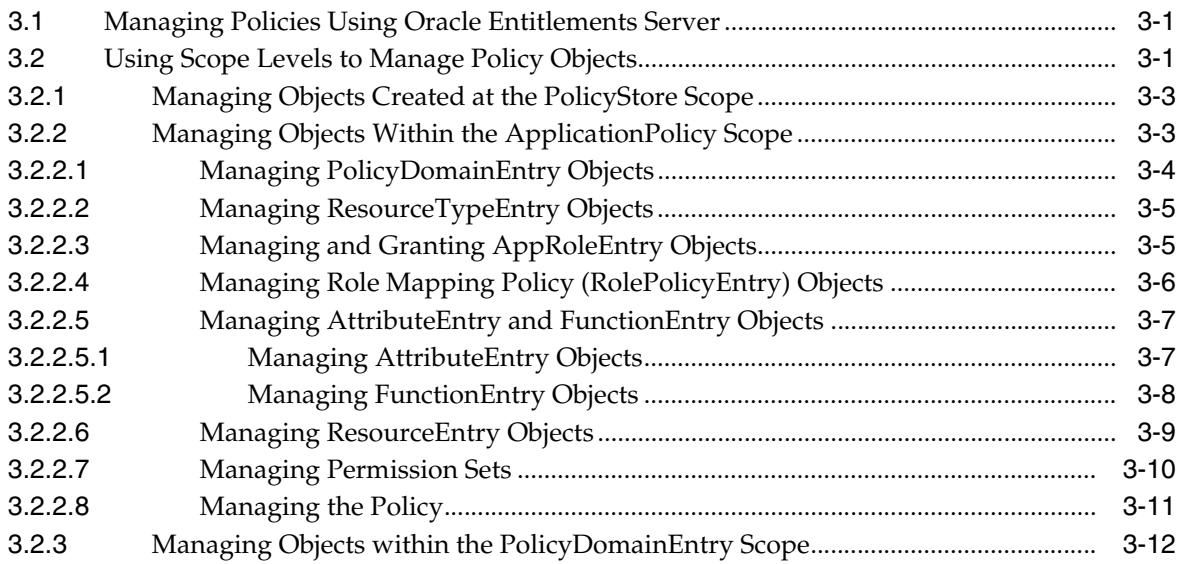

# **[4 Distributing Policies](#page-60-0)**

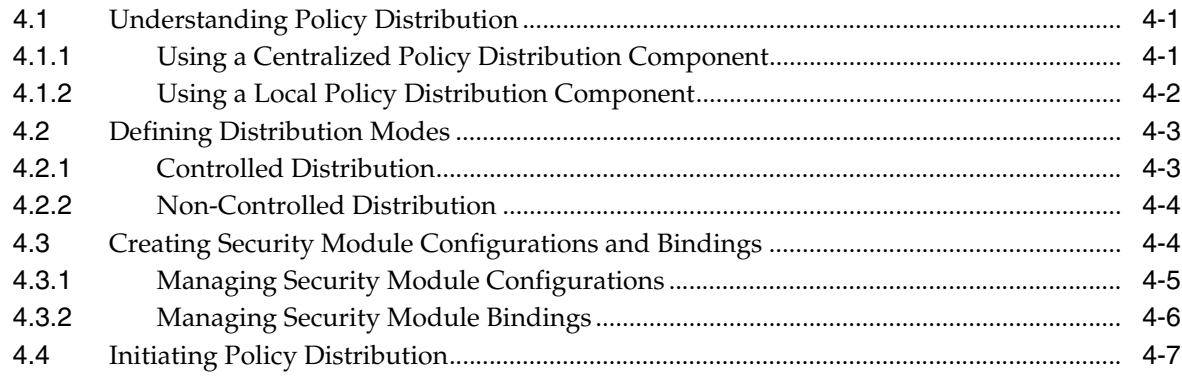

# **[5 Delegating Policy Administration](#page-68-0)**

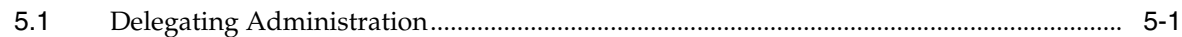

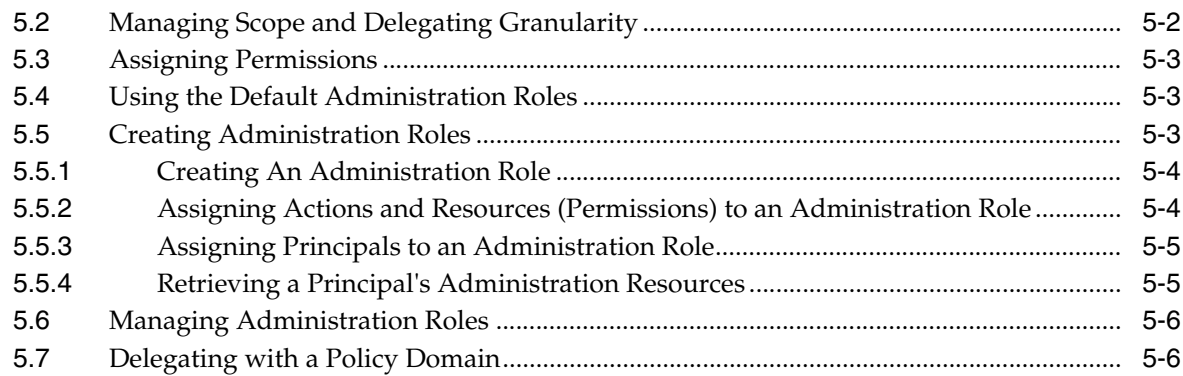

# **[6 Handling Authorization Calls and Decisions](#page-76-0)**

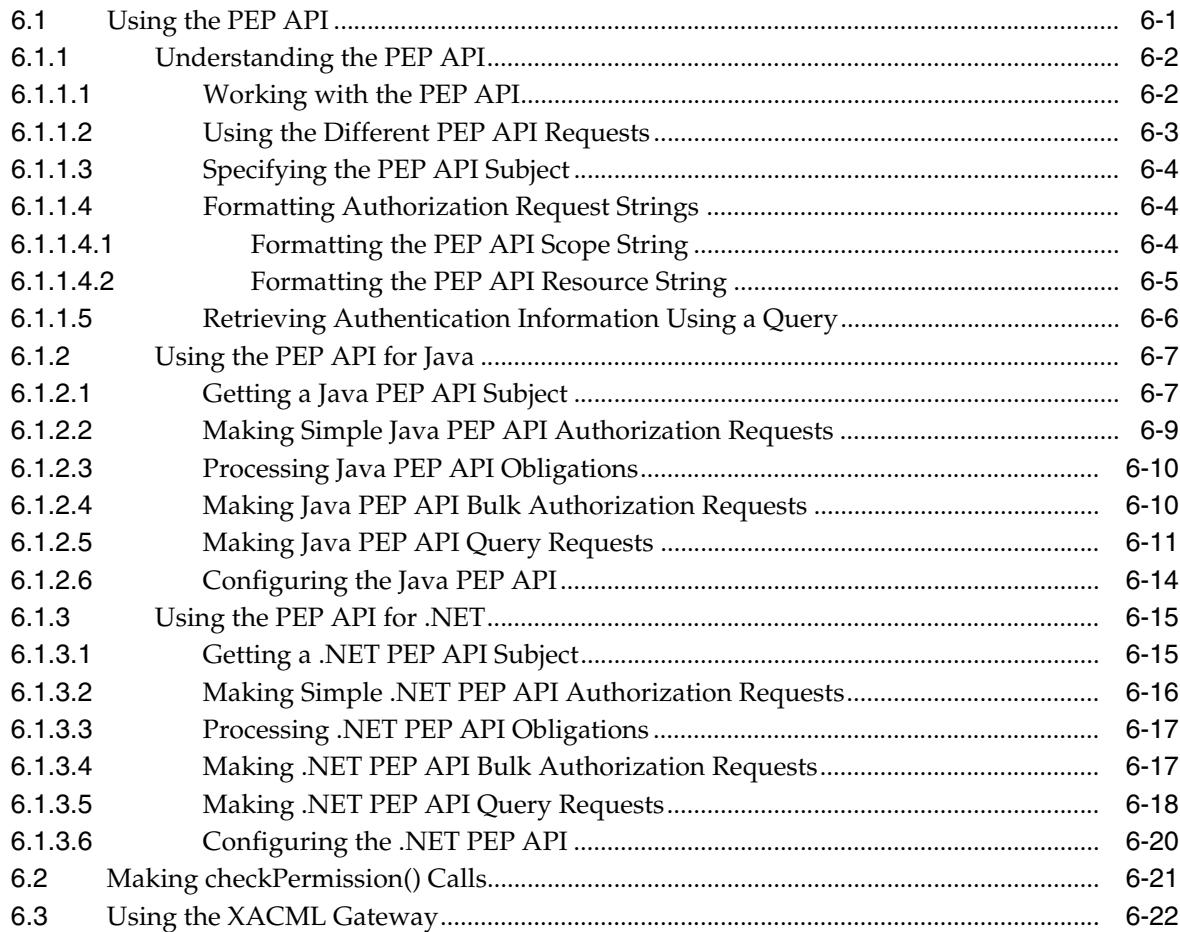

# **[7 Extending Functionality](#page-102-0)**

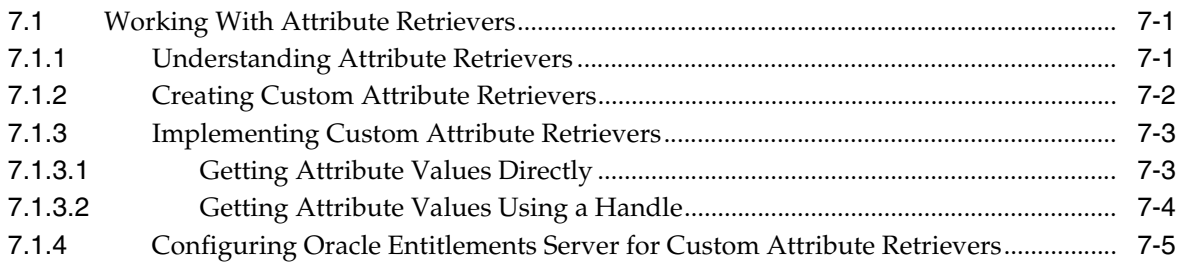

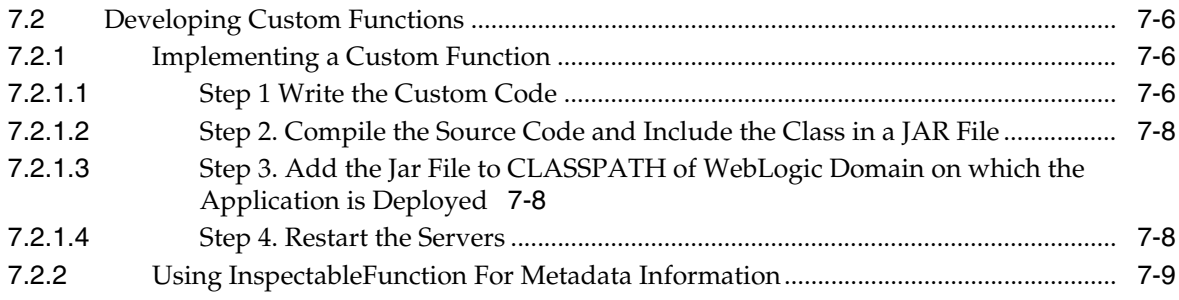

# 8 Using the JSP Standard Tag Library

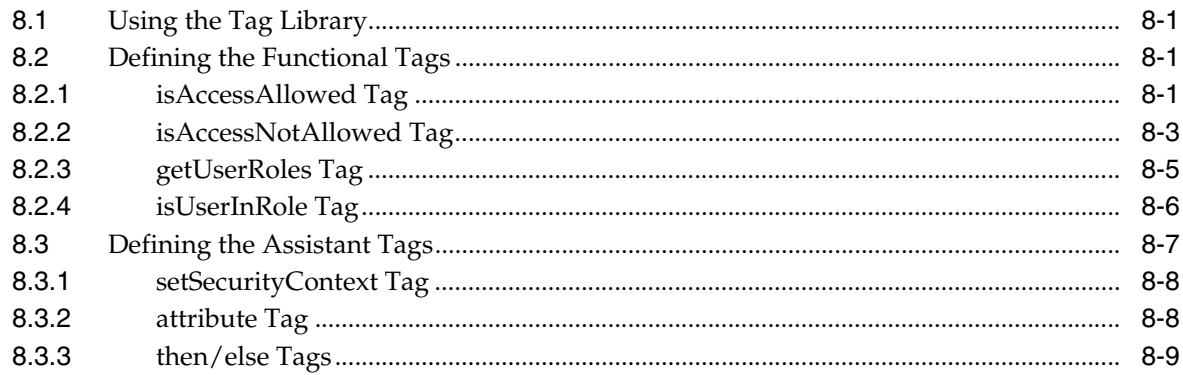

# **List of Examples**

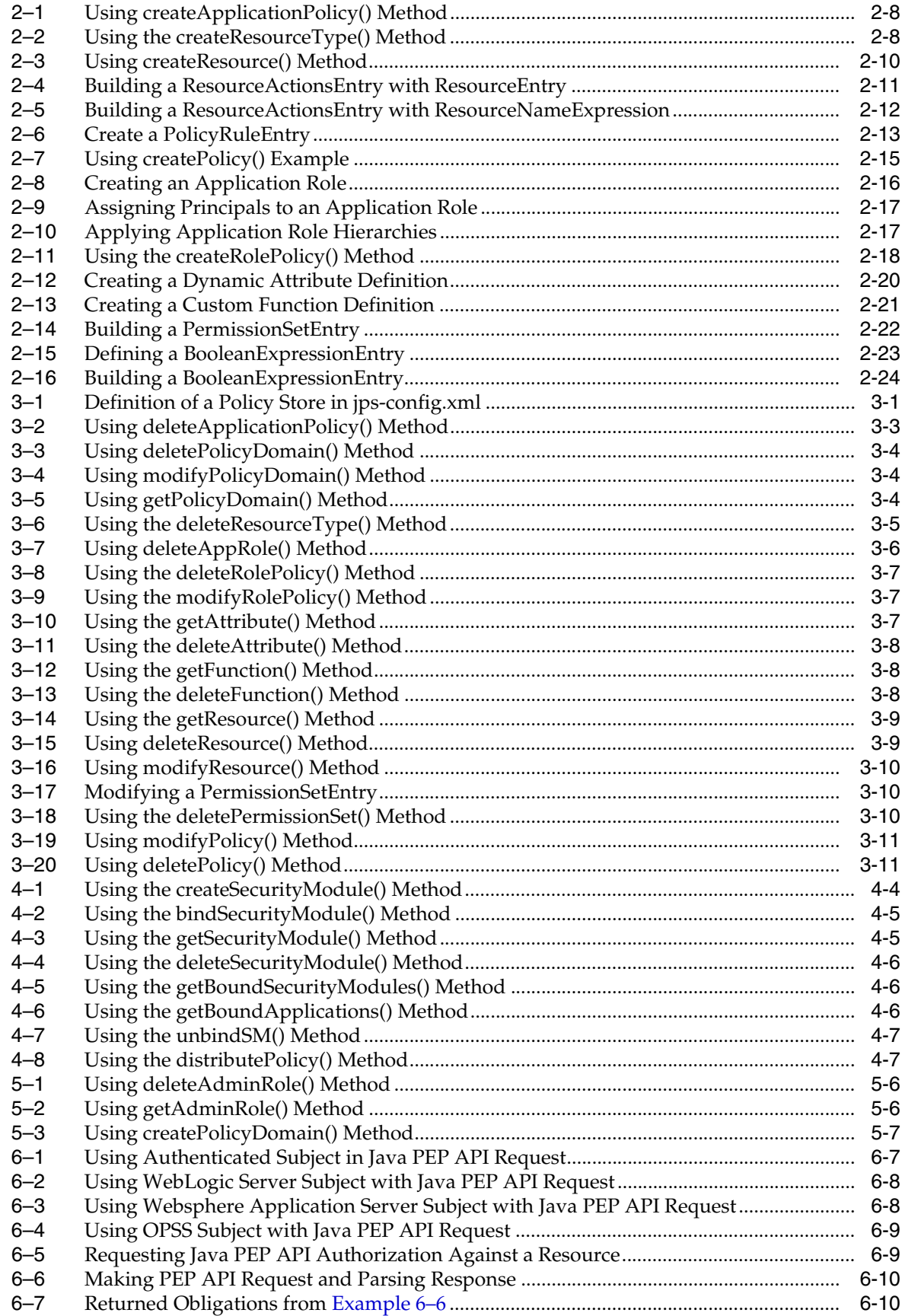

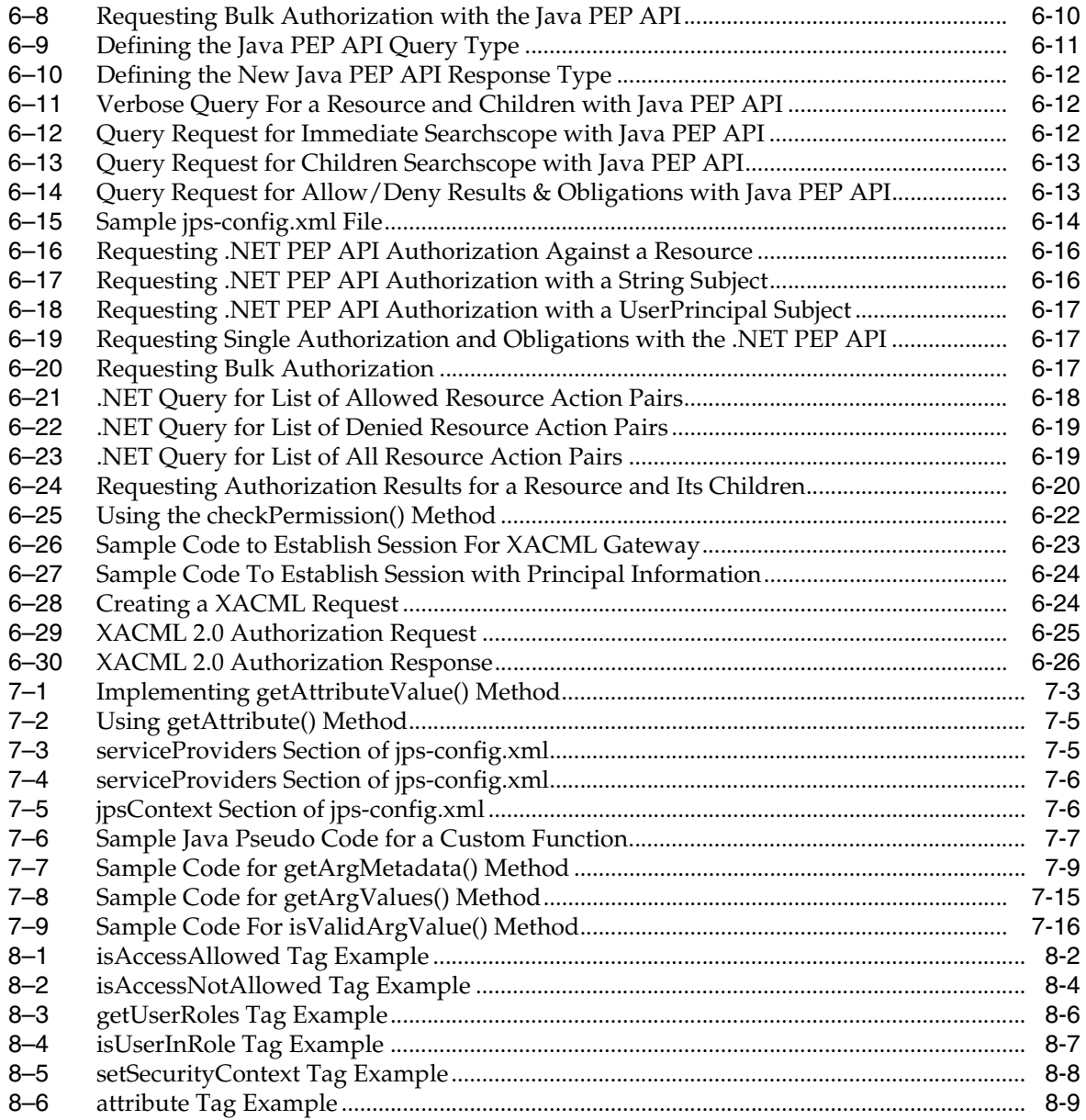

# **List of Figures**

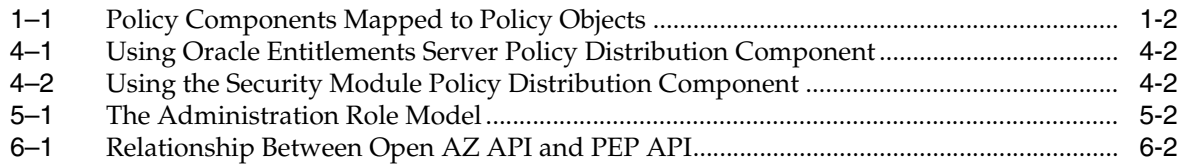

# **List of Tables**

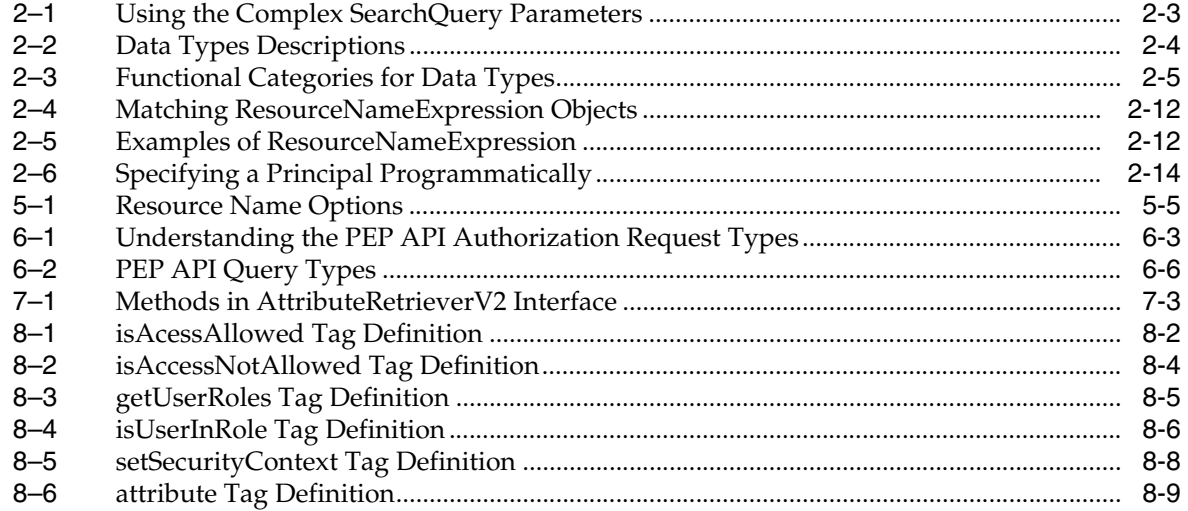

# **Preface**

<span id="page-10-0"></span>This guide provides an introduction to Oracle Entitlements Server and describes how to create authorization policies, request authorization decisions and delegate administration using the available application programming interfaces (API). It also contains information regarding the Oracle Entitlements Server policy model, and how to use the API to create policy objects.

## <span id="page-10-1"></span>**Audience**

This document is intended for engineers who use Oracle Entitlements Server development tools to control access to an organization's protected resources. This might involve programmatically requesting an authorization decision, creating an authorization or role mapping policy, developing custom Security Modules and Attribute Retrievers, and managing policy objects.

# <span id="page-10-2"></span>**Documentation Accessibility**

For information about Oracle's commitment to accessibility, visit the Oracle Accessibility Program website at http://www.oracle.com/pls/topic/lookup?ctx=acc&id=docacc.

### **Access to Oracle Support**

Oracle customers that have purchased support have access to electronic support through My Oracle Support. For information, visit http://www.oracle.com/pls/topic/lookup?ctx=acc&id=info or visit http://www.oracle.com/pls/topic/lookup?ctx=acc&id=trs if you are hearing impaired.

# <span id="page-10-3"></span>**Related Documents**

For more information, see the following guides in the Oracle Entitlements Server documentation set:

- *Oracle Fusion Middleware Release Notes*
- **Oracle Fusion Middleware Installation Guide for Oracle Identity Management**
- **Oracle Fusion Middleware Administrator's Guide for Oracle Entitlements Server**
- Oracle Fusion Middleware Management Java API Reference for Oracle Entitlements *Server*
- **Oracle Fusion Middleware PDP Extension Java API Reference for Oracle Entitlements** *Server*

■ *Oracle Fusion Middleware .NET API Reference for Oracle Entitlements Server*

# <span id="page-11-0"></span>**Conventions**

The following text conventions are used in this document:

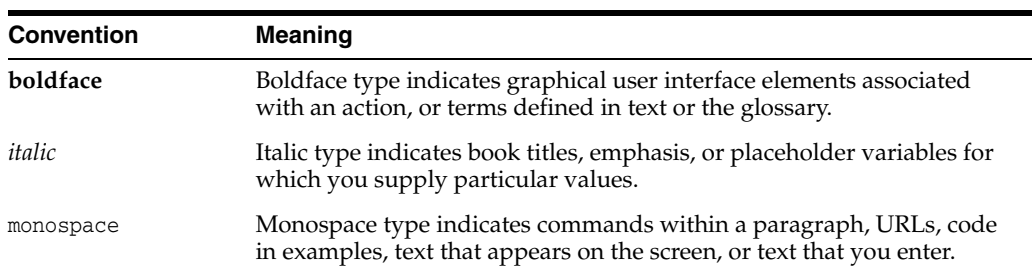

# <span id="page-12-2"></span>**Using the Policy Model**

<span id="page-12-0"></span>Oracle Entitlements Server uses a model to define the elements that comprise a policy and how to use those elements to create a policy. The *Oracle Fusion Middleware Administrator's Guide for Oracle Entitlements Server* has detailed information on the policy model. It includes a glossary of the model's components and a use case for implementing policy. This chapter contains information on how the Oracle Entitlements Server policy model is implemented using the Management API.

It contains the following sections:

- [Section 1.1, "Examining Policy Elements"](#page-12-1)
- [Section 1.2, "Composing A Simple Policy"](#page-13-0)
- [Section 1.3, "Adding Fine Grained Objects to a Simple Policy"](#page-15-0)
- [Section 1.4, "Using Roles to Implement Policy"](#page-18-0)
- Section 1.5, "Constructing the Subject When WebLogic Authenticator Is Used with [JAVA Security Module"](#page-18-1)

## <span id="page-12-1"></span>**1.1 Examining Policy Elements**

A policy is created to bestow an *effect* (GRANT or DENY) upon a request for a protected *target resource* based on the profile of the requesting *principal*. From a high level, the policy defines an association between an effect, a principal, the target resource, the resource's allowed actions and an optional condition. A policy is applicable to a request for access if the parameters in the request match those specified in the policy. Consider the syntax of this policy:

GRANT the SupportManagerEast role MODIFY access to the Incidents servlet if the request is made from an IP address of 229.188.21.21; return Obligation ("send log message if access is granted")

[Figure 1–1](#page-13-1) illustrates how these elements map to policy-related objects (in the policy model) that can be used to create policies programmatically.

<span id="page-13-1"></span>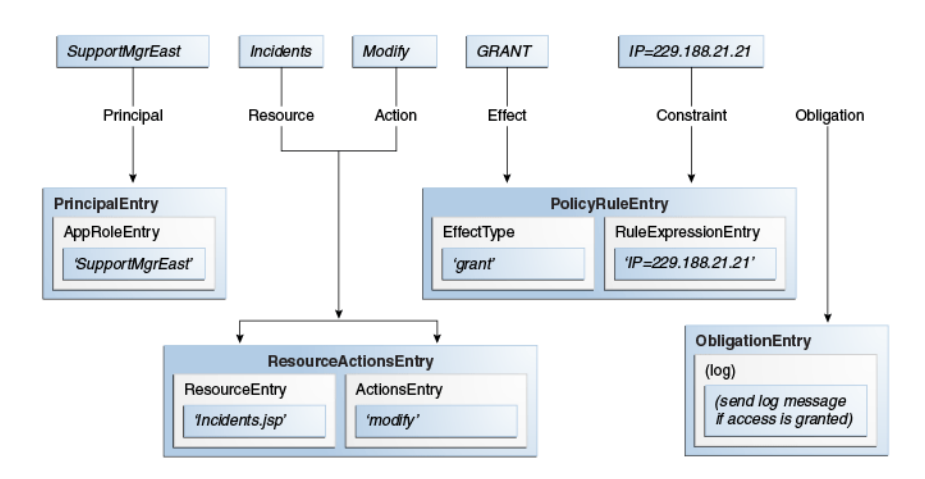

#### *Figure 1–1 Policy Components Mapped to Policy Objects*

An effect (PolicyRuleEntry.EffectType) and an optional condition (RuleExpressionEntry) are defined in a policy rule (PolicyRuleEntry). The target resource (ResourceEntry) and the actions that can be performed on it are defined in a ResourceActionsEntry. The requesting user, group or role is defined as the principal (PrincipalEntry) and the principal has been assigned a role defined in an AppRoleEntry. The optional obligation (ObligationEntry) specifies information returned to the caller with the decision. It will be evaluated during enforcement of the decision (rather than during evaluation of the decision); the information may or may not be used by the caller, or affect the decision itself. These programmatic objects are stored in an instance of a policy store (PolicyStore). For more information, see [Section 1.2, "Composing A Simple Policy"](#page-13-0) and [Section 2.3.1, "Accessing the Policy](#page-25-2)  [Store."](#page-25-2) Additionally:

- Authorization Policies define rules that control access to both application software components and application business objects. See [Chapter 2, "Constructing A](#page-20-2)  [Policy Programmatically"](#page-20-2) for more information.
- Role Mapping Policies define rules that control how principals are granted or denied roles. See [Section 1.3.2, "Defining A Role Mapping Policy"](#page-16-0) for information.

[Chapter 2, "Constructing A Policy Programmatically"](#page-20-2) has more information.

# <span id="page-13-2"></span><span id="page-13-0"></span>**1.2 Composing A Simple Policy**

Composing a simple Authorization Policy requires that the elements (or *policy objects*) be created in a particular order. For example, a ResourceEntry object can only be created after defining a ResourceTypeEntry object. A simple policy can be composed by following the sequence described below.

**1.** Access the policy store.

A PolicyStore object represents the entire policy store. All policy management activity can be initiated only by an authenticated user with the administrative rights to retrieve a handle to the policy store and manage the policies. The user must be assigned to at least one Administrative Role. Errors will be returned for any methods the role is not authorized to call. For more information, see [Section 2.3.1, "Accessing the Policy Store."](#page-25-2)

**Note:** A policy store is created and configured during the installation of Oracle Fusion Middleware. The default policy store file is system-jazn-data.xml, located in the *\$DOMAIN\_ HOME*/config/fmwconfig/ directory. For more information, see *Oracle Fusion Middleware Installation Guide for Oracle Identity Management*.

**2.** Create an ApplicationPolicy.

An ApplicationPolicy object is a child of the PolicyStore object and should be created as the overall container for policies and related information that secure the components of a particular application. You may create as many ApplicationPolicy objects as needed although it is recommended that only one is created for each application to be secured. After using the createApplicationPolicy method, the ApplicationPolicy object handle is returned. For more information, see [Section 2.3.2, "Creating an Application Policy."](#page-26-1)

**3.** Create a ResourceTypeEntry.

A ResourceTypeEntry object specifies one or more resource attributes, and definitions of all possible valid actions that can be performed on a particular kind of resource. The actions can be standard actions (GET and POST to a URL) or custom actions on a business object (transfer to or from a bank account). Consider the following ResourceTypeEntry objects and their valid actions:

- A text file may support Read, Write, Copy, Edit, and Delete.
- A checking account application may support deposit, withdrawal, view account balance, view account history, transfer to savings, and transfer from savings.

Actions will be granted or denied when accessing a protected ResourceEntry instance created from the ResourceTypeEntry. To create a ResourceTypeEntry, call the ResourceTypeManager which provides methods to create, read, update and modify the object. For more information, see [Section 2.3.3, "Defining Resource](#page-27-3)  [Types."](#page-27-3)

**4.** Instantiate a ResourceEntry from the ResourceTypeEntry.

A specific protected target (ResourceEntry) will be instantiated from a ResourceTypeEntry object. The ResourceManager provides methods to create, read, update and delete a ResourceEntry. A ResourceEntry object represents a secured target (for example, an application), references a ResourceTypeEntry, and is created under a PolicyDomainEntry object. If no PolicyDomainEntry object is specified, it is created under the default PolicyDomainEntry object. For more information, see [Section 2.3.4, "Instantiating a Resource."](#page-29-2)

**Note:** The PolicyDomainEntry is an organizational concept. An instance of the default PolicyDomainEntry can not be retrieved. To retrieve objects within the default PolicyDomainEntry, get the ApplicationPolicy and use the objects' Manager interfaces.

**5.** Associate the applicable actions with the instantiated ResourceEntry using the ResourceActionsEntry interface.

Build a ResourceActionsEntry object to define the actions that can be performed on a ResourceEntry object. The set of actions defined in a ResourceActionsEntry object are a subset of the set of legal actions already defined in the ResourceTypeEntry it references. A ResourceActionsEntry object can be added directly to a policy or one or more can be added to a PermissionSetEntry. For general information, see [Section 1.3.4, "Populating a Permission Set."](#page-17-1) For programming details on adding ResourceActionsEntry objects to a PermissionSetEntry object, see [Section 2.4.4, "Defining Permission Sets."](#page-40-2)

**6.** Build the PolicyEntry.

This includes:

**a.** Specifying the effects (GRANT or DENY) in a PolicyRuleEntry object.

See [Section 2.3.6, "Specifying a Policy Rule"](#page-32-3) for more information.

**b.** Specifying a User or Group as the policy principal in a PrincipalEntry object

See [Section 2.3.7, "Specifying the Principal"](#page-32-4) for more information. You can also specify an Application Role as the policy principal. See [Section 1.3.1, "Creating](#page-15-1)  [an Application Role"](#page-15-1) for more information.

**c.** Using the ResourceActionsEntry object containing the target resource instance and applicable actions.

See [Section 2.3.5, "Associating Actions with the Resource"](#page-30-3) for more information.

**d.** Calling the PolicyManager and creating the PolicyEntry.

See [Section 2.3.8, "Defining the Policy"](#page-33-2) for more information.

This sequence, and information on the creation of the policy objects, is reiterated in [Chapter 2, "Constructing A Policy Programmatically"](#page-20-2) with additional information. Programming details regarding the management (including retrieval, modification and deletion) of policy objects is in [Chapter 3, "Managing Policy Objects](#page-48-4)  [Programmatically."](#page-48-4)

# <span id="page-15-2"></span><span id="page-15-0"></span>**1.3 Adding Fine Grained Objects to a Simple Policy**

[Section 1.2, "Composing A Simple Policy"](#page-13-0) documented the minimum components needed to create a policy. The following sections contain information on the objects that can be added to a simple policy to make it more fine grained.

- [Section 1.3.1, "Creating an Application Role"](#page-15-1)
- [Section 1.3.2, "Defining A Role Mapping Policy"](#page-16-0)
- [Section 1.3.3, "Adding a Condition"](#page-17-0)
- [Section 1.3.4, "Populating a Permission Set"](#page-17-1)
- [Section 1.3.5, "Building an Obligation"](#page-17-2)

Additional programmatic information regarding the creation of these objects is in [Chapter 2, "Constructing A Policy Programmatically."](#page-20-2) Additional programmatic information regarding the retrieval, modification, and deletion of these objects is in [Chapter 3, "Managing Policy Objects Programmatically."](#page-48-4)

## <span id="page-15-1"></span>**1.3.1 Creating an Application Role**

An Application Role is a collection of users, groups, and other Application Roles. For example, you might grant an Application Role all privileges necessary for a given target application. After the Application Role is created, it can be assigned statically to a user by granting the user membership in the role. It can also be assigned dynamically by referencing the roles in a Role Mapping Policy which will, in turn, grant the policy's principals the permissions defined in the policy itself. An Application Role can be assigned to an enterprise user, group, or role in an identity store, or another Application Role in the policy store. One target application may have several different roles, with each role assigned a different set of privileges for more fine-grained access.

Application Roles are defined at the ApplicationPolicy level (thus, its name). The AppRoleEntry object represents the Application Role. The AppRoleManager provides the methods to create, delete, modify and search for application roles as well as methods to grant and revoke membership in the role. Membership can be granted statically through the use of the grantAppRole() method or dynamically with a Role Mapping Policy. A Role Mapping Policy assigns the role to users and an Authorization Policy defines the role's access rights.

**Note:** For more information on Role Mapping Policies, see [Section 1.3.2, "Defining A Role Mapping Policy."](#page-16-0)

Application Roles use role inheritance and hierarchy. The inheritance pattern is such that an enterprise user or group or an identity role assigned to an Application Role (using a Role Mapping Policy) also inherits any child roles as long as it is not prohibited by other Role Mapping Policies. For example, if Application Role 1 is granted to Application Role 2, Application Role 2 is a member of Application Role 1. Thus, all subjects defined as Application Role 2 are also defined as Application Role 1 (if not prohibited by other Role Mapping Policies) through inheritance. When an AppRoleEntry is referenced as a policy principal, access to the resource for all users assigned the role is governed by the policy.

**Note:** An Application Role can not be assigned to another Application Role with a Role Mapping Policy. Membership between Application Roles can only be defined statically.

For more information, see [Section 2.4.1, "Creating Application Roles."](#page-35-3)

## <span id="page-16-0"></span>**1.3.2 Defining A Role Mapping Policy**

Access to a protected resource can be granted by defining the resource and the specific users or groups that can access it in an *Authorization Policy*. But access can also be granted by defining an Application Role, setting the protected resource and Application Role in an Authorization Policy and creating a *Role Mapping Policy* to dynamically determine the users, prior to authorization, at runtime.

As documented in [Section 1.3.1, "Creating an Application Role,"](#page-15-1) membership to an Application Role can be granted statically through the use of the grantAppRole() method or dynamically with a *Role Mapping Policy* (RolePolicyEntry). An Application Role, referenced as a Principal in a Role Mapping Policy, could grant a user access to the defined resources but the Role Mapping Policy needs to be resolved before an authorization decision is reached. The resolution answers the question *Can the user requesting access be assigned this Application Role?* Once a request for access to a resource is received, the Authorization Policies that apply are retrieved and evaluated. If the policy references any Application Roles as the principal, they must be evaluated before the access decision is made.

You can also apply restrictions that limit access to the resource by defining conditions on the Role Mapping Policy and/or the Authorization Policy - such as the time of day or the day of the week. See [Section 1.3.3, "Adding a Condition"](#page-17-0) for more information. [Section 1.4, "Using Roles to Implement Policy"](#page-18-0) and [Section 2.4.2, "Creating Role](#page-36-3)  [Mapping Policies"](#page-36-3) contains more information on Role Mapping Policies.

## <span id="page-17-0"></span>**1.3.3 Adding a Condition**

A Condition can be added to either an Authorization Policy or a Role Mapping Policy as a way of setting an additional constraint on the policy. A Condition is written in the form of an expression that resolves to true or false (boolean) and has one of the following outcomes:

- If the expression resolves to true, the policy condition is satisfied and the PolicyRuleEntry is applicable.
- If the expression does not resolve to true, the policy is not applicable.

Conditions can be complex combinations of boolean expressions that test the value of some user, resource, or system attribute or they can be custom Java evaluation functions that evaluate complex business logic. To create a Condition in which you want to define an attribute and/or function, call the ExtensionManager and use the available methods to create one of the following objects for reference in the policy.

- AttributeEntry (a name/value pair that can be dynamically added to a policy rule)
- FunctionEntry (externally implemented logic)

Either can be added to a PolicyRuleEntry as a means of setting a Condition during policy evaluation. For more information, see [Section 2.4.5, "Defining a Condition."](#page-41-2)

## <span id="page-17-1"></span>**1.3.4 Populating a Permission Set**

A ResourceActionsEntry object associates a specific protected target (Resource) with the action(s) that can be performed on it. The ResourceActionsEntry object is specified when creating a simple Authorization Policy or you can build a more complex policy by populating a PermissionSetEntry object (also referred to as the *entitlement*) with one or more ResourceActionEntry objects.

To populate, call the PermissionSetManager, instantiate a PermissionSetEntry and add one or more ResourceActionsEntry objects. The PermissionSetEntry is then referenced in a PolicyEntry object. For more information, see [Section 2.4.4, "Defining](#page-40-2)  [Permission Sets."](#page-40-2)

## <span id="page-17-2"></span>**1.3.5 Building an Obligation**

An Obligation specifies optional information that is returned to the calling application with the access decision. This information may or may not be taken into account during policy enforcement based on settings defined by the application. The Obligation information is returned with the allowed policy effect (GRANT or DENY). For example, the reason a request for access has been denied might be returned as an Obligation. A different type of Obligation might involve sending a message; for example, if a certain amount of money is withdrawn from a checking account, send a text message to the account holder's registered mobile phone.

**Note:** If a Condition evaluates to false, Obligations are not sent to the caller.

To specify an Obligation, build an ObligationEntry object. This object contains a set of attributes that form the arguments of the Obligation. The ObligationEntry is then referenced in a PolicyEntry object. For more information, see [Section 2.4.6, "Adding](#page-46-1)  [Obligations."](#page-46-1)

## <span id="page-18-0"></span>**1.4 Using Roles to Implement Policy**

As documented in [Section 1.3.2, "Defining A Role Mapping Policy,"](#page-16-0) when users and groups are mapped to Application Roles, the mapping can be static (using direct role membership) or dynamic (using a Role Mapping Policy). A Role Mapping Policy contains the Principal (User, Group), an optional Target (resource, resource name expression) and (optionally) a Condition. Roles can also be mapped to access rights using an Authorization Policy. An Authorization Policy can contain the Principal (User, Group, Application Role), a Target (resource, entitlement set, resource name expression), actions that can be performed on the target, and (optionally) a Condition and Obligation. The following happens during authorization evaluation:

- **1.** Based on the Principal, a list of Application Roles is determined by checking static role membership and applicable Role Mapping Policies.
- **2.** Based on the Principal and resulting list of Application Roles, a list of Authorization Policies is evaluated to find any that are applicable. An applicable policy is based on the principal, target matching and condition evaluation.
- **3.** Evaluation results are based on the *DENY overrides* combining algorithm.

For more information, see [Section 2.4.1, "Creating Application Roles"](#page-35-3) and [Section 2.4.2,](#page-36-3)  ["Creating Role Mapping Policies."](#page-36-3)

# <span id="page-18-1"></span>**1.5 Constructing the Subject When WebLogic Authenticator Is Used with JAVA Security Module**

The WebLogic Authenticator is a module that checks whether the user can log in to the system. When you are using the WebLogic Authenticator with a JAVA Security Module, the Security Module may not find the Policy because the Principal within the Subject from the LoginContext contains the Signature information, but the Principal in the Policy Store does not contain Signature information. When this occurs, the Security Module cannot make the appropriate decision. This scenario only occurs for the JAVA Security Module and not other Security Modules.

To avoid this problem during Policy evaluation, you can use Iterator to display the current Subject and then remove the Signature from the Principal manually, or you can recreate the Subject user/group Principals without the Signature. The Subject variable is the Subject obtained from the LoginContext.

The steps are as follows:

**1.** Use iterator to display the current subject:

```
Set<Principal> principles = subject.getPrincipals();
Iterator<Principal> it = principals.iterator();
     while(it.hasNext()){
          Principal principal = it.next();
               if(principal instanceof WLSPrincipal){
                   ((WLSPrincipal)principal).setSignature(null);
 } 
 }
```
hasNext() - Returns true if the iteration has more elements.

next() - Returns the next element in the iteration.

 $((WLSPrincipleal))$ principal).setSignature(null) is called to remove the signature.

setSignature sets the derived principal's trust signature.

**2.** Remove the Signature from the Principal.

For directions on how to set the Signature to null, refer to the API for the class WLSPrincipal in the *WebLogic Server 10.3 API Reference*.

**3.** Recreate the Subject user/group Principals without the Signature:

```
Subject newSubject = new Subject();
Set<Principal> principals = subject.getPrincipals();
Iterator<Principal> it = principals.iterator();
     while(it.hasNext()){
          Principal principal = it.next();
                if(principal instanceof WLSGroupImpl){
                    Principal groupPrincipal = new 
WLSGroupImpl(principal.getName());
     newSubject.getPrincipals().add(groupPrincipal);
                } else if(principal instanceof WLSUserImpl){
                    Principal userPrincipal = new 
WLSUserImpl(principal.getName());
     newSubject.getPrincipals().add(userPrincipal);
 } 
 }
```
Principal userPrincipal = new WLSUserImpl(principal.getName()) creates the Principal.

getName - Returns the name of the Principal.

**4.** Add "subject.setReadOnly()"/"newSubjectsubject.setReadOnly()".

# <span id="page-20-2"></span><span id="page-20-0"></span>**Constructing A Policy Programmatically**

Oracle Entitlements Server contains Java application programming interfaces (API) for creating policies and policy objects programmatically. This chapter contains information on how to create these various policy objects using the API.

It contains the following sections:

- [Using the Java API](#page-20-1)
- [Using the Data Types](#page-23-0)
- **[Executing A Simple Policy](#page-25-0)**
- [Creating Fine Grained Elements for a Simple Policy](#page-35-0)
- **[Accessing Code Examples](#page-47-0)**

**Note:** For information on the corresponding WebLogic Scripting Tool (WLST) commands, see *Oracle Fusion Middleware Administrator's Guide for Oracle Entitlements Server*.

## <span id="page-20-1"></span>**2.1 Using the Java API**

The Oracle Entitlements Server Java API can be used to construct, manage (read, modify, delete) and search for the policy objects discussed in [Chapter 1, "Using the](#page-12-2)  [Policy Model."](#page-12-2) Policy definitions are constructed from these policy objects. A *policy object* is generally any interface that ends in Entry. The

oracle.security.jps.service.policystore.info package comprises most of the policy objects including (but not limited to) the PolicyEntry, AppRoleEntry, and PermissionSetEntry. The

oracle.security.jps.service.policystore.info.resource package comprises the ResourceEntry, ResourceTypeEntry and the ResourceActionsEntry. To construct or manage a policy object, you must:

**1.** Get a handle to the policy store.

See [Section 2.3.1, "Accessing the Policy Store."](#page-25-1)

**2.** Retrieve the application policy under which the object will be (or has been) created.

See [Section 2.3.2, "Creating an Application Policy."](#page-26-0)

**Note:** This may or may not entail the retrieval of a policy domain. See [Chapter 5, "Delegating Policy Administration"](#page-68-2) for more information.

**3.** Retrieve an instance of the appropriate entity manager interface. A policy object is constructed and managed using an entity manager.

The oracle.security.jps.service.policystore.entitymanager package comprises all interfaces including (but not limited to) the ResourceManager, PolicyManager, AppRoleManager, and PermissionSetManager.

The following sections document more specifically how the API can be used to perform specific operations on policy objects.

- [Section 2.1.1, "Creating a Policy Object"](#page-21-0)
- [Section 2.1.2, "Modifying a Policy Object"](#page-21-1)
- [Section 2.1.3, "Deleting a Policy Object"](#page-21-2)
- [Section 2.1.4, "Searching for Policy Objects"](#page-22-0)

For more detailed information, see one or both of the Oracle Entitlements Server Java API Reference guides.

- Oracle Fusion Middleware Management Java API Reference for Oracle Entitlements *Server*
- **Oracle Fusion Middleware PDP Extension Java API Reference for Oracle Entitlements** *Server*

## <span id="page-21-0"></span>**2.1.1 Creating a Policy Object**

To create a particular policy object, get a handle to the policy store and an instance of the applicable entity manager interface and use the create method. Policy objects have common elements that should be defined when they are being created including a Name, Display Name and Description. Additional elements that are specific to the type of object being created must also be defined. See [Section 2.3, "Executing A Simple](#page-25-0)  [Policy"](#page-25-0) and [Section 2.4, "Creating Fine Grained Elements for a Simple Policy"](#page-35-0) for examples of the create method and descriptions of its parameters.

## <span id="page-21-1"></span>**2.1.2 Modifying a Policy Object**

To modify a particular policy object, get a handle to the policy store and retrieve the object, either by creating a new one or searching for an existing one. An instance of the object will be placed in memory. Use the object's methods to modify the in-memory instance; you can call one or more as necessary. After completing the modifications, get an instance of the object's Manager interface and use the modify method, passing to it a reference to the in-memory object. This will propagate the changes to the object itself in the policy store. See [Chapter 3, "Managing Policy Objects Programmatically"](#page-48-4) for examples of these operations and descriptions of their parameters.

### <span id="page-21-2"></span>**2.1.3 Deleting a Policy Object**

To delete a policy object, get a handle to the policy store and an instance of the applicable entity manager interface. Pass the object's defined Name to the manager's delete method to remove it. Additionally, some objects allow cascade removal. See [Chapter 3, "Managing Policy Objects Programmatically"](#page-48-4) for more information.

## <span id="page-22-0"></span>**2.1.4 Searching for Policy Objects**

Searches are often required to retrieve policy objects referenced in policy definitions. To search for policy objects, use a simple query or a complex query. Each Manager interface has a singular and plural get method for each type of query, respectively. Use the singular get method to search for, and retrieve, a specific policy object by passing the object's defined Name. Use the plural get method to retrieve multiple objects using a complex query. With the plural get method, pass search criteria to it using the appropriate SearchQuery class as defined in the

oracle.security.jps.service.policystore.search package. [Table 2–1](#page-22-2) documents the parameters and descriptions of the generic SearchQuery classes.

<span id="page-22-2"></span><span id="page-22-1"></span>

| <b>Parameter</b>                  | <b>Description</b>                                                                                                    |
|-----------------------------------|----------------------------------------------------------------------------------------------------|
| policy_object.SEARCH_<br>PROPERTY | An enum in which the properties used to perform the query are<br>defined. May include Name, Display Name, Description and<br>others that vary by object type. For the permitted properties of a<br>particular search type, see the Java API Reference. |
| negation                          | A boolean that takes as a value either true or false. If true, the<br>NOT operator is applied to the search.                                                                                                    |
| operator                          | An enum that defines the ComparatorType as one of the following:                                                                                                    |
|                                   | <b>EQUALITY</b><br>$\blacksquare$                                                                                                    |
|                                   | <b>GREATER THAN</b><br>$\blacksquare$                                                                                                    |
|                                   | <b>GREATER THAN OR EQUAL TO</b><br>$\blacksquare$                                                                                                    |
|                                   | <b>LESS THAN</b><br>$\blacksquare$                                                                                                    |
|                                   | LESS THAN OR EQUAL TO                                                                                                    |
| search string                     | Takes as a value the string used for the search.                                                                                                    |
|                                   | If the value is null, the match must be ANY.                                                                                                    |
|                                   | If populated, the algorithm matches the value against those<br>$\blacksquare$<br>being searched.                                                                                                    |
| SearchQuery.MATCHER               | An enum that defines how the search string is matched against the<br>values being searched. It should define one of the following:                                                                                                    |
|                                   | $ANY$ — Any non-NULL value satisfies the search string. (If<br>$\blacksquare$<br>the search string is NULL, the match must be ANY.) Use this<br>to retrieve all instances of the object type.                                                          |
|                                   | BEGINS_WITH — The object property must begin with the<br>$\blacksquare$<br>search string.                                                                                                    |
|                                   | $CONTAINED_IN$ The object property must contain the<br>$\blacksquare$<br>search string.                                                                                                    |
|                                   | ENDS_WITH - The object property must end with the search<br>$\blacksquare$<br>string.                                                                                                    |
|                                   | EXACT — The object property must be exactly the same as the<br>$\blacksquare$<br>search string.                                                                                                    |

*Table 2–1 Using the Complex SearchQuery Parameters*

See [Chapter 3, "Managing Policy Objects Programmatically"](#page-48-4) for more information on these search operations. See the Oracle Entitlements Server Java API Reference for SearchQuery parameter information specific to the particular policy object.

# <span id="page-23-0"></span>**2.2 Using the Data Types**

Policy store support for additional data types has been added to Oracle Entitlements Server to make it compliant with the XACML 2.0 standard. The data type used is dependent on the type of data itself and how Oracle Entitlements Server will interpret it. For example, if you have an IP address and want Oracle Entitlements Server to use IP address semantics in handling it for masking, use the OpssIPAddress data type. If OpssString is used, Oracle Entitlements Server wouldn't know that the string needs to be treated as an IP address. [Table 2–2](#page-23-2) describes the data types.

| Data Type          | <b>Description</b>                                                                                                    |
|--------------------|----------------------------------------------------------------------------------------------------|
| ANY_URI            | Represents a Uniform Resource Identifier (URI) with an<br>optional fragment identifier.                                                                                                    |
| BASE64 BINARY      | Represents arbitrary Base64-encoded binary data.                                                                                                    |
| BOOLEAN            | Represents true or false.                                                                                                    |
| <b>DATE</b>        | Values may be viewed as objects with integer-valued year,<br>month, day, hour and minute properties, a decimal-valued<br>second property, and a boolean time-zoned property.                                    |
| <b>DATE TIME</b>   | Values may be viewed as objects with integer-valued year,<br>month, day, hour and minute properties, a decimal-valued<br>second property, and a boolean time-zoned property.                                    |
| DAYTIME_DURATION   | Represents a duration of time as an object where the<br>coordinates designate the Gregorian year, month, day, hour,<br>minute, and second components.                                                           |
| DNS_NAME           | Represents a Domain Name Service (DNS) host name, with<br>optional port or port range.                                                                                                    |
| <b>DOUBLE</b>      | Represents the IEEE double-precision 64-bit floating point<br>type.                                                                                                    |
| <b>HEX_BINARY</b>  | Represents arbitrary hex-encoded binary data.                                                                                                    |
| INTEGER            | Represents a finite-length sequence of decimal digits with an<br>optional leading sign. If the sign is omitted, positive numerals<br>are assumed.                                                               |
| <b>IP_ADDRESS</b>  | Represents an Internet Protocol (IP) address.                                                                                                    |
| RFC822_NAME        | Represents an e-mail address.                                                                                                    |
| STRING             | Represents a character string.                                                                                                    |
| TIME               | Represents an instant of time that recurs every day. When the<br>PDP evaluates time specified in a constraint or obligation, it<br>interprets it as the local time of the host on which the PDP is<br>deployed. |
| X500_NAME          | Represents a Distinguished Name (DN).                                                                                                    |
| YEARMONTH_DURATION | Represents a duration of time; can contain years and months.                                                                                                    |

<span id="page-23-2"></span><span id="page-23-1"></span>*Table 2–2 Data Types Descriptions*

The data types can be used for the following:

- Declaration of attributes by assigning the data type to an attribute (dynamic attributes, resource attributes, custom attributes retrieved by a custom Attribute Retriever)
- Constraints in policy rules
- Return values in Obligations
- Input parameters
- Return's declaration of customer/built-in function

[Table 2–3](#page-24-1) lists the functional categories that can be used with each data type.

<span id="page-24-1"></span><span id="page-24-0"></span>

| <b>Function Category</b>                       | <b>Description</b>                                                                                                    |
|------------------------------------------------|----------------------------------------------------------------------------------------------------|
| ARITHMETIC_FUNCTION                            | Takes two arguments of the integer or double data<br>type and returns an integer or double data type                                                                                               |
| <b>BAG_FUNCTION</b>                            | Operates on a bag (an unordered collection of values<br>in which there may be duplicate values) of primitive<br>data types to decide, for example, what data type or<br>how many values in the bag |
| <b>CUSTOM_FUNCTION</b>                         |                                                                                                    |
| DATE_TIME_ARITHMETIC_<br>FUNCTION              | Performs arithmetic operations with date and time<br>data types.                                                                                                    |
| EQUALITY_COMPARISON_<br><b>FUNCTION</b>        | Compares two arguments (integer or double data<br>types) and yields a boolean as to whether they are<br>equal or not                                                                               |
| GREATER_THAN_COMPARISON_<br><b>FUNCTION</b>    | Compares two arguments (integer or double data<br>types) and yields a boolean as to whether one is<br>greater than the other                                                                       |
| GREATER_THAN_EQUAL_<br>COMPARISON_FUNCTION     | Compares two arguments (integer or double data<br>types) and yields a boolean as to whether one is<br>greater than or equal to the other                                                           |
| HAS_VALUE_EXISTENCE_FUNCTION                   | This function takes an attribute name as argument.<br>It returns true if the attribute has been assigned a<br>value.                                                                               |
| HIGHER_ORDER_BAG_FUNCTION                      | Perform operations on bags such that functions may<br>be applied to the bags in general                                                                                                    |
| LESS_THAN_COMPARISON_<br><b>FUNCTION</b>       | Compares two arguments (integer or double data<br>types) and yields a boolean as to whether one is less<br>than the other                                                                          |
| LESS_THAN_EQUAL_COMPARISON_<br><b>FUNCTION</b> | Compares two arguments (integer or double data<br>types) and yields a boolean as to whether one is less<br>than or equal to the other                                                              |
| LOGICAL_FUNCTION                               | Operates on boolean data type arguments                                                                                                    |
| NUMERIC_CONVERSION_<br><b>FUNCTION</b>         | Takes one argument of the integer or double data<br>type and converts it to the double or integer data<br>type, respectively                                                                       |
| REGEXP_FUNCTION                                | Compares two arguments, the first OpssString<br>represents a regular expression. Checks if the second<br>arguments (in any type) matches the regular<br>expression                                 |
| <b>SET_FUNCTION</b>                            | Operates on two bags mimicking sets (by<br>eliminating duplicate elements)                                                                                                    |
| SPECIAL_MATCH_FUNCTION                         | Operates on various data types and evaluate to a<br>boolean based on the specified standard matching<br>algorithm                                                                                  |
| STRING_CONVERSION_FUNCTION                     | Takes a string data type argument and converts it as<br>defined                                                                                                    |
| STRING_FUNCTION                                | Takes a string and converts it to other data types                                                                                                    |
|                                                |                                                                                                    |

*Table 2–3 Functional Categories for Data Types*

| <b>Function Category</b>      | <b>Description</b>                                                                                                    |
|-------------------------------|----------------------------------------------------------------------------------------------------|
| TYPE_IS_IN_EXISTENCE_FUNCTION | Takes two arguments: the first one is simple type<br>object, and the second is bag of same type. This<br>function returns true if the value of first argument is<br>present in the bag represented by the second<br>argument. |
| VALID FOR FUNCTION            | This function keeps the decision cache valid for the<br>time specified by first argument.                                                                                                    |

*Table 2–3 (Cont.) Functional Categories for Data Types*

The functions can be used for the following:

- Constraints in policy rules
- Return values in Obligations
- Input parameters of custom/built-in functions

For more information on the data types and how they might be used, see the XACML 2.0 specifications at http://docs.oasis-open.org/xacml/ .

# <span id="page-25-0"></span>**2.3 Executing A Simple Policy**

Executing the simple policy procedure documented in [Section 1.2, "Composing A](#page-13-2)  [Simple Policy"](#page-13-2) requires that the objects be created in a particular order. For example, a ResourceEntry object can only be created after defining a ResourceType object. The following sections are listed in the correct order for executing a simple policy programmatically.

- [Section 2.3.1, "Accessing the Policy Store"](#page-25-1)
- [Section 2.3.2, "Creating an Application Policy"](#page-26-0)
- [Section 2.3.3, "Defining Resource Types"](#page-27-0)
- [Section 2.3.4, "Instantiating a Resource"](#page-29-0)
- [Section 2.3.5, "Associating Actions with the Resource"](#page-30-0)
- [Section 2.3.6, "Specifying a Policy Rule"](#page-32-0)
- [Section 2.3.7, "Specifying the Principal"](#page-32-1)
- [Section 2.3.8, "Defining the Policy"](#page-33-0)

**Note:** Before creating any policy objects, you should determine the overall organizational structure of the policy model components; for example, it may be beneficial to implement only one ApplicationPolicy object and, within that parent, delegate policies in multiple PolicyDomainEntry objects. For more information, see [Section 5.7, "Delegating with a Policy Domain."](#page-73-4)

## <span id="page-25-2"></span><span id="page-25-1"></span>**2.3.1 Accessing the Policy Store**

Any policy management activity must be preceded by retrieving an instance of the PolicyStore object. The following procedure shows how the PolicyStore object is retrieved using interfaces in the oracle.security.jps package. Smith is specified as the user with the administrative rights to manage the policies.

**Caution:** Errors will be returned for any methods the user is not authorized to call.

**1.** Retrieve an instance of PolicyStore. The following sample assumes that the code is launched with JVM argument -Doracle.security.jps.config="absolutepath of jps-config.xml".

```
JpsContextFactory ctxFact = JpsContextFactory.getContextFactory(); 
JpsContext ctx = ctxFact.getContext(); 
PolicyStore ps = ctx.getServiceInstance(PolicyStore.class); 
if (ps == null) {
     // if no policy store instance configured in jps-config.xml 
     System.out.println("no policy store instance configured"); 
     return; 
}
```
JpsContext declares a collection of service instances common to a particular domain in the file that configures Oracle Platform Security Services, jps-config.xml. If there is more than one JpsContext defined in the jps-config.xml, the policy store specified in the default JpsContext will be returned. You can also get a particular JpsContext by name.

See *Oracle Fusion Middleware Application Security Guide* for more information on this configuration file. Parameters specific to Oracle Entitlements Server are documented in *Oracle Fusion Middleware Administrator's Guide for Oracle Entitlements Server*.

**Notes:** If no policy store instance is configured, getServiceInstance() will return null.

- If a connection is not established, getServiceInstance() throws javax.persistence.PersistenceException.
- If the PolicyStore object was already retrieved but the connection went down, any operations within the policy store will lead to a PolicyStoreException. If the backend is down, resume operations once the backup is available. High availability for backend stores is also possible.
- **2.** Specify the administrative user.

```
Subject smith = new Subject(); 
Principal principal = new WLSUserImpl("smith"); 
smith.getPrincipals().add(principal); 
BindingPolicyStore ps = BindingPolicyStoreFactory.getInstance();
ps.setSubject(smith);
```
This code is required only if the subject is not set using the application container's authentication mechanism. In the case of the subject being set with the authentication mechanism, the authenticated subject retrieved is used to authorize access to the policy store; it is not required to use BindingPolicyStore.

## <span id="page-26-1"></span><span id="page-26-0"></span>**2.3.2 Creating an Application Policy**

An ApplicationPolicy object is a container for all objects needed to define secure access to a particular application. An ApplicationPolicy object should be created for each target to be secured. You may create as many as needed. Once created, the ApplicationPolicy is represented by the ApplicationPolicy interface which contains the programmatic managers needed to create resources, policies and other security objects used to define the application's access requirements. These security objects comprise those defined in [Chapter 1, "Using the Policy Model."](#page-12-2)

**Note:** The ApplicationPolicy object is represented in the Oracle Entitlements Server Administration Console as an Application.

You can create, delete and retrieve ApplicationPolicy objects with the methods found in the PolicyStore interface. [Example 2–1](#page-27-1) illustrates how to create an ApplicationPolicy object using the createApplicationPolicy() method.

### <span id="page-27-1"></span>*Example 2–1 Using createApplicationPolicy() Method*

```
ApplicationPolicy ap = ps.createApplicationPolicy("Trading", "Trading 
Application", "Trading Application.");
```
The values of the createApplicationPolicy() parameters are defined as:

- Name Trading is a unique identifier for the ApplicationPolicy object.
- Display Name Trading Application is an optional, human-readable name for the ApplicationPolicy object.
- Description *Trading Application*. is optional information describing the ApplicationPolicy object.

**Caution:** Deleting an ApplicationPolicy object deletes all child objects created within it.

### <span id="page-27-3"></span><span id="page-27-0"></span>**2.3.3 Defining Resource Types**

A ResourceTypeEntry object specifies the full scope of traits for a particular kind of resource. From the higher level ResourceTypeEntry object (associated with an ApplicationPolicy object), you instantiate a specific Resource object to represent an actual, secured target. Thus, the ResourceTypeEntry contains a full spectrum of *resource attributes* (specifications that an instance of this resource type may have) and definitions of all possible valid actions that can be performed on the protected instance. The actions added to a ResourceTypeEntry can be standard actions (GET and POST to a URL) or a custom action on a business object (transfer to or from a bank account).

**Note:** The ResourceTypeEntry object is represented in the Oracle Entitlements Server Administration Console as a Resource Type.

To create, delete, retrieve or modify a ResourceTypeEntry, obtain an instance of the ResourceTypeManager. [Example 2–2](#page-27-2) creates a ResourceTypeEntry named TradingResType within the TradingApp ApplicationPolicy object. TradingResType has two permissible actions (BUY and SELL) and an attribute named ManagerType.

### <span id="page-27-2"></span>*Example 2–2 Using the createResourceType() Method*

```
ResourceTypeManager resourceTypeManager = tradingApp.getResourceTypeManager();
List<String> actions = new ArrayList();
```

```
 actions.add("get");
List<AttributeEntry<? extends DataType>> attributes = new 
    ArrayList<AttributeEntry<? extends DataType>>();
attributes.add(new BasicAttributeEntry<OpssString>
   ("orderNo", OpssString.class));
attributes.add(new BasicAttributeEntry<OpssBoolean>
   ("isDomestic", OpssBoolean.class));
ResourceTypeEntry resType = rtm.createResourceType
   ("TradingResType", "Trading ResType", "Trading Resource Type", 
     actions, attributes, ",", null);
```
tradingApp is the name of the ApplicationPolicy object from which the ResourceTypeManager is being retrieved. The values of the createResourceType() parameters are defined as:

- Name TradingResType is a unique identifier for the ResourceTypeEntry.
- Display Name Trading ResType is an optional, human-readable name for the ResourceTypeEntry.
- Description Trading Resource Type is optional information describing the ResourceTypeEntry.
- Actions actions is the name of an ordered collection (list) of all valid actions on the ResourceTypeEntry - in this case, GET. Use the setAllAction() method to set a default action keyword.
- Attributes attributes specifies a listing of all valid attributes for the ResourceTypeEntry. If there are duplicate ones, they will be handled as one. To define one or more attributes, create them with the createAttribute() method in the ExtensionManager and reference them here. See [Section 2.4.3, "Creating](#page-38-0)  [Attribute and Function Definitions"](#page-38-0) for more information. Attributes can also be null.
- Delimiter  $-$  / (forward slash) is the default delimiter for the actions. Use the setResourceNameDelimiter() method to set a different delimiter. The delimiter is passed to the method as a ResourceTypeEntry.ResourceNameDelimiter enum.
- Resource Matcher Class null signifies there is no resource permission matcher class used for target and action matching. To set an implementation of the Java Permission class, assign the class name as the matcher class. In this case, the Resource Type is bound with a given permission. A policy defined with the Resource Type is a permission-based policy.

ResourceTypeEntry objects can also be defined as hierarchical by invoking the object's setHierarchicalResource() method. By passing true to the isHierarchical parameter, the ResourceTypeEntry will be set as hierarchical. A hierarchical ResourceTypeEntry can then be used to instantiate a ResourceEntry in which the following applies.

- **1.** A policy applicable to a ResourceEntry created from a hierarchical ResourceTypeEntry is also applicable to any ResourceEntry objects that are its children.
- **2.** Any attribute defined for a ResourceEntry created from a hierarchical ResourceTypeEntry is inherited by any ResourceEntry objects that are its children.

The isHierarchicalResource() method can be used to determine whether a ResourceTypeEntry has been set as hierarchical.

See [Section 2.3.4, "Instantiating a Resource"](#page-29-0) for information on creating a ResourceEntry instance of a ResourceTypeEntry object.

## <span id="page-29-2"></span><span id="page-29-0"></span>**2.3.4 Instantiating a Resource**

A ResourceEntry object represents a specific, secured target in a protected application. It can represent software components managed by a container (URLs, EJBs, JSPs) or business objects in an application (reports, transactions, revenue charts).

**Note:** See *Oracle Fusion Middleware Administrator's Guide for Oracle Entitlements Server* for more information on software components and business objects.

A ResourceEntry object is defined as an instance of a ResourceTypeEntry object. Be sure the appropriate ResourceTypeEntry is defined before attempting to create a ResourceEntry instance. For more information, see [Section 2.3.3, "Defining Resource](#page-27-0)  [Types."](#page-27-0)

To create a ResourceEntry object, obtain an instance of the ResourceManager using the getResourceManager() method in the applicable ApplicationPolicy or PolicyDomainEntry. Following that, use the createResource() method to create the object.

**Note:** The ResourceEntry object is represented in the Oracle Entitlements Server Administration Console as a Resource.

[Example 2–3](#page-29-1) creates a checking account ResourceEntry. Trading refers to the ApplicationPolicy object from which the ResourceManager is being retrieved.

### <span id="page-29-1"></span>*Example 2–3 Using createResource() Method*

```
ResourceManager resMgr = Trading.getResourceManager();
List<AttributeEntry<? extends DataType>> attributes = new 
   ArrayList<AttributeEntry<? extends DataType>>();
attributes.add(new BasicAttributeEntry<OpssString>
  ("orderNo", new OpssString("12345678")));
attributes.add(new BasicAttributeEntry<OpssBoolean>
  ("isDomestic", new OpssBoolean(true)));
ResourceEntry checkingRes = resMgr.createResource("Bob_checking1",
"Bob Checking Account", "Checking account.", resType, attributes);
```
The values of the createResource() parameters are defined as:

- Name Bob\_checking1 is the unique identifier for the ResourceEntry.
- Display Name Bob Checking Account is an optional, human-readable name for the ResourceEntry.
- Description Checking account. is optional information describing the ResourceEntry.
- Type resType is the ResourceTypeEntry object from which the resource will be instantiated.
- Attributes specifies that there are (optional) resource attributes being configured for this ResourceEntry; in this case, the order number and boolean regarding whether the Resource is domestic or not. To define one or more attributes, create them with the createAttribute() method in the ExtensionManager and reference them here.

Once a ResourceEntry is created, it can be paired with actions in a ResourceActionsEntry or included in a PermissionSetEntry. For more information, see [Section 2.3.5, "Associating Actions with the Resource"](#page-30-0) and [Section 2.4.4, "Defining](#page-40-0)  [Permission Sets."](#page-40-0)

**Note:** As noted in [Section 2.3.3, "Defining Resource Types,"](#page-27-0) hierarchical ResourceEntry objects can be instantiated from ResourceTypeEntry objects. When instantiating a hierarchical ResourceEntry object:

- The name of the ResourceEntry must start with a delimiter. For example, if the delimiter is /, a valid name is /region/East.
- All parent ResourceEntry objects must already be created. For example, a resource /region/East/NY can only be created if both /region and /region/East have already been created.

## <span id="page-30-3"></span><span id="page-30-0"></span>**2.3.5 Associating Actions with the Resource**

A ResourceActionsEntry object associates a Resource instance with a set of actions that can be performed on it. The Resource instance is specified as either a static ResourceEntry or a dynamic ResourceNameExpression.

**Note:** A ResourceActionsEntry is not a named object that is independently managed. It is just an association.

The following sections have more information.

- [Section 2.3.5.1, "Using a ResourceEntry"](#page-30-1)
- [Section 2.3.5.2, "Using a ResourceNameExpression"](#page-31-0)

### <span id="page-30-1"></span>**2.3.5.1 Using a ResourceEntry**

The procedure to instantiate a ResourceEntry is explained in [Section 2.3.4,](#page-29-0)  ["Instantiating a Resource."](#page-29-0) After instantiating a ResourceEntry, build a ResourceActionsEntry object to define the actions that can be performed on the resource. The set of actions are defined in a list using a subset of the legal actions defined in the Resource's corresponding ResourceTypeEntry. [Example 2–4](#page-30-2) builds a list that defines the association (resActsList) between the ResourceEntry and its actions using the ResourceActionsEntry interface. This example creates a checking account ResourceEntry and associates the checking account with the ability to read it or modify it.

#### <span id="page-30-2"></span>*Example 2–4 Building a ResourceActionsEntry with ResourceEntry*

```
ResourceEntry checkingRes = resMgr.createResource("Bob_checking1", 
  "Bob Checking Account", "Checking account.",resType, null); 
List<String> actions = new ArrayList<String>();
 actions.add("read"); 
  actions.add("write"); 
List<ResourceActionsEntry> resActsList = new 
 ArrayList<ResourceActionsEntry>();
resActsList.add(new BasicResourceActionsEntry(checkingRes, actions));
```
Bob\_checking1 is the ResourceEntry. The List defines the applicable actions for Bob\_ checking1 that will be governed by this ResourceActionsEntry object: read and write. The allowable actions are culled from the parent ResourceTypeEntry.

### <span id="page-31-0"></span>**2.3.5.2 Using a ResourceNameExpression**

Instead of using a ResourceEntry, a ResourceNameExpression can be specified. A ResourceNameExpression contains a defined ResourceTypeEntry and a Java regular expression, expressed as a string. The string is used to match the ResourceEntry instance at runtime. For example, assume the policy data in [Table 2–4](#page-31-5) has been defined. RAE1 and RAE2 are defined with specific ResourceEntry objects, ResType1 and ResType2. RAE3 is defined with a ResourceNameExpression; during the runtime evaluation of Policy3, http://.\* is used to match the ResourceEntry and returns ResType1, the ResourceEntry for an HTTP URL.

<span id="page-31-5"></span><span id="page-31-2"></span>

| <b>ResourceEntry</b> | <b>ResourceActionsEntry</b>                                                            | <b>Policies</b>   |
|----------------------|----------------------------------------------------------------------------------------|-------------------|
| ResType1 (HTTP URL)  | RAE1 with ResType1 ResourceEntry<br>http://www.oracle.com and action GET               | Policy1 with RAE1 |
| ResType2 (HTTPS URL) | RAE2 with ResType2 ResourceEntry<br>https://www.oracle.com and action GET              | Policy2 with RAE2 |
|                      | RAE3 with ResType1 ResourceNameExpression Policy3 with RAE3<br>http://* and action GET |                   |
|                      |                                                                                        |                   |

*Table 2–4 Matching ResourceNameExpression Objects*

[Example 2–5](#page-31-1) illustrates how to build a ResourceActionsEntry with a ResourceNameExpression.

### <span id="page-31-1"></span>*Example 2–5 Building a ResourceActionsEntry with ResourceNameExpression*

```
// create one ResourceActionEntry
ResourceNameExpression resExpression = new ResourceNameExpression
   (resTypeName, resNameExp);
ResourceActionsEntry resActionsEntry = new BasicResourceActionsEntry
   (resExpression, actions);
List<ResourceActionsEntry> resActionsList = 
  new ArrayList<ResourceActionsEntry>();
```
resActionsList.add(resActionsEntry);

[Table 2–5](#page-31-4) has examples of the ResourceNameExpression. While any regular expression can be used, the pattern expressions listed in the table are processed faster then regular expressions.

<span id="page-31-4"></span><span id="page-31-3"></span>*Table 2–5 Examples of ResourceNameExpression*

|                                        | <b>Expression Description</b>                                                 |
|----------------------------------------|-------------------------------------------------------------------------------|
| Specific to<br>Resource<br><b>Type</b> | To specify any action type, use the keyword specific to the<br>Resource Type. |
|                                        | resActsList.add(new<br>BasicResourceActionsEntry(checkingRes,"any"));         |
| $11 * 11$                              | To specify all resources                                                      |
|                                        | resActsList.add(new BasicResourceActionsEntry(".*",<br>$actions$ ) ;          |

|             | <b>Expression Description</b>                                                                |
|-------------|----------------------------------------------------------------------------------------------|
| " $http.*"$ | To specify all resources beginning with http.                                                |
|             | resActsList.add(new BasicResourceActionsEntry("http.*",<br>$actions$ ) ;                     |
| ".*html"    | To specify all resources ending in html.                                                     |
|             | ResourceActionsEntry suffixResActions = new<br>BasicResourceActionsEntry(".*html", actions); |

*Table 2–5 (Cont.) Examples of ResourceNameExpression*

You may also populate a Permission Set with one or more ResourceActionsEntry objects. See [Section 2.4.4, "Defining Permission Sets"](#page-40-0) for more information.

## <span id="page-32-3"></span><span id="page-32-0"></span>**2.3.6 Specifying a Policy Rule**

A PolicyRuleEntry defines an *Effect* (and optionally a *Condition)*. An Effect specifies the possible outcomes of the policy rule. Effects in Oracle Entitlements Server are GRANT or DENY. When the policy rule is evaluated (coupled with information regarding a principal and a target ResourceEntry), the rights of the subject in terms of the ResourceEntry are determined. All PolicyEntry objects must contain one (and only one) Policy Rule. See [Section 2.3.8, "Defining the Policy"](#page-33-0) for more information.

[Example 2–6](#page-32-2) illustrates how to create a PolicyRuleEntry object named myRule programmatically using the BasicPolicyRuleEntry implementation.

### <span id="page-32-2"></span>*Example 2–6 Create a PolicyRuleEntry*

```
PolicyRuleEntry myRule = new BasicPolicyRuleEntry
  ("ReportRule", "Report Policy Rule", "Rule for Reports policy.", 
 PolicyRuleEntry.EffectType.GRANT, myCondition);
```
The values of the parameters are defined as:

- Name ReportRule is a unique identifier for the policy rule.
- Display Name Report Policy Rule is an optional, human-readable name for the policy rule.
- Description Rule for Reports policy is optional information describing the policy rule.
- PolicyRuleEntry.EffectType takes a value of GRANT based on the desired outcome. The PolicyRuleEntry.EffectType enum defines the available effect types for Oracle Entitlements Server. The constants are GRANT or DENY.
- Condition myCondition is the name of the optional Condition used by this policy rule. The Condition is a BooleanExpressionEntry which represents an Expression that returns a boolean value. See [Section 2.4.5, "Defining a Condition"](#page-41-0) for more information.

## <span id="page-32-4"></span><span id="page-32-1"></span>**2.3.7 Specifying the Principal**

A PrincipalEntry specifies the users, groups, or roles to which the policy pertains. It is added to a PolicyEntry object as documented in [Section 2.3.8, "Defining the Policy."](#page-33-0) [Table 2–6](#page-33-3) illustrates the types of principals and how each can be specified programmatically.

<span id="page-33-3"></span><span id="page-33-1"></span>

| <b>Principal Type</b> | <b>Example</b>                                                                                                    |
|-----------------------|----------------------------------------------------------------------------------------------------|
| User                  | Specify the class name of the user principal validation provider<br>(weblogic.security.principal.WLSUserImpl) and the user name. The<br>following example defines a user named smith.                                                                                      |
|                       | PrincipalEntry aUser = new BasicPrincipalEntry<br>("weblogic.security.principal.WLSUserImpl", "smith");<br>List <principalentry> myPrincipal = new<br/>ArrayList<principalentry>();                myPrincipal.add(aUser);</principalentry></principalentry>               |
| Group                 | Specify the class name of the group principal validation provider<br>(weblogic.security.principal.WLSGroupImpl) and the group name.<br>The following example defines a group named Acme.                                                                                   |
|                       | PrincipalEntry aGroup = new BasicPrincipalEntry<br>("weblogic.security.principal.WLSGroupImpl", "Acme");<br>List <principalentry> myPrincipal = new<br/>ArrayList<principalentry>();                myPrincipal.add(aGroup);</principalentry></principalentry>             |
| Role                  | Retrieve the tRole Application Role and add it to the PrincipalEntry.                                                                                                    |
|                       | AppRoleEntry aRole =<br>appRoleManager.getAppRole(tRole);<br>List <principalentry> principal =<br/>new ArrayList<principalentry>();<br/>principals.add(tRole);<br/>See Section 2.4.1, "Creating Application Roles" for more information.</principalentry></principalentry> |
| Anonymous Role        | Add anonymous as a principal to policies that allow access to anonymous<br>users.                                                                                                    |
|                       | PrincipalEntry anonymous = new AnonymousRoleEntry();<br>List <principalentry> principals = new<br/>ArrayList<principalentry>();<br/>principals.add(anonymous);</principalentry></principalentry>                                                                           |
|                       | See Section 2.4.1, "Creating Application Roles" for more information.                                                                                                    |
| Authenticated Role    | Add authenticated as a principal to policies that allow access to<br>authenticated users.                                                                                                    |
|                       | $PrincipalEntry$ authenticated = new AuthenticatedRoleEntry();<br>List <principalentry> principals = new<br/>ArrayList<principalentry>();<br/>principals.add(authenticated);</principalentry></principalentry>                                                             |
|                       | See Section 2.4.1, "Creating Application Roles" for more information.                                                                                                    |

*Table 2–6 Specifying a Principal Programmatically*

When a policy's subject is multiple groups and/or roles, that policy applies to a user based on the principal semantic defined. Options include:

- PRINCIPAL\_AND\_SEMANTIC defines a policy that applies to a user if the user matches ALL groups or roles listed as the principal. For example, if a list of principals contains two roles, the user must be member of both roles for the policy to apply.
- PRINCIPAL\_OR\_SEMANTIC defines a policy that applies to a user if the user matches AT LEAST one of the groups or roles listed as the principal. For example, if a list of principals contains two roles, the user can be a member of ONLY one of these roles for the policy to apply.

## <span id="page-33-2"></span><span id="page-33-0"></span>**2.3.8 Defining the Policy**

A Policy specifies the access rights that specific principals have on specific resources. Basically, it consolidates all the pieces needed to create the access control - including,

but not limited to, a PolicyRuleEntry, a ResourceActionsEntry, and a PrincipalEntry.

A Policy is programmatically represented as a PolicyEntry object. To create a PolicyEntry object, obtain an instance of the PolicyManager using the getPolicyManager() method. Following that, use the createPolicy() method to create the object. [Example 2–7](#page-34-0) creates a policy named myPolicy.

### <span id="page-34-0"></span>*Example 2–7 Using createPolicy() Example*

```
PolicyManager policyMgr = domain.getPolicyManager();
List<PermissionSetEntry> permSets = new ArrayList<PermissionSetEntry>();
permSets.add(permSet1);
permSets.add(permSet2);
List<PrincipalEntry> principals = new ArrayList<PrincipalEntry>();
principals.add(appRole1);
principals.add(new BasicPrincipalEntry(WLSUserImpl.class.getCanonicalName(), 
"john"));
PolicyEntry myPolicy = policyManager.createPolicy
  ("BankPolicy", "Bank policy", "Policy for bank.", myRule,
```
permSets, principals, null, obligations, PolicyEntry.POLICY\_SEMANTIC.AND);

domain refers to the Policy Domain under which the policy is being created. The values of the createPolicy() parameters are defined as:

- Name Bank Policy is a unique identifier for the PolicyEntry.
- Display Name Bank policy is an optional, human-readable name for the PolicyEntry.
- Description Policy for bank. is optional information describing the PolicyEntry.
- Policy Rule myrule is the PolicyRuleEntry object.
- PermissionSetEntry permSets is a collection (list) of PermissionSetEntry objects. See [Section 2.4.4, "Defining Permission Sets"](#page-40-0) for more information.
- Principal principals is an ordered collection (list) of PrincipalEntry objects defined as the subject of this policy.
- ResourceActionsEntry A list of ResourceActionsEntry objects can also be defined. If the list of PermissionSetEntry objects is null, this list should contain at least one valid element.
- Obligations A list of ObligationEntry objects may be used. See Section 2.4.6, ["Adding Obligations"](#page-46-0) for more information.
- policySemantic describes how principals specified in the policy should be handled. The PolicyEntry. POLICY SEMANTIC enum defines the available constants as AND or OR.
	- **–** PolicyEntry.POLICY\_SEMANTIC.AND applies to a user if the user matches all principals listed in the policy. For example, if a list of principals contains two roles, the user must be a member of both roles for the policy to apply.
	- **–** PolicyEntry.POLICY\_SEMANTIC.OR applies to a user if the user matches at least one of the principals listed in the policy. For example, if list of principals contains two roles, the user can be a member of at least one of these roles for the policy to apply.

# <span id="page-35-0"></span>**2.4 Creating Fine Grained Elements for a Simple Policy**

[Section 2.3, "Executing A Simple Policy"](#page-25-0) documented how to create the minimum components needed to define a policy. The following sections contain information on how to add the advanced policy elements discussed in [Section 1.3, "Adding Fine](#page-15-2)  [Grained Objects to a Simple Policy"](#page-15-2) to a simple policy.

- [Section 2.4.1, "Creating Application Roles"](#page-35-1)
- [Section 2.4.2, "Creating Role Mapping Policies"](#page-36-0)
- [Section 2.4.3, "Creating Attribute and Function Definitions"](#page-38-0)
- [Section 2.4.4, "Defining Permission Sets"](#page-40-0)
- [Section 2.4.5, "Defining a Condition"](#page-41-0)
- [Section 2.4.6, "Adding Obligations"](#page-46-0)

## <span id="page-35-3"></span><span id="page-35-1"></span>**2.4.1 Creating Application Roles**

An AppRoleEntry object is associated with an ApplicationPolicy to group access rights that can then be distributed to users who are granted the Application Role. Once an AppRoleEntry is defined, the grantAppRole method can be used to assign the role to a principal statically or a *Role Mapping Policy* can be created to assign it to principals dynamically. (See [Section 2.4.2, "Creating Role Mapping Policies"](#page-36-0) for more information.) The following can be added as members to an AppRoleEntry:

- Enterprise users from an identity store
- Enterprise roles from an identity store
- Other Application Roles in a policy store

**Note:** The AppRoleEntry object is represented in the Oracle Entitlements Server Administration Console as an Application Role. Application Roles are consolidated under the Role Catalog branch of the Administration Console navigation tree.

When an Application Role is specified as a principal for a particular policy, all users assigned to the role are governed by that policy. All ApplicationPolicy containers have two implicit Application Roles:

- Anonymous Role implicitly assigned to all unauthenticated users.
- Authenticated Role implicitly assigned to all authenticated users.

To create an AppRoleEntry, get an instance of AppRoleManager from within the ApplicationPolicy object where the Application Role will be created and use the createAppRole() method. [Example 2–8](#page-35-2) shows the creation of an AppRoleEntry named TraderRole.

### <span id="page-35-2"></span>*Example 2–8 Creating an Application Role*

```
AppRoleManager roleMgr = bankApplication.getAppRoleManager(); 
AppRoleEntry traderRole = roleMgr.createAppRole("TraderRole", 
  "Trader Role", "Trader role");
```
bankApplication defines the ApplicationPolicy object for which we are retrieving the AppRoleManager. The values of the createAppRole() parameters are defined as:
- Name TraderRole is a unique identifier for the AppRoleEntry object.
- Display Name Trader Role is an optional, human-readable name for the AppRoleEntry object.
- Description Trader Role is optional information describing the AppRoleEntry object.

To assign a Principal to an AppRoleEntry object, build a PrincipalEntry list containing the appropriate users or groups. Use grantAppRole() to assign the role to the principals in the list. [Example 2–9](#page-36-0) shows the creation and assignment of user JSMITH to the TraderRole.

#### <span id="page-36-0"></span>*Example 2–9 Assigning Principals to an Application Role*

```
//create user named JSMITH PrincipalEntry aUser = new
BasicPrincipalEntry("weblogic.security.principal.WLSUserImpl", "JSMITH");
//Add user to principals list
List<PrincipalEntry> principalList = new ArrayList<PrincipalEntry>();
principal.add(aUser);
```
//assign user to role. roleMgr.grantAppRole(traderRole, principal);

The values of the grantAppRole() parameters are defined as:

- Name TraderRole is the name of the AppRoleEntry object to which the user is being assigned.
- Principal principal is the name of the list which contains the user being added.

Application Role hierarchies can be built by assigning Application Roles as members of other Application Roles. A policy that applies to an Application Role also applies to all Application Roles that have been assigned to it as members. [Example 2–10](#page-36-1) illustrates how the TraderManagers role is assigned as a member of the AllManagers role. Thus, all policies that apply to members of the AllManagers role also apply to all members of the TraderManagers role.

#### <span id="page-36-1"></span>*Example 2–10 Applying Application Role Hierarchies*

```
//create AllManagers and TraderManagers roles 
AppRoleEntry allManagers = roleMgr.createAppRole("AllManagers", 
  "AllManagers Role","Role for all managers."); 
AppRoleEntry traderManagers = roleMgr.createAppRole("TraderManagers", 
  "TraderManagers Role", "Role for Trader managers."); 
//add TraderManagers to a principals list 
List<PrincipalEntry> principalList = new ArrayList<PrincipalEntry>();
principal.add(traderManagers);
```

```
//add TraderManagers role as principal of AllManagers role 
roleMgr.grantAppRole(allManagers, principal);
```
### <span id="page-36-2"></span>**2.4.2 Creating Role Mapping Policies**

A Role Mapping Policy is created at the ApplicationPolicy level - the same level at which the Application Role is defined. A RolePolicyEntry object represents a Role Mapping Policy. It provides the methods to define a policy that will determine if a user or group is granted or denied an Application Role.

**Note:** The RolePolicyEntry object is represented in the Oracle Entitlements Server Administration Console as a Role Mapping Policy, organized within the Role Catalog.

To create a RolePolicyEntry object, obtain an instance of the RolePolicyManager using the getRolePolicyManager() method in the applicable ApplicationPolicy. Following that, use the createRolePolicy() method to create the object.

#### *Example 2–11 Using the createRolePolicy() Method*

```
//get the RolePolicyManager 
RolePolicyManager roleMapPolicyManager = TellerApp.getRolePolicyManager(); 
List<AppRoleEntry> appRoles = new ArrayList<AppRoleEntry>();
appRoles.add(appRole1);
List<PrincipalEntry> principalList = new ArrayList<PrincipalEntry>();
principals.add(new BasicPrincipalEntry(WLSUserImpl.class.getCanonicalName(), 
"john"));
PolicyRuleEntry rule = new BasicRuleEntry("rule", "rule for role policy", "rule 
for role policy", EffectType.GRANT, null);
List<ResourceEntry> resources = new ArrayList<ResourceEntry>();
resources.add(resource1);
//create the RolePolicyEntry 
RolePolicyEntry rolepolicy = roleMapPolicyManager.createRolePolicy
  ("TellerRoleMapping", "Teller Role Mapping", "Teller Role Mapping Policy",
  appRoles, principals, rule, resources, null);
```
TellerApp is the name of the ApplicationPolicy object from which the RolePolicyManager is being retrieved. The values of the createRolePolicyEntry() parameters are defined as:

- Name TellerRoleMapping is a unique identifier for the RolePolicyEntry.
- Display Name Teller Role Mapping is an optional, human-readable name for the RolePolicyEntry.
- Description Teller Role Mapping Policy is optional information describing the ResourceTypeEntry.
- Application Roles List appRoles is an ordered collection (list) of all application roles to grant (or deny) on evaluation of the RolePolicyEntry.
- Principals List principals is a collection (list) of PrincipalEntry objects to map to the Application Roles. This value cannot be an ApplicationRole or an Administration Role, and the list cannot be empty.

**Note:** Role Mapping Policies use only the OR semantic. See [Section 2.3.7, "Specifying the Principal"](#page-32-0) for more information.

Policy Rule - rule is the PolicyRuleEntry object that defines a Condition for the Role Mapping Policy. A value is required.

**Note:** Conditions in Role Mapping Policies provide the same functionality as conditions in Authorization Policies.

- Resource Names resources is a list of ResourceEntry objects to associate with the Role Mapping Policy. It is an optional parameter for which you can supply null or an empty list. This parameter also allows scoping the Role Mapping Policy to a particular resource(s).
- Resource Name Expressions This value can contain a list of resource name expressions to associate with the Role Mapping Policy. It is an optional parameter for which you can supply null (as in this example) or an empty list. This parameter also allows scoping the Role Mapping Policy to a particular resource(s).

### <span id="page-38-1"></span>**2.4.3 Creating Attribute and Function Definitions**

An attribute or function definition is metadata that describes a specific attribute or function. Among other information, it defines the name of the attribute or function, the type of data the attribute takes, or the function returns, as a value and whether said value is single or multiple. The metadata informs Oracle Entitlements Server how to deal with the particular attribute or function that is being defined.

Attribute and function definitions can be used in a Condition or an Obligation. In regards to a Condition, attribute and function definitions can be used to make an optional expression that can be added to a policy to further restrict access to the protected resource. In regards to an Obligation, this optional set of name-value pairs returns additional information, with a policy decision, to the Policy Enforcement Point (PEP). There are two ways to define an Obligation:

- Statically where an attribute with an absolute value is returned.
- Dynamically where an attribute value, or a custom function, is evaluated at runtime and the output is returned.

**Note:** See [Section 1.3.3, "Adding a Condition"](#page-17-0) and [Section 1.3.5,](#page-17-1)  ["Building an Obligation"](#page-17-1) for more general information. [Section 2.4.5,](#page-41-0)  ["Defining a Condition"](#page-41-0) and [Section 2.4.6, "Adding Obligations"](#page-46-0) contain additional coding information.

Attribute and function definitions are managed at the ApplicationPolicy level. You can use definitions pre-defined for Oracle Entitlements Server or, you can define new ones to suit your requirements using the ExtensionManager. Information on creating custom definitions is in the following sections.

- [Section 2.4.3.1, "Creating Attribute Definitions."](#page-38-0)
- [Section 2.4.3.2, "Creating Custom Function Definitions."](#page-39-0)

Information on the pre-defined RuleExpressionEntry.BuiltInAttributes and RuleExpressionEntry.BuiltInFunctions enum definitions can be found in the *Oracle Fusion Middleware Management Java API Reference for Oracle Entitlements Server*.

#### <span id="page-38-0"></span>**2.4.3.1 Creating Attribute Definitions**

An AttributeEntry object can be a value dynamically defined at runtime (for example, the locality of the user) or a value based on the type of protected resource (for example, creation date of a text file). During policy evaluation, attribute values can be passed in by the application or Oracle Entitlements Server can retrieve it using a custom attribute retriever.

**Note:** Dynamic attribute definitions are managed as a child object of the ApplicationPolicy so that they may be used in policies within different Policy Domains. See [Chapter 5, "Delegating Policy](#page-68-0)  [Administration"](#page-68-0) for information on Policy Domains.

To create an attribute definition, get an instance of the ExtensionManager and use the createAttribute() method. [Example 2–12](#page-39-1) creates an attribute definition named myAttr.

#### <span id="page-39-1"></span>*Example 2–12 Creating a Dynamic Attribute Definition*

AttributeEntry.AttributeCategory.DYNAMIC, true);

```
//get the ExtensionManager 
ExtensionManager xMgr = bankApplication.getExtensionManager(); 
//create the dynamic attribute 
AttributeEntry<OpssString> attr = xMgr.createAttribute
  ("min_age", "minimum age", "minimum age of subject.", OpssString.class,
```
bankApplication refers to the ApplicationPolicy object under which the extension is being created. The values of the createAttribute() parameters are defined as:

- Name min\_age is a unique identifier for the attribute.
- Display Name minimum age is an optional, human-readable name for the attribute.
- Description minimum age of subject. is optional information describing the attribute.
- Data Type OpssString.class is the attribute's data type; in this case, a string. This parameter takes a value of any of the sub classes of the oracle.security.jps.service.policystore.info.DataType class.

**Note:** attr.setValue(new OpssString("John")) is a line of code that would set the value of the string as John.

- Category AttributeEntry.AttributeCategory.DYNAMIC defines the attribute as dynamic. This can be DYNAMIC or RESOURCE. The value of a dynamic attribute is passed with the authorization request or retrieved by the Policy Decision Point. The value of a resource attribute is defined by the resource instance.
- is SingleValue true indicates that the attribute takes a single value. A value of false would indicate multiple values.

#### <span id="page-39-0"></span>**2.4.3.2 Creating Custom Function Definitions**

A custom function represents some externally implemented logic that is used to generate an output which is returned to the PDP; the value is then used in a Condition. [Example 2–13](#page-40-0) illustrates how to create a custom function by retrieving the ApplicationPolicy under which the function will be created and getting an instance of the ExtensionManager.

#### <span id="page-40-0"></span>*Example 2–13 Creating a Custom Function Definition*

```
ApplicationPolicy ap = ps.getApplicationPolicy("MyAppPolicy"); 
ExtensionManager xMgr = ap.getExtensionManager(); 
FunctionEntry func = xMgr.createFunction("myFunc", 
   "Credit Standing Function", "Returns credit standing.",
   "acme.demo.CreditStanding", OpssBoolean.class, params);
```
MyAppPolicy is the identifier for the ApplicationPolicy object under which the function is being created. The values of the createFunction() method parameters are defined as:

- Name myFunc is a unique identifier for the FunctionEntry.
- Display Name Credit Standing Function is an optional, human-readable name for the FunctionEntry.
- Description Returns credit standing. is optional information describing the FunctionEntry.
- Class Name acme.demo.CreditStanding is the fully-qualified name of the class implementing the FunctionEntry.
- Return Data Type Any sub class of the oracle.security.jps.service.policystore.info.DataType class which is a super class comprised of all data types supported by the policy store (OpssBoolean, OpssDate, OpssInteger, OpssString, OpssTime).
- Input Data Type params denotes the input data type for the function. It is one of the sub classes of the oracle.security.jps.service.policystore.info.DataType class which is a super class comprised of all data types supported by the policy store (OpssBoolean, OpssDate, OpssInteger, OpssString, OpssTime).

For more information, see [Section 2.4.5, "Defining a Condition"](#page-41-0) and [Section 7.2,](#page-107-0)  ["Developing Custom Functions."](#page-107-0)

### <span id="page-40-1"></span>**2.4.4 Defining Permission Sets**

As documented in [Section 1.2, "Composing A Simple Policy,"](#page-13-0) a PermissionSetEntry object is used to aggregate one or more ResourceActionsEntry objects. A ResourceActionsEntry object is a pairing of the resource being secured with the action(s) that the policy will allow or deny on it. (See [Section 2.3.5, "Associating](#page-30-0)  [Actions with the Resource"](#page-30-0) for more information on ResourceActionsEntry objects.) With the PermissionSetEntry, you can bundle ResourceActionsEntry objects as needed. If a resource is referenced in the ResourceActionsEntry object, the resource must be defined in the same policy domain as the permissionSet is defined (or modified) - the later is applicable when the permissionSet is modified when a resource is added to it. This is a construct that can be used instead of the standard RBAC role aggregations.

**Note:** The PermissionSetEntry object is represented in the Oracle Entitlements Server Administration Console as an Entitlement.

[Example 2–14](#page-41-1) illustrates how to create a PermissionSetEntry object. It includes the code for creating a ResourceEntry and ResourceActionsEntry. *domain* is the name of the Policy Domain from which the instance of the PermissionSetManager is retrieved.

#### <span id="page-41-1"></span>*Example 2–14 Building a PermissionSetEntry*

```
//get the PermissionSetManager 
PermissionSetManager psMgr = domain.getPermissionSetManager();
//create a ResourceEntry and ResourceActionsEntry
ResourceManager resMgr = domain.getResourceManager();
ResourceEntry checkingRes = resMgr.createResource("Bob_checking1", 
 "Bob Checking Account", "Checking account.", type, null);
List<String> actions = new ArrayList<String>();
 actions.add("read"); 
 actions.add("write"); 
List<ResourceActionsEntry> resActsList = new 
 ArrayList<ResourceActionsEntry>();
resActsList.add(new BasicResourceActionsEntry(checkingRes, actions));
//create a PermissionSetEntry
PermissionSetEntry permSet =
```
 permSetManager.createPermissionSet("RptsPermSet", "Reports Permission Set", "Permission set for Reports policy.", resActsList);

The values of the createPermissionSet() parameters are defined as:

- Name RptsPermSet is a unique identifier for the PermissionSetEntry object.
- Display Name Reports Permission Set is an optional, human-readable name for the PermissionSetEntry object.
- Description Permission set for Report policy. is optional information describing the PermissionSetEntry object.
- ResourceActionsEntry resActsList is the ResourceActionsEntry being associated with this PermissionSetEntry object.

### <span id="page-41-0"></span>**2.4.5 Defining a Condition**

An optional Condition in a policy rule can be used to set additional requirements on a decision returned in response to a request for access. For example, a Condition can be used to grant access to a resource only on the condition that the request was issued from a specific location or at a specific time. A Condition is written in the form of an expression that resolves to either true or false. If the expression resolves to true, the condition is satisfied and the policy is applicable. If the expression does not resolve to true, the policy is not applicable.

**Note:** Conditions in Role Mapping Policies provide the same functionality, and take the same format, as Conditions in Authorization Policies.

A Condition is defined in a PolicyRuleEntry as discussed in [Section 2.3.6, "Specifying](#page-32-1)  [a Policy Rule."](#page-32-1) It is an expression built using attributes or functions that can (optionally) be added to the policy rule to further restrict it. The expression is evaluated using dynamic or resource attribute values, or values returned from component functions.

A Condition must return true or false so the expression can only return true or false; thus, it must be defined in a BooleanExpressionEntry. The BooleanExpressionEntry may:

Have an unlimited number of ExpressionComponent objects.

An expression object has a function and one or more arguments of the type ExpressionComponent. The ExpressionComponent interface represents any entity that can appear as part of the expression.

**Note:** the order in which components are added to an expression must be the same order in which the parameters appear in the input parameter list. For example, if a function needs (OpssString, OpssTime, OpssInteger), the expression must be constructed as:

```
ex.addExpressionComponent(<string param>);
ex.addExpressionComponent(<time param>);
ex.addExpressionComponent(<integer param>);
```
The following objects are of the type ExpressionComponent:

**–** Any DataType object

See [Section 2.1, "Using the Java API."](#page-20-0)

- **–** AttributeEntry
- **–** ValueCollection
- **–** Expression
- Nest ExpressionComponent objects.
- Use predefined or custom functions with boolean or non-boolean return types.
- Use predefined or dynamic attributes as function input:
	- **–** A dynamic attribute is one whose value is obtained at evaluation time.
	- **–** A predefined attribute is one whose value is not related to the subject, resource, action of the policy or rule; for example, the time of day.
	- **–** A literal value (defined as an ExpressionComponent) that is of any currently supported data type: Boolean, Date, Integer, String and Time.
- Compare the boolean values returned from two or more expressions using the AND or OR operators.

[Example 2–15](#page-42-0) illustrates how to define a Condition using the BooleanExpressionEntry class to specify the expression and (optional) parameters.

#### <span id="page-42-0"></span>*Example 2–15 Defining a BooleanExpressionEntry*

```
BooleanExpressionEntry bexp = 
  new BooleanExressionEntry(expression)
```
The BooleanExpressionEntry parameter has:

- A FunctionEntry for a built-in function, or a custom function obtained using the ExtensionManager.
- Zero or more ExpressionComponent objects. An ExpressionComponent is an interface implemented by Class<? extends DataType>, ValueCollection, AttributeEntry and Expression. The following objects can be used to build an Expression: OpssBoolean, OpssDate, OpssInteger, OpssString, OpssTime, ValueCollection, all classes that implement the AttributeEntry interface, or an Expression itself (nesting). It represents a simple condition such as string1 = string2 or a more complex condition such as (((checking\_balance + savings\_

```
balance) > 10000) AND (customFunc_checkCustomerType(user_name, 
"GOLD")).
```
From a high level, a developer must take the following steps to define a Condition as a BooleanExpressionEntry. This procedure assumes the logic detailing the process has been defined; in this example, assume a banking policy is applicable only to users who are GOLD members with a combined savings and checking balance of \$10,000.

- **1.** Isolate the individual components of the logic for which AttributeEntry objects will be defined; in this example, an attribute that defines a combined savings and checking balance (to compare with \$10,000) and one that defines the type of customer (to compare with GOLD).
- **2.** Identify functions implicit in each component for which FunctionEntry objects will be defined; in this example, there is one function that creates a combined balance (*saving\_balance + checking\_balance > 10000*) and one that checks for the customer type (*customFunc\_checkCustomerType(username, "GOLD")*).
- **3.** Build ExpressionComponent objects one by one, identifying them as functions and parameters; in this example, expressions are nested and use the AND operator.
	- integer\_add(saving\_balance, check\_balance)
	- integer\_greater\_than(integer\_add (saving\_balance, check\_balance), 10000)
	- customFunc\_checkCustomerType(username, "GOLD")
	- and(integer\_greater\_than(integer\_add (saving\_balance, check\_balance), 10000, customFunc\_checkCustomerType(username, "GOLD"))
- **4.** Build the BooleanExpressionEntry using the ExpressionComponent objects. The preferred way to generate a boolean expression is illustrated in [Example 2–16](#page-43-0).

#### <span id="page-43-0"></span>*Example 2–16 Building a BooleanExpressionEntry*

//Define the checking and savings balances and compute one total

```
Expression addBalance = new Expression(function entry for integer_add);
addBalance.add(attribute entry for savings_balance);
addBalance.add(attribute entry for checking_balance);
//Compare the total balance to 10,000
Expression greaterThan = new Expression
   (function entry for integer_greater_than);
greaterThan.addExpressionComponent(addBalance);
greaterThan.addExpressionComponent(new OpssInteger(10000));
//Define the function to check the customer type
Expression goldMember = new Expression(function entry for customFunc_
checkCustomerType);
goldMember.addExpressionComponent(attribute entry for username);
goldMember.addExpressionComponent(new OpssString("GOLD"));
//Compare the outcome using AND operator
Expression top = new Expression(function entry for AND);
top.addExpressionComponent(greaterThan);
top.addExpressionComponent(goldMember);
```
The expression constructor is provided with the function entry, and each function argument is added as an expression component from left to right.

**Note:** To add all ExpressionComponent objects at once, use the setExpressionComponent(List<ExpressionComponent>) interface. The list of components must be built in order of the arguments passed to the function; for example, the first component in the list is the first argument passed to the function, the second component is the second argument and so on.

**5.** Create a BooleanExpressionEntry.

Oracle Entitlements Server supports many predefined functions to be used in conditions (AND/OR, boolean functions, or string functions). The following sections contain information on the kinds of expressions that can be used.

- [Section 2.4.5.1, "Constructing a Boolean Expression"](#page-44-0)
- [Section 2.4.5.2, "Constructing a Custom Function Expression"](#page-45-0)

#### <span id="page-44-0"></span>**2.4.5.1 Constructing a Boolean Expression**

A boolean expression can evaluate an outcome based on the comparison between two boolean results. The outcome of the comparison would be true or false. A boolean expression allows a policy condition to be based on the results of two or more basic expressions of different value types.

The following code contains two basic expressions and a boolean expression. The integer expression (comparing two integers) and the string expression (comparing two stings) are basic expressions. The boolean expression compares the results returned by the basic expressions.

```
Expression leftExpression = 
  new Expression(function-entry-for-INTEGER_LESS_THAN);
leftExpression.add(attribute entry for userBudget);
leftExpression.add(new OpssInteger(2000));
Expression rightExpression = 
  new Expression(function-entry-for-STRING_EQUAL);
rightExpression.addExpressionComponent(thisMonth);
rightExpression.addExpressionComponent(new OpssString("December"));
Expression expression = new Expression(function-entry-for-AND);
expression.addExpressionComponent(leftExpression);
expression.addExpressionComponent(rightExpression);
//boolean expression 
RuleExpressionEntry<OpssBoolean> condition = 
  new BooleanExpressionEntry<OpssBoolean>(expression);
```
The values of the parameters are defined as:

- userBudget a dynamic attribute that represents a dollar amount
- 2000 a constant integer
- function-entry-for-INTEGER\_LESS\_THAN takes a FunctionEntry obtained by using the enum

(ExtensionManager.getFunctionEntry(BuiltInFunctions.INTEGER\_LESS\_THAN)

- thisMonth a dynamic attribute representing the current month
- December a constant string
- function-entry-for-STRING\_EQUAL takes a FunctionEntry obtained by using the enum (ExtensionManager.getFunctionEntry(BuiltInFunctions.STRING\_ EQUAL)
- leftExpression / rightExpression dynamic attributes representing the results of the basic expressions.
- December a constant string
- function-entry-for-AND takes a FunctionEntry obtained by using the enum (ExtensionManager.getFunctionEntry(BuiltInFunctions.AND)

**Note:** AND returns true only if the results of the basic expressions were also true. The other supported operations for a boolean expression are NOT (takes a single true/false value and negates it) and OR (takes two true/false values and produces one true result if either operand is true).

#### <span id="page-45-0"></span>**2.4.5.2 Constructing a Custom Function Expression**

A custom function expression invokes a custom function and returns true or false based on the outcome. The custom function expression can also include one or more parameters. Once the function is called and any parameter(s) are defined, construct a RuleExpressionEntry object to invoke the function using the parameter(s) as input. The following code determines whether the client from which the request is being made would be considered low risk. The function analyzes the client type and returns the string *Low Risk* if it is.

```
//get the ClientType custom function 
FunctionEntry function = xMgr.getFunction("ClientType");
Expression ex = new Expression(function);
```

```
//add component referencing "LowRisk" string to expression
ex.addExpressionComponent(new OpssString("LowRisk");
```

```
//construct BooleanExpressionEntry to invoke function 
RuleExpressionEntry<OpssBoolean> = new BooleanExpressionEntry(ex);
```
This second example shows how to build a custom function expression that takes parameters of different expression value types.

```
// define the acceptable expression value types 
List<Class<? extends DataType>> inputParams = 
  new ArrayList<Class <? extends DataType>>(); 
   inputParams.add(OpssInteger.class); 
   inputParams.add(OpssString.class); 
   inputParams.add(OpssTime.class 
); 
// declare the function 
FunctionEntry func = extensionManager.createFunction("ReportsPolicyCondition", 
"ReportsPolicyCondition", "Condition for Reports policy.", 
"oracle.demo.oes.ComplexFunction", OpssBoolean.class, inputParams); 
// use the function to construct a condition 
AttributeEntry<OpssInteger> attrEntry =
```

```
 extMngr.getAttribute(BuiltInAttributes.SYS_OBJ.toString()); 
Expression expression = new Expression (func)
expression.addExpressionComponent(new OpssInteger(100));
expression.addExpressionComponent(attrEntry);
expression.addExpressionComponent(new OpssTime(17, 0, 0));
RuleExpressionEntry<OpssBoolean> condition = 
  new BooleanExpressionEntry <OpssBoolean>(expression);
```
**Note:** Custom function expressions do not use comparison operators.

#### <span id="page-46-0"></span>**2.4.6 Adding Obligations**

An Obligation specifies optional information that is taken into account *during policy enforcement*. This information is returned to the entity calling for an authorization decision with the resolved effect (GRANT or DENY) and imposes an additional requirement on the policy outcome; for example, if a certain amount of money is withdrawn from a checking account, send a text message to the account holder's registered mobile phone.

An Obligation is managed as a named object that contains a set of name-value pairs. The object is always managed in the context of a policy. There are two ways to define an Obligation:

- Statically where an attribute with an absolute value is returned as an Obligation.
- Dynamically where an attribute value, or a custom function, is evaluated at runtime and the output is returned as the Obligation.

If a policy contains an Obligation, the information is returned to the application as a named ObligationEntry object containing a set of attributes. To specify an Obligation, build an ObligationEntry object that contains the data to return. The following procedure constructs an ObligationEntry that provides the string message *Trader managers may run reports.*

**1.** Define the message string using the AttributeAssignment class and add it to an attribute array list named traderRptList.

```
AttributeAssignment<OpssString>traderRpt = new 
 AttributeAssignment<OpssString>
  ("traderRptMessage", new OpssString("Trader managers may run reports.")); 
List<AttributeAssignment<? extends DataType>> traderRptList = 
 new ArrayList<AttributeAssignment<? extends DataType>>(); 
traderRptList.add(traderRpt);
```
The values of the parameters are defined as:

- Name traderRptMessage is a unique identifier for the string.
- OpssString *Trader managers may run reports.* is the string.
- **2.** Construct the traderRptObl Obligation and traderRptOblList array using the ObligationEntry interface.

```
ObligationEntry traderRptObl = new BasicObligationEntry
  ("traderRptObl", "Trader Report Obligation", 
   "obligation for Trader Report policy.", traderRptList); 
List<ObligationEntry>traderRptOblList = new ArrayList<ObligationEntry>();
```
traderRptOblList.add(traderRptObl);

The values of the parameters are defined as:

- Name traderRptObl is a unique identifier for the Obligation.
- Display Name Trader Report Obligation is an optional, human-readable name for the Obligation.
- Description Obligation for Trader Report policy. is an optional description of the Obligation.
- Assignments traderRptList is the attribute array list previously created.
- **3.** Specify the obligation when creating the policy.

```
PolicyEntry policyEntry = policyManager.createPolicy
  ("TraderRpt", "TraderRpt", "Trader report policy.", traderRptRule, 
   traderRptPermissionSetEntryList, traderRptPrincipals, traderRptOblList);
```
The values of the parameters are defined as:

- Name TraderRpt is a unique identifier for the policy.
- Display Name TraderRpt is an optional, human-readable name for the policy.
- Description Trader Report policy. is an optional description.
- Rule traderRptRule is the name of the PolicyRuleEntry object.
- PermSets traderRpt is a list of PermissionSetEntry objects.
- Principals traderRptPrincipals is a list of PrincipalEntry objects.
- Obligations traderRptRule is a list of ObligationEntry objects.

**Note:** If an application uses an Obligation, it must be requested in the isAccessAllowed() authorization request.

### **2.5 Accessing Code Examples**

http://www.oracle.com/technetwork/middleware/oes/overview/index.html contains links from which developer and administration examples for Oracle Entitlements Server can be accessed.

# **Managing Policy Objects Programmatically** <sup>3</sup>

Many of the application programming interfaces (API) documented in Chapter 2, ["Constructing A Policy Programmatically"](#page-20-1) contain methods that allow for managing policy objects programmatically. This chapter contains information on how to use those methods.

It contains the following sections.

- [Section 3.1, "Managing Policies Using Oracle Entitlements Server"](#page-48-2)
- [Section 3.2, "Using Scope Levels to Manage Policy Objects"](#page-48-0)

### <span id="page-48-2"></span>**3.1 Managing Policies Using Oracle Entitlements Server**

Oracle Entitlements Server allows administrators to perform create, read, update, and delete (CRUD) operations on all policy and global objects. This can be done in any of the following ways:

- Using the Management API (as described in Section 3.2, "Using Scope Levels to [Manage Policy Objects"](#page-48-0))
- Using the Administration Console (as described in *Oracle Fusion Middleware Administrator's Guide for Oracle Entitlements Server*)
- Using the WebLogic Scripting Tool on the command line (as described in *Oracle Fusion Middleware Administrator's Guide for Oracle Entitlements Server*)

### <span id="page-48-0"></span>**3.2 Using Scope Levels to Manage Policy Objects**

The policy store contains three scoping levels under which policies are managed: the top-level Policy Store itself, the Application (Application Policy), and the Policy Domain.

A PolicyStore object represents the entire policy store. Application policies and system administration policies are managed at this scope. Any policy management activity must be preceded by retrieving an instance of the PolicyStore object as documented in [Section 2.3.1, "Accessing the Policy Store."](#page-25-0) The policy store location, the account and the account password used to access it are defined in jps-config.xml, the Oracle Platform Security Services configuration file. [Example 3–1](#page-48-1) illustrates how this information is defined in jps-config.xml during installation.

#### <span id="page-48-1"></span>*Example 3–1 Definition of a Policy Store in jps-config.xml*

<jpsConfig xmlns:xsi="http://www.w3.org/2001/XMLSchema-instance" xsi:noNamespaceSchemaLocation="http://

```
xmlns.oracle.com/oracleas/schema/jps-config-11_0.xsd"> 
     <serviceProviders> 
         <serviceProvider type="POLICY_STORE" name="policy.db" 
class="oracle.security.jps.internal.policystore.OPSSPolicyStoreProvider"> 
            <property name="policystore.type" value="DB_ORACLE"/>
            <property name="repository.type" value="database"/> 
    </serviceProvider>
     </serviceProviders> 
     <serviceInstances> 
         <serviceInstance name="policystore.db" provider="policy.db"> 
            <property name="jdbc.url" 
value="jdbc:oracle:thin:@10.182.219.120:1521:mc"/> 
            <property name="jdbc.driver" value="oracle.jdbc.driver.OracleDriver"/> 
            <property name="bootstrap.security.principal.key" value="bootstrap"/> 
            <property name="bootstrap.security.principal.map" 
value="BOOTSTRAP_JPS"/> 
            <property name="oracle.security.jps.ldap.root.name"
              value="cn=farm,cn=JPSContext,cn=jpsroot"/> 
         </serviceInstance> 
     </serviceInstances> 
     <jpsContexts default="default"> 
         <jpsContext name="default"> 
              <serviceInstanceRef ref="policystore.db"/> 
         </jpsContext> 
     </jpsContexts> 
</jpsConfig>
```
**Note:** See *Oracle Fusion Middleware Application Security Guide* for more information on the jps-config.xml configuration file. Parameters specific to Oracle Entitlements Server are documented in *Oracle Fusion Middleware Administrator's Guide for Oracle Entitlements Server*.

For more information, see [Section 3.2.1, "Managing Objects Created at the](#page-50-1)  [PolicyStore Scope."](#page-50-1)

An ApplicationPolicy object represents an application being secured by Oracle Entitlements Server. Within an ApplicationPolicy, programmatic objects used to define policies (ResourceTypeEntry, FunctionEntry, AppRoleEntry, RolePolicyEntry and the like) are managed.

**Note:** Optionally, these programmatic objects can also be managed by creating one (or multiple) PolicyDomainEntry objects within the ApplicationPolicy as described in the following bullet point and in [Chapter 5, "Delegating Policy Administration."](#page-68-0)

For more information, see [Section 3.2.2, "Managing Objects Within the](#page-50-0)  [ApplicationPolicy Scope."](#page-50-0)

An optional PolicyDomainEntry object can be created to partition, and serve as a management point for policy objects and completed policy definitions. One PolicyDomainEntry can be used to maintain all policies securing an application or multiples can be used to organize policy components as needed. Policies are defined using objects created in its parent ApplicationPolicy object. Policy

Domains are invisible to each other, even those in a parent-child relationships. Thus, the Resources, Permission Sets and Policies managed in a Policy Domain can only be used in that Policy Domain. More information on the Policy Domain can be found in [Chapter 5, "Delegating Policy Administration."](#page-68-0)

For more information, see [Section 3.2.3, "Managing Objects within the](#page-59-0)  [PolicyDomainEntry Scope."](#page-59-0)

Administration Roles are managed at all scope levels depending on where they were created. For information on creating and managing Administration Roles, see [Chapter 5, "Delegating Policy Administration."](#page-68-0)

The following sections contain more specific information.

- [Section 3.2.1, "Managing Objects Created at the PolicyStore Scope"](#page-50-1)
- [Section 3.2.2, "Managing Objects Within the ApplicationPolicy Scope"](#page-50-0)
- [Section 3.2.3, "Managing Objects within the PolicyDomainEntry Scope"](#page-59-0)

### <span id="page-50-1"></span>**3.2.1 Managing Objects Created at the PolicyStore Scope**

Within the PolicyStore object, policy components securing different applications are organized within one or more second level ApplicationPolicy objects. [Section 2.3.2,](#page-26-0)  ["Creating an Application Policy"](#page-26-0) documented how to create an ApplicationPolicy object. You can also delete and retrieve ApplicationPolicy objects with the methods found in the PolicyStore interface.

**Note:** The ApplicationPolicy object is represented in the Oracle Entitlements Server Administration Console as an Application.

[Example 3–2](#page-50-2) illustrates how to delete an ApplicationPolicy object named Trading using the deleteApplicationPolicy() method.

#### <span id="page-50-2"></span>*Example 3–2 Using deleteApplicationPolicy() Method*

```
PolicyStore ps = ctx.getServiceInstance(PolicyStore.class); 
ApplicationPolicy ap = ps.deleteApplicationPolicy("Trading");
```
The value of the deleteApplicationPolicy() parameter is Trading, the unique identifier defined as the Name when the object was initially created. The getApplicationPolicy() method will retrieve the ApplicationPolicy object using the same Name value. Additionally, you can retrieve many ApplicationPolicy objects by calling the getApplicationPolicies() method and passing search criteria to it using the ApplicationPolicySearchOuery class.

**Caution:** Deleting an ApplicationPolicy object deletes all child objects created within it.

#### <span id="page-50-0"></span>**3.2.2 Managing Objects Within the ApplicationPolicy Scope**

Within the ApplicationPolicy object, policy components are organized within one or more PolicyDomainEntry objects. Other components managed at the ApplicationPolicy level include Resource Types, Application Roles, Role Policies and Extensions (Functions and Attributes). The following sections have more information.

[Section 3.2.2.1, "Managing PolicyDomainEntry Objects"](#page-51-0)

- [Section 3.2.2.2, "Managing ResourceTypeEntry Objects"](#page-52-0)
- [Section 3.2.2.3, "Managing and Granting AppRoleEntry Objects"](#page-52-1)
- [Section 3.2.2.4, "Managing Role Mapping Policy \(RolePolicyEntry\) Objects"](#page-53-0)
- [Section 3.2.2.5, "Managing AttributeEntry and FunctionEntry Objects"](#page-54-0)
- [Section 3.2.2.6, "Managing ResourceEntry Objects"](#page-56-0)
- [Section 3.2.2.7, "Managing Permission Sets"](#page-57-0)
- [Section 3.2.2.8, "Managing the Policy"](#page-58-0)

#### <span id="page-51-0"></span>**3.2.2.1 Managing PolicyDomainEntry Objects**

[Section 5.7, "Delegating with a Policy Domain"](#page-73-0) documents how to create an optional PolicyDomainEntry object that can be used to help partition policy definition components. You can also delete and retrieve PolicyDomainEntry objects with the methods found in the ApplicationPolicy interface. To manage a Policy Domain, obtain an instance of the PolicyDomainManager and call the appropriate method. [Example 3–3](#page-51-1) illustrates how to delete a PolicyDomainEntry created within the Trading ApplicationPolicy. mydomain is the unique identifier defined as the Name when the object was initially created.

#### <span id="page-51-1"></span>*Example 3–3 Using deletePolicyDomain() Method*

```
PolicyDomainManager domainMgr = app.getPolicyDomainManager();
PolicyDomainEntry pdEntry = domainMgr.deletePolicyDomain("mydomain");
```
[Example 3–4](#page-51-2) illustrates how to modify the Display Name and Description of the PolicyDomainEntry using the setDescription() and setDisplayName() methods available through that interface.

#### <span id="page-51-2"></span>*Example 3–4 Using modifyPolicyDomain() Method*

```
PolicyDomainManager domainMgr = app.getPolicyDomainManager();
```

```
PolicyDomainManager domainMgr = app.getPolicyDomainManager();
PolicyDomainEntry pdEntry = domainMgr.getPolicyDomain("mydomain");
```

```
// modify PolicyDomainEntry displayName and description
pdEntry.setDescription("This is description.");
pdEntry.setDisplayName("Domain Display Name");
```

```
// persist the change
domainMgr.modifyPolicyDomain(pdEntry);
```
[Example 3–5](#page-51-3) illustrates how to retrieve a PolicyDomainEntry using mydomain, the unique identifier defined as the Name when the object was initially created.

#### <span id="page-51-3"></span>*Example 3–5 Using getPolicyDomain() Method*

```
PolicyDomainManager domainMgr = app.getPolicyDomainManager();
PolicyDomainEntry PDEntry = domainMgr.getPolicyDomain("mydomain");
```
Additionally, you can retrieve many PolicyDomainEntry objects by calling the getPolicyDomains() method and passing search criteria to it using the PolicyDomainSearchQuery class.

#### <span id="page-52-0"></span>**3.2.2.2 Managing ResourceTypeEntry Objects**

[Section 2.3.3, "Defining Resource Types"](#page-27-0) documented how to create a ResourceTypeEntry object. You can also delete, modify and retrieve ResourceTypeEntry objects by getting an instance of the ResourceTypeManager (using getResourceTypeManager() in the ApplicationPolicy interface) and calling the appropriate method.

**Note:** The ResourceTypeEntry object is represented in the Oracle Entitlements Server Administration Console as a Resource Type.

[Example 3–6](#page-52-2) deletes a ResourceTypeEntry named TradingResType within the Trading ApplicationPolicy object.

#### <span id="page-52-2"></span>*Example 3–6 Using the deleteResourceType() Method*

//get the ResourceTypeManager ResourceTypeManager resourceTypeManager = Trading.getResourceTypeManager();

//delete the Resource Type resourceTypeManager.deleteResourceType("TradingResType", "true");

Trading is the name of the ApplicationPolicy under which the ResourceType object was created. TradingResType is the name of the ResourceType object being deleted. The values of the deleteResourceType() parameters are defined as:

- Name TradingResType is the unique identifier defined as the Name when the object was initially created.
- cascadeDelete This parameter takes a value of true or false and governs how the ResourceTypeEntry and related objects would be removed. If true, the ResourceTypeEntry and all instantiated ResourceEntry objects are deleted. If false, and ResourceEntry instances exist, the operation fails and the PolicyStoreOperationNotAllowedException is thrown.

The getResourceType() method can be used to retrieve a ResourceTypeEntry, also by Name. You can retrieve many ResourceTypeEntry objects by calling the getResourceTypes() method and passing search criteria to it using the ResourceTypeSearchQuery class.

#### <span id="page-52-1"></span>**3.2.2.3 Managing and Granting AppRoleEntry Objects**

[Section 2.4.1, "Creating Application Roles"](#page-35-0) documents how to create an AppRoleEntry object and assign users to it. (When the AppRoleEntry object is then specified as a principal for a particular policy, all users assigned to the role are governed by that policy.) You can also delete, modify and retrieve AppRoleEntry objects by getting an instance of the AppRoleManager (using getAppRoleManager() in the ApplicationPolicy interface) and calling the appropriate method.

**Note:** The AppRoleEntry object is represented in the Oracle Entitlements Server Administration Console as an Application Role. Application Roles are searched for, and consolidated, under the Role Catalog branch of the Administration Console navigation tree. A Role Catalog is a user interface grouping of all activities related to managing Application Roles and its characteristics. A Role Category is a tag you can assign to a role for ease of management.

[Example 3–7](#page-53-1) removes an AppRoleEntry named TradingAppRole from the policy store. TradingApp is the name of the ApplicationPolicy under which the AppRoleEntry object was created.

#### <span id="page-53-1"></span>*Example 3–7 Using deleteAppRole() Method*

//get the AppRoleManager AppRoleManager appRoleManager = Trading.getAppRoleManager(); //delete the AppRoleEntry

appRoleManager.deleteAppRole("TradingAppRole", "true");

The values of the deleteAppRole() parameters are defined as:

- Name TradingAppRole is the unique identifier defined as the Name when the object was initially created.
- cascadeDelete This parameter takes a value of true or false and governs how the AppRoleEntry and related objects would be removed. If true, the AppRoleEntry is deleted and removed from all policies referencing it. (If it is the only role referenced by a policy, the policy is also removed.) If false, and the role is referenced in any policy, the operation fails and a PolicyStoreOperationNotAllowedException is thrown.

The getAppRole() method can be used to retrieve an AppRoleEntry by passing to it the Name. You can retrieve many AppRoleEntry objects by calling the getAppRoles() method and passing search criteria to it using the AppRoleSearchQuery class. Additionally, you can modify an AppRoleEntry with the modifyAppRole() method, retrieve members granted directly to an Application Role with the getDirectAppRoleMembers() method, and retrieve Application Role hierarchies for a principal with the getDirectGrantedAppRoles() method.

Revocation of the AppRoleEntry can be done using the revokeAppRole() method. Granting of the AppRoleEntry to one or more PrincipalEntry objects can be achieved statically using the grantAppRole() method or dynamically using a Role Mapping Policy.

**Note:** A Role Mapping Policy may define a principal (User, Group), a target (resource, resource name expression), and an (optional) Condition. Authorization Policies are used to map Application Roles to access rights. An Authorization Policy may define a principal (User, Group, Application Role), a target (resource, entitlement set, resource name expression), a Condition, and an Obligation. See [Section 3.2.2.4,](#page-53-0)  ["Managing Role Mapping Policy \(RolePolicyEntry\) Objects"](#page-53-0) for more information.

Application Roles also use inheritance and hierarchy. Roles can be created in a hierarchy such that a Principal assigned to a role (using a Role Mapping Policy) also inherits any child roles (as long as it is not prohibited by other configured policies). Users who are granted actions based on a child role inherit the actions from that role's parents. Users denied actions based on a parent role are also denied actions for that role's children.

#### <span id="page-53-0"></span>**3.2.2.4 Managing Role Mapping Policy (RolePolicyEntry) Objects**

[Section 2.4.2, "Creating Role Mapping Policies"](#page-36-2) documents how to create a RolePolicyEntry object. You can also delete, modify and retrieve RolePolicyEntry objects by getting an instance of the RolePolicyManager (using getRolePolicyManager() in the ApplicationPolicy interface) and calling the appropriate method. Example 3-8 illustrates how to remove a RolePolicyEntry named TellerRoleMapping within the TellerApp ApplicationPolicy object.

#### <span id="page-54-1"></span>*Example 3–8 Using the deleteRolePolicy() Method*

```
//get the RolePolicyManager 
RolePolicyManager rolePolicyManager = tellerApp.getRolePolicyManager();
```

```
//delete the RolePolicyEntry 
rolePolicyManager.deleteRolePolicy("TellerRoleMapping");
```
[Example 3–9](#page-54-2) illustrates how to revise a RolePolicyEntry by passing a revised instance of the object to the modifyRolePolicy() method.

#### <span id="page-54-2"></span>*Example 3–9 Using the modifyRolePolicy() Method*

```
//get the RolePolicyManager 
RolePolicyManager rolePolicyManager = tellerApp.getRolePolicyManager(); 
// get the policy
RolePolicyEntry rolePolicy = rolePolicyManager.getRolePolicy("TellerRoleMapping");
// change description
rolePolicy.setDescription("the policy is changed!");
```

```
//persist the change
rolePolicyManager.modifyRolePolicy(rolePolicy);
```
The getRolePolicy() method can be used to retrieve a RolePolicyEntry by passing to it the Name. You can retrieve many RolePolicyEntry objects by calling the getRolePolicies() method and passing to it an array of search criteria using the RolePolicySearchQuery class.

#### <span id="page-54-0"></span>**3.2.2.5 Managing AttributeEntry and FunctionEntry Objects**

[Section 2.4.3, "Creating Attribute and Function Definitions"](#page-38-1) documents how to create an AttributeEntry definition and a FunctionEntry definition for (optional) use in policy Conditions and Obligations. You can also delete, modify and retrieve these objects by calling the ExtensionManager. The following sections contain more information.

- [Section 3.2.2.5.1, "Managing AttributeEntry Objects"](#page-54-3)
- [Section 3.2.2.5.2, "Managing FunctionEntry Objects"](#page-55-0)

#### <span id="page-54-3"></span>**3.2.2.5.1 Managing AttributeEntry Objects**

[Example 3–10](#page-54-4) retrieves an AttributeEntry object named Phone from the policy store. bankApplication refers to the ApplicationPolicy object from which the ExtensionManager is instantiated. Phone refers to the unique identifier defined as the Name when the AttributeEntry object was initially created.

#### <span id="page-54-4"></span>*Example 3–10 Using the getAttribute() Method*

```
//get the ExtensionManager 
ExtensionManager extMgr = bankApplication.getExtensionManager();
```

```
//retrieve the attribute
```

```
AttributeEntry<? extends DataType> oneAttrEntry = 
   extMgr.getAttribute("Phone");
```
You can also retrieve many AttributeEntry objects by calling the getAttributes() method and passing search criteria to it using the AttributeSearchQuery class. [Example 3–11](#page-55-1) deletes the AttributeEntry object from the ApplicationPolicy.

#### <span id="page-55-1"></span>*Example 3–11 Using the deleteAttribute() Method*

```
//get the ExtensionManager 
ExtensionManager extMgr = bankApplication.getExtensionManager(); 
//retrieve the attribute 
AttributeEntry<? extends DataType> oneAttrEntry = 
   extMgr.deleteAttribute("myattr", false);
```
**Caution:** Remove the applicable AttributeEntry from any policies in which it is referenced before running the deleteAttribute() method. If the attribute is in use, it will not be deleted and a PolicyStoreOperationNotAllowedException will be thrown. For this release, the cascadeDelete parameter must be false.

To modify an AttributeEntry object, pass to the ExtensionManager the object with new, modified values using the modifyAttribute() method. Use the methods available in the AttributeEntry interface to set the new, modified values before passing the object.

#### <span id="page-55-0"></span>**3.2.2.5.2 Managing FunctionEntry Objects**

[Example 3–12](#page-55-2) retrieves a FunctionEntry object named ClientType from the policy store. bankApplication refers to the ApplicationPolicy object from which the ExtensionManager is instantiated. ClientType refers to the unique identifier defined as the Name when the FunctionEntry object was initially created.

#### <span id="page-55-2"></span>*Example 3–12 Using the getFunction() Method*

```
//get the ExtensionManager 
ExtensionManager extMgr = bankApplication.getExtensionManager(); 
//retrieve the function 
FunctionEntry oneFuncEntry = extMgr.getFunction("ClientType");
```
You can also retrieve many FunctionEntry objects by calling the getFunctions() method and passing search criteria to it using the FunctionSearchQuery class. [Example 3–13](#page-55-3) deletes the FunctionEntry object from the ApplicationPolicy.

#### <span id="page-55-3"></span>*Example 3–13 Using the deleteFunction() Method*

```
//get the ExtensionManager 
ExtensionManager extMgr = bankApplication.getExtensionManager(); 
//remove the function 
extMgr.deleteFunction("ClientType", false);
```
To modify a FunctionEntry object, pass to the ExtensionManager the object with new, modified values using the modifyFunction() method. Use the methods available in the FunctionEntry interface to set the new, modified values before passing the object.

#### <span id="page-56-0"></span>**3.2.2.6 Managing ResourceEntry Objects**

[Section 2.3.4, "Instantiating a Resource"](#page-29-0) documents how to instantiate a ResourceEntry object from a ResourceTypeEntry object. You can also delete, modify and retrieve ResourceEntry objects by getting an instance of the ResourceManager (using getResourceManager() in the ApplicationPolicy interface, or in the PolicyDomainEntry interface if using Policy Domains to delegate administration) and calling the appropriate method.

**Note:** The ResourceEntry object is represented in the Oracle Entitlements Server Administration Console as a Resource.

[Example 3–14](#page-56-1) illustrates how to retrieve a ResourceEntry object. The getResource() method is defined in the ResourceFinder interface which is extended by the ResourceManager interface. By passing to the method the defined name of a resource type and the resource, a ResourceEntry will be returned.

#### <span id="page-56-1"></span>*Example 3–14 Using the getResource() Method*

```
//get the ResourceManager 
ResourceManager resMgr = domain.getResourceManager();
//retrieve the Resource 
ResourceEntry checkingRes = resMgr.getResource
   ("WidgetType", "WidgetResource")
```
[Example 3–15](#page-56-2) removes a checking account ResourceEntry. domain refers to the PolicyDomainEntry object from which the ResourceManager is being retrieved. By passing to the method the defined name of a resource type and the resource, a ResourceEntry will be returned.

#### <span id="page-56-2"></span>*Example 3–15 Using deleteResource() Method*

```
//get the ResourceManager 
ResourceManager resMgr = domain.getResourceManager();
//remove the Resource
```

```
resMgr.deleteResource("WidgetType", "WidgetResource", true);
```
The values of the deleteResource() parameters are defined as:

- Resource Type Name WidgetType is the unique identifier defined as the Name when the ResourceTypeEntry was initially created.
- Name WidgetResource is the unique identifier defined as the Name when the ResourceEntry was initially created.
- cascadeDelete This parameter takes a value of true or false and governs how the ResourceEntry and related objects would be removed. If true, the ResourceEntry is removed from any policies that reference it. If it is the only object being referenced by a policy, the policy is also deleted. If false, and ResourceEntry instances exist, the operation fails and PolicyStoreOperationNotAllowedException is thrown.

You can also modify a ResourceEntry object by calling the modifyResource() method and passing to it a handle to the object itself in the form of an EntryReference and an array of modifications. [Example 3–16](#page-57-1) illustrates this.

#### <span id="page-57-1"></span>*Example 3–16 Using modifyResource() Method*

```
//get the ResourceManager 
ResourceManager resMgr = domain.getResourceManager();
// get resource object
ResourceEntry resEntry = resMgr.get("WidgetType", "WidgetResource");
// create attrName Attribute with value of 'test'
AttributeEntry attrEntry1 = new BasicAttributeEntry("testAttr",
  new OpssString("test"));
resEntry.addResourceAttribute(attrEntry1);
// persist the change
```
resMgr.modifyResource(resEntry);

#### <span id="page-57-0"></span>**3.2.2.7 Managing Permission Sets**

[Section 2.4.4, "Defining Permission Sets"](#page-40-1) documents how to organize one or more ResourceActionsEntry objects in a PermissionSetEntry object by calling the PermissionSetManager and using the createPermissionSet() method. You can also delete, modify and retrieve PermissionSetEntry objects by getting an instance of the PermissionSetManager (using getPermissionSetManager() in the ApplicationPolicy interface, or in the PolicyDomainEntry interface if using Policy Domains to delegate administration) and calling the appropriate method.

**Note:** The PermissionSetEntry object is represented in the Oracle Entitlements Server Administration Console as an Entitlement.

[Example 3–17](#page-57-2) illustrates how to modify a PermissionSetEntry by removing two ResourceActionsEntry objects. domain refers to the Policy Domain under which the policy was created, and from which the PermissionSetManager is retrieved.

#### <span id="page-57-2"></span>*Example 3–17 Modifying a PermissionSetEntry*

```
// get the PermissionSetManager 
PermissionSetManager psMgr = domain.getPermissionSetManager();
// get the PermissionSet
PermissionSetEntry permSetEntry = psMgr.getPermissionSet("myPermSet");
// get the ResourceActionEntries from PermissionSet
List<ResourceActionsEntry> resultResActions = 
      permSetEntry.getResourceActionsList();
// delete the first ResourceActionsEntry object
permSetEntry.deleteResourceActions(resultResActions.get(0));
// persist the change
psMgr.modifyPermissionSet(permSetEntry);
```
[Example 3–18](#page-57-3) illustrates how to remove a PermissionSetEntry object.

#### <span id="page-57-3"></span>*Example 3–18 Using the deletePermissionSet() Method*

```
//get the PermissionSetManager 
PermissionSetManager psMgr = domain.getPermissionSetManager();
//remove PermissionSetEntry
```
psMgr.deletePermissionSet("RptsPermSet", "true");

The values of the deletePermissionSet() parameters are defined as:

- Name RptsPermSet is the unique identifier defined as the Name when the object was initially created.
- cascadeDelete This parameter takes a value of true or false and governs how the PermissionSetEntry and related objects would be removed. If true, the PermissionSetEntry is removed from any policies that reference it. If it is the only object being referenced by a policy, the policy is also deleted. If false, and PermissionSetEntry instances are referenced, the operation fails and PolicyStoreOperationNotAllowedException is thrown.

The getPermissionSet() method can be used to retrieve a PermissionSetEntry, also by Name. You can retrieve many PermissionSetEntry objects by calling the getPermissionSets() method and passing search criteria to it using the PermissionSetSearchQuery class. modifyPermissionSet() will persist any changes defined in the PermissionSet object used as input.

#### <span id="page-58-0"></span>**3.2.2.8 Managing the Policy**

[Section 2.3.8, "Defining the Policy"](#page-33-0) documents how to create a PolicyEntry object by consolidating all the pieces needed to create the access control - including, but not limited to, a PolicyRuleEntry, a ResourceActionsEntry, and a PrincipalEntry; after obtaining an instance of the PolicyManager, use the createPolicy() method. You can also delete, modify and retrieve PolicyEntry objects by getting an instance of the PolicyManager (using getPolicyManager() in the ApplicationPolicy interface, or in the PolicyDomainEntry interface if using Policy Domains to delegate administration) and calling the appropriate method.

[Example 3–19](#page-58-1) illustrates how to modify the values of the Display Name and Description parameters of the PolicyEntry. domain refers to the Policy Domain under which the policy was created, and from which the PolicyManager is retrieved.

#### <span id="page-58-1"></span>*Example 3–19 Using modifyPolicy() Method*

```
// get the Policy
PolicyManager policyMgr = domain.getPolicyManager();
PolicyEntry policyEntry = policyMgr.getPolicy("mypolicy");
// update PolicyEntry description and displayName
```
policyEntry.setDescription("updated description"); policyEntry.setDisplayName("updated display name");

// persist the change policyMgr.modifyPolicy(policyEntry);

[Example 3–20](#page-58-2) illustrates how to use the deletePolicy() method. Bank Policy refers to the unique identifier defined as the value of the Name parameter when the PolicyEntry was created.

#### <span id="page-58-2"></span>*Example 3–20 Using deletePolicy() Method*

```
PolicyManager policyMgr = domain.getPolicyManager();
policyManager.deletePolicy("BankPolicy");
```
The getPolicy() method can be used to retrieve a PolicyEntry, also by the value of its Name parameter. You can retrieve many PolicyEntry objects by calling the getPolicies() method and passing search criteria to it using the PolicySearchQuery class. modifyPolicy() will persist any changes defined in the PolicyEntry object used as input.

To search for PolicyEntry objects, use the PolicySearchQuery class. You can build a query to search based on the following:

- Name
- Display Name
- **Description**
- Principal
- Permission Set
- **Obligation**
- **Attribute**
- **Function**

For more information, see the *Oracle Fusion Middleware Management Java API Reference for Oracle Entitlements Server*.

### <span id="page-59-0"></span>**3.2.3 Managing Objects within the PolicyDomainEntry Scope**

Components of policy definitions can be organized within one or more PolicyDomainEntry objects if partitioning of policies is required. These components include Resources, Permission Sets and Policies.

**Note:** The creation of a PolicyDomainEntry is optional. If partitioning of policies is not required, manage policy definition components at the ApplicationPolicy scope.

The following sections document how components can be managed in the ApplicationPolicy scope. These same components can be managed at the PolicyDomainEntry scope if a PolicyDomainEntry has been created for further partitioning.

- [Section 3.2.2.6, "Managing ResourceEntry Objects"](#page-56-0)
- [Section 3.2.2.7, "Managing Permission Sets"](#page-57-0)
- [Section 3.2.2.8, "Managing the Policy"](#page-58-0)

For information on using the PolicyDomainEntry, see [Section 5.7, "Delegating with a](#page-73-0)  [Policy Domain."](#page-73-0)

# **Distributing Policies**

Policy distribution comprises the process used to make configured policies and policy data available to the Policy Decision Point (PDP) such that it can evaluate them and produce a GRANT or DENY authorization decision.

This chapter contains the following sections.

- [Section 4.1, "Understanding Policy Distribution"](#page-60-0)
- [Section 4.2, "Defining Distribution Modes"](#page-62-0)
- [Section 4.3, "Creating Security Module Configurations and Bindings"](#page-63-0)
- [Section 4.4, "Initiating Policy Distribution"](#page-66-0)

### <span id="page-60-0"></span>**4.1 Understanding Policy Distribution**

Managing policies and distributing them are distinct operations in Oracle Entitlements Server. Policy management operations are used to define, modify and delete policies in the policy store. The Policy Distribution Component then makes the policies available to a PDP endpoint (Security Module) where the data is used to grant or deny access to a protected resource. Policies are not enforced until they are distributed. Policy distribution may include any or all of the following actions:

- Reading policies from the policy store.
- Caching policy objects in the in-memory policy cache maintained by the Security Module for use during authorization request processing.
- Preserving policy objects in a file-based persistent cache, local to the Policy Distribution Component, that provides independence from the policy store.

Both the central Oracle Entitlements Server Administration Console and the locally-installed (to the protected application) Security Module contain the Policy Distribution Component. This architecture allows two deployment scenarios: the first involves a centralized Policy Distribution Component that can communicate with many Security Modules while the second involves a Policy Distribution Component that is local to, and communicates with, one Security Module. The following sections contain more information.

- [Section 4.1.1, "Using a Centralized Policy Distribution Component"](#page-60-1)
- [Section 4.1.2, "Using a Local Policy Distribution Component"](#page-61-0)

### <span id="page-60-1"></span>**4.1.1 Using a Centralized Policy Distribution Component**

The centralized Policy Distribution Component scenario involves the use of the Policy Distribution Component (within the Administration Console) to act as a server

communicating with the Security Module's Policy Distribution Component client. [Figure 4–1](#page-61-1) illustrates how, in this scenario, the Security Module's Policy Distribution Component client does not communicate with the policy store. The distribution of policies is initiated by the Oracle Entitlements Server administrator and pushed to the Policy Distribution Component client. Currently, data can only be pushed in a controlled manner as described in [Section 4.2.1, "Controlled Distribution."](#page-62-1) This scenario allows for a central Policy Distribution Component that can communicate with many Security Modules.

<span id="page-61-1"></span>*Figure 4–1 Using Oracle Entitlements Server Policy Distribution Component*

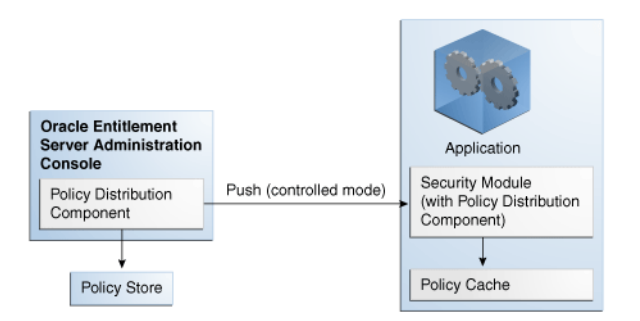

### <span id="page-61-0"></span>**4.1.2 Using a Local Policy Distribution Component**

The local (to the Security Module) scenario involves the Security Module's Policy Distribution Component communicating directly with the policy store. This scenario allows for a local Policy Distribution Component to communicate with one Security Module only. The application administers management operations and decides when the Security Module instance of the Policy Distribution Component will distribute policies or policy deltas. In this deployment, as illustrated in [Figure 4–2,](#page-61-2) the Policy Distribution Component pulls data from the policy store (by periodically checking the policy store for data to be distributed) and sends policy data from the policy store, making it available to the PDP after administrator-initiated policy distribution.

*Figure 4–2 Using the Security Module Policy Distribution Component*

<span id="page-61-2"></span>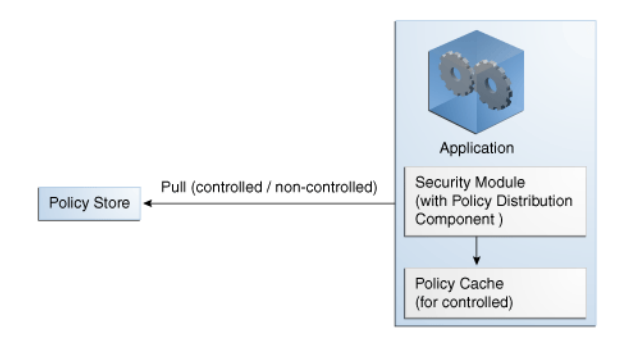

Currently, data can be pulled in either a controlled manner as described in [Section 4.2.1, "Controlled Distribution"](#page-62-1) or a non-controlled manner as described in [Section 4.2.2, "Non-Controlled Distribution."](#page-63-1)

# <span id="page-62-0"></span>**4.2 Defining Distribution Modes**

Oracle Entitlements Server handles the task of distributing policies to individual Security Modules that protect applications and services. Policy data is distributed in either a *controlled* manner or a *non-controlled* manner. The distribution mode is defined in the jps-config.xml configuration file for each Security Module. The specified distribution mode is applicable for all ApplicationPolicy objects bound to that Security Module. The following sections have more information on the distribution modes.

- [Section 4.2.1, "Controlled Distribution"](#page-62-1)
- [Section 4.2.2, "Non-Controlled Distribution"](#page-63-1)

### <span id="page-62-1"></span>**4.2.1 Controlled Distribution**

*Controlled distribution* is initiated by the Policy Distribution Component, ensuring that the PDP client (Security Module) receives policy data that has been created or modified since the last distribution. In this respect, distribution is controlled by the policy administrator who takes explicit action to distribute the new or updated policy data. (The Policy Distribution Component maintains a versioning mechanism to keep track of policy changes and distribution.) When controlled distribution is enabled, the Security Module can not request distribution of the Policy Distribution Component directly.

**Note:** The exception is when a Security Module starts and registers itself with the Policy Distribution Component with a Configuration ID. The policies are distributed to the Security Module based on this registration.

Controlled distribution may be *push* or *pull*. With controlled *push* distribution, the Policy Distribution Component distributes new and updated policy data to the Security Module where the data is stored in a local persistent cache, a file-based cache maintained by the PDP to store policy objects and provide independence from the policy store. With controlled *pull* distribution, a Security Module (with local Policy Distribution Component) retrieves new and updated policy data from the policy store. Controlled push distribution is the default mode.

**Note:** It is recommended that you use controlled-pull mode in a production environment for better performance and scalability when large policy sets are distributed to the Security Modules.

The Policy Distribution Component does not maintain constant live connections to its Security Module clients; it will establish a connection before distributing policy to it. Thus, the Security Module is not dependent on the policy store for making policy decisions; it can use its own local cache if the policy store is offline. When the Security Module starts, it will check if the policy store is available. If it is not available, the Security Module will use policy data from the local persistent cache.

A flush distribution of all policy data can be enforced using the flush parameter of the distributePolicy() method. *Flush distribution* is when the Policy Distribution Component notifies the Security Module to cleanup its locally stored policies in preparation for a new, complete re-distribution of all policy objects in the policy store. See [Section 4.4, "Initiating Policy Distribution"](#page-66-0) for more information.

**Caution:** Controlled distribution is supported only on database type policy stores - not on LDAP-based policy stores. If the distribution API is invoked for an LDAP policy store, it will be non-operable.

With controlled distribution, if any portion of the policy distribution operation fails, the entire distribution operation fails. See *Oracle Fusion Middleware Administrator's Guide for Oracle Entitlements Server* for information on the Policy Distribution Component configuration properties.

### <span id="page-63-1"></span>**4.2.2 Non-Controlled Distribution**

When the PDP client (Security Module) periodically retrieves (or *pulls*) policies and policy modifications from a policy store, it is referred to as *non-controlled* distribution. Policy changes are saved to the policy store and non-controlled distribution retrieves them at the next defined interval. Non-controlled distribution is initiated by the Security Module and may retrieve policies that are not completely defined. The policy store must be online and constantly available for non-controlled distribution. Non-controlled distribution is supported on any policy store type.

## <span id="page-63-0"></span>**4.3 Creating Security Module Configurations and Bindings**

A Security Module acts as a Policy Decision Point (PDP), receiving a request for authorization, evaluating it based on applicable policies, reaching a decision and returning the decision to the Policy Enforcement Point (PEP), the entity which first made the authorization call. In order for this process to work, the Security Module must be able to retrieve the applicable policies. This is accomplished by binding an instance of a Security Module to the appropriate ApplicationPolicy object. All Security Module instances bound to an ApplicationPolicy object will receive policy data associated with that object when policy distribution is initiated. Each Security Module instance deployed has its configuration information stored in the policy store. The SMEntry object is a pointer to the configuration information of the instance.

**Note:** When a Security Module starts, it registers itself with Oracle Entitlements Server. This registration record is added to the Policy Store as a PDPInfoEntry object. Registration records include the Security Module endpoint and the unique identifier that names it. The PDPInfoEntry interface is located in the oracle.security.jps.service.policystore.info.distribution package. This package also contains interfaces used to get information regarding distribution status (DistributionStatusEntry) and regarding distribution status to a particular Security Module (PDPStatusEntry).

To bind a Security Module with an ApplicationPolicy object, create an SMEntry object (representing the Security Module configuration) and bind it to the ApplicationPolicy object. [Example 4–1](#page-63-2) illustrates how to create an SMEntry object by retrieving an instance of the PolicyStore and getting the ConfigurationManager. This returns the SMEntry object which can be used for binding one or more ApplicationPolicy objects.

#### <span id="page-63-2"></span>*Example 4–1 Using the createSecurityModule() Method*

//get the policy store and configuration manager

```
PolicyStore ps = ctx.getServiceInstance(PolicyStore.class); 
ConfigurationManager configMgr = ps.getConfigurationManager();
```

```
//create the SM configuration 
SMEntry sm = configMgr.createSecurityModule("MyDomainSM", 
   "MyDomainSM Configuration", "MyDomain Security Module Configuration");
```
The values of the createSecurityModule() parameters are defined as:

- smName MyDomainSM is a unique identifier for the SMEntry object. The Security Module uses this value to connect to the policy store to get the configuration information. The SMEntry object itself does not contain the configuration information; it only points to it.
- Display Name MyDomainSM Configuration is an optional, human-readable name for the SMEntry object.
- Description MyDomain Security Module Configuration is optional information describing the SMEntry object.

After creating it, bind the SMEntry object to a specific ApplicationPolicy object by calling the ConfigurationBindingManager interface and using the bindSecurityModule() method. [Example 4–2](#page-64-0) illustrates this step.

#### <span id="page-64-0"></span>*Example 4–2 Using the bindSecurityModule() Method*

```
//get the policy store and the configuration binding manager 
PolicyStore ps = ctx.getServiceInstance(PolicyStore.class); 
ConfigurationBindingManager configBindingMgr = 
  ps.getConfigurationBindingManager();
```

```
//bind Security Module to Application Policy
configBindingMgr.bindSecurityModule("MyDomainSM", "MyAppPolicy");
```
The values of the bindSecurityModule() parameters are defined as:

- smName MyDomainSM is the unique identifier defined for the SMEntry object when it was created.
- AppID MyAppPolicy is the unique identifier defined for the ApplicationPolicy object when it was created.

The following sections contain information on the management methods for the Security Module configurations and bindings.

- [Section 4.3.1, "Managing Security Module Configurations"](#page-64-1)
- [Section 4.3.2, "Managing Security Module Bindings"](#page-65-0)

### <span id="page-64-2"></span><span id="page-64-1"></span>**4.3.1 Managing Security Module Configurations**

After getting an instance of the ConfigurationManager, you can also delete, retrieve and modify SMEntry objects. [Example 4–3](#page-64-2) illustrates how to get a specific Security Module configuration by passing the unique identifier of the SMEntry object.

#### *Example 4–3 Using the getSecurityModule() Method*

```
//get the policy store and configuration manager 
PolicyStore ps = ctx.getServiceInstance(PolicyStore.class); 
ConfigurationManager configMgr = ps.getConfigurationManager();
```
//get Security Module configuration

SMEntry sm = configMgr.getSecurityModule("MyDomainSM");

MyDomainSM is the unique identifier defined for the SMEntry object when it was created. Additionally, you can retrieve multiple SMEntry objects by calling the getSecurityModules() method and passing to it an array of search criteria using the SecurityModuleSearchQuery class. [Example 4–4](#page-65-1) illustrates how to remove a Security Module configuration.

#### <span id="page-65-1"></span>*Example 4–4 Using the deleteSecurityModule() Method*

```
//get the policy store and configuration manager 
PolicyStore ps = ctx.getServiceInstance(PolicyStore.class); 
ConfigurationManager configMgr = ps.getConfigurationManager();
```

```
//get Security Module configuration
configMgr.deleteSecurityModule("MyDomainSM");
```
Again, MyDomainSM is the unique identifier defined for the SMEntry object when it was created.

### <span id="page-65-0"></span>**4.3.2 Managing Security Module Bindings**

After getting an instance of the ConfigurationBindingManager, you can also retrieve the ApplicationPolicy objects bound to a particular Security Module, or the Security Module bound to a particular ApplicationPolicy. [Example 4–5](#page-65-2) illustrates how to use the getBoundSecurityModules() method to retrieve the identifier for all SMEntry objects bound to a particular ApplicationPolicy object.

#### <span id="page-65-2"></span>*Example 4–5 Using the getBoundSecurityModules() Method*

```
//get the policy store and the configuration binding manager 
PolicyStore ps = ctx.getServiceInstance(PolicyStore.class); 
ConfigurationBindingManager configBindingMgr = 
   ps.getConfigurationBindingManager();
```
//get Security Module bound to Application Policy List<SMEntry> sms = configBindingMgr.getBoundSecurityModules("MyAppPolicy");

MyAppPolicy is the unique identifier defined for the ApplicationPolicy object when it was created. The getBoundSecurityModules() method returns a list of the unique identifiers for all SMEntry objects bound to the ApplicationPolicy. [Example 4–6](#page-65-3) illustrates the reverse: retrieving all ApplicationPolicy objects bound to a particular Security Module.

#### <span id="page-65-3"></span>*Example 4–6 Using the getBoundApplications() Method*

```
//get the policy store and the configuration binding manager 
PolicyStore ps = ctx.getServiceInstance(PolicyStore.class); 
ConfigurationBindingManager configBindingMgr = 
   ps.getConfigurationBindingManager();
//get Application Policy bound to Security Module
List<ApplicationPolicy> apps = 
   configBindingMgr.getBoundApplications("MyDomainSM");
```
MyDomainSM is the unique identifier defined for the SMEntry object when it was created. The getBoundApplications() method returns a list of the unique identifiers for all ApplicationPolicy objects bound to the SMEntry. [Example 4–7](#page-66-1) illustrates how to unbind an SMEntry object from its partner ApplicationPolicy object.

#### <span id="page-66-1"></span>*Example 4–7 Using the unbindSM() Method*

```
//get the policy store and the configuration binding manager 
PolicyStore ps = ctx.getServiceInstance(PolicyStore.class); 
ConfigurationBindingManager configBindingMgr = 
  ps.getConfigurationBindingManager();
```

```
//unbind Application Policy from Security Module
configBindingMgr.unbindSM("MyDomainSM", "MyAppPolicy");
```
MyDomainSM is the unique identifier defined for the SMEntry object when it was created. MyAppPolicy is the unique identifier defined for the ApplicationPolicy object when it was created.

# <span id="page-66-0"></span>**4.4 Initiating Policy Distribution**

Programmatically, policy distribution is performed by calling the distributePolicy() method. This method distributes the policies created for an ApplicationPolicy object to the Security Module that is bound to it. A PDP endpoint receives only those policies which are bound to it. [Example 4–8](#page-66-2) illustrates how to call the PolicyDistributionManager and use the distributePolicy() method. It also includes code to check the status of the distribution and to wait until the operation is 100% complete.

#### <span id="page-66-2"></span>*Example 4–8 Using the distributePolicy() Method*

```
//get the application policy 
PolicyStore ps = ctx.getServiceInstance(PolicyStore.class); 
ApplicationPolicy bankApplication = 
  ps.getApplicationPolicy("AcmeBank"); 
//get the PolicyDistributionManager 
PolicyDistributionManager pdm = 
  bankApplication.getPolicyDistributionManager(); 
//distribute policies 
String distID = pdm.distributePolicy(true); 
DistributionStatusEntry status = pd.getDistributionStatus(distID);
while (status.getPercentComplete() != 100) {
      Thread.currentThread().sleep(200);
      status = pdm.getDistributionStatus(distID);
}
```
Note the flush parameter of distributePolicy() is set to true. This indicates that the policies will be distributed in a *flush* manner. In other words, the Policy Distribution Component informs the Security Module to cleanup its locally stored policies in preparation for a new, complete re-distribution of all policy objects in the policy store. A value of false indicates an incremental distribution of policies when only deltas are distributed.

The distributePolicy() method returns a distribution identifier string that can be passed to the application using the getDistributionStatus() method to query the progress of the distribution.

**Note:** distributePolicy() is an asynchronous method; if the application is stopped before the distribution is complete, the distribution process will be interrupted.

A second getDistributionStatus() method takes as input a start time and an end time. It returns a list of DistributionStatusEntry objects. A DistributionStatusEntry object represents the distribution status (complete or in progress) and includes a start time, an end time, the distribution initiator, and whether the distribution is successful or not for each PDP.

**5**

# <span id="page-68-0"></span>**Delegating Policy Administration**

System administrative rights and policy management permissions can be delegated from one administrator to another by creating Administration Roles with restricted rights, or by granting an existing Administration Role to a user. Delegating administration consists of defining a role with a subject (the person to whom the role is granted), resources (the objects to which the role pertains) and the actions on the resource that the role controls (view, manage). This chapter documents information on how to delegate policy and system administrative tasks.

It contains the following sections.

- [Section 5.1, "Delegating Administration"](#page-68-1)
- [Section 5.2, "Managing Scope and Delegating Granularity"](#page-69-0)
- [Section 5.3, "Assigning Permissions"](#page-70-1)
- [Section 5.4, "Using the Default Administration Roles"](#page-70-0)
- [Section 5.5, "Creating Administration Roles"](#page-70-2)
- [Section 5.6, "Managing Administration Roles"](#page-73-1)
- [Section 5.7, "Delegating with a Policy Domain"](#page-73-2)

## <span id="page-68-1"></span>**5.1 Delegating Administration**

*Administration* is when one or more authorized rights are granted to someone to do a certain job. *Delegation* is the ability for that someone to transfer the authorized right that has been granted them to another. In combination, we can define *delegating administration* as the transference of authorized rights from one to another. In Oracle Entitlements Server, administrators who are authorized to perform a task on policy objects and entities may transfer this right to others.

Delegated administration in Oracle Entitlements Server is modelled using the Role-Based Access Control (RBAC) approach. This approach allows users to transfer the administration of Applications, Policy Domains, and other policy objects using roles. The core concept behind RBAC is that privileges (approvals to perform an action) are coupled with the objects on which the action can be performed and modelled as *permissions*. These permissions are then assigned to roles. When users are assigned the roles, the user is granted the appropriate permissions.

<span id="page-69-1"></span>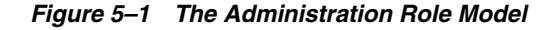

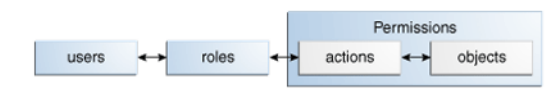

As illustrated in [Figure 5–1,](#page-69-1) an *Administration Role* is created for a particular operation on a policy related object. The permissions to perform the operation specific to that job are defined in that role. Users are then assigned the role and through those assignments acquire the permissions to perform the job. As users are not directly assigned permissions, management of individual user privileges is a matter of assigning the appropriate roles to the appropriate users. Administration Roles are used to determine who may manage policy objects.

## <span id="page-69-0"></span>**5.2 Managing Scope and Delegating Granularity**

Delegated administration is all about transferring management of resources and policy objects from one person to another. The *scope* of the delegation (or range of objects covered by the delegation) is defined in levels. The *granularity* of administration defines the type of objects managed at each scope. A default Administration Role is automatically created when each scope is created; additional Administration Roles can be created later. From highest to lowest, the scopes and applicable granularity are as follows:

The top-level System Administrator has privileges to manage system-level resources as well as policy-related objects at the top-level Policy Store scope. System resources include Administrator Roles and system configurations and bindings. Objects at the Policy Store level are the ApplicationPolicy objects and global objects.

**Note:** System Administrators have rights to the entire Policy Store, including all ApplicationPolicy objects and child PolicyDomain objects but they are primarily intended to manage configurations, ApplicationPolicy objects, and the bindings between the two.

- Application Policy administrators have privileges to manage all objects in the ApplicationPolicy object to which it is assigned. One Application Policy Administrator is generated for each Application Policy that is created. They are primarily intended to delegate the management of policy objects within the Application Policy (including the Policy Domain objects and its children, such as Functions, Attributes, Application Roles and Resource Types).
- Policy Domain administrators have privileges to manage all child objects in the Policy Domain object to which it is assigned. One Policy Domain Administrator is generated for each Policy Domain that is created. They are primarily intended to define the policies, permission sets, and resources within the applicable Policy Domain.

**Note:** See [Chapter 1, "Using the Policy Model"](#page-12-0) for more information on the ApplicationPolicy objects and [Section 5.7, "Delegating with a](#page-73-2)  [Policy Domain"](#page-73-2) for information on the PolicyDomain objects.

# <span id="page-70-1"></span>**5.3 Assigning Permissions**

Administration Roles can be assigned permissions with Manage or View actions. The privileges of these actions are:

- Administrator Roles with Manage privileges may call all methods on objects in the assigned administrative scope including any child objects. For example, an Application Policy administrator with Manage rights may call all methods on objects in both the Application Policy and its Policy Domain objects. An administrator with Manage rights may also view any required objects in a parent scope. For example, an administrator with Manage rights in a Policy Domain can view all Resources Types, Functions, and Attributes in its parent Application Policy because these objects are used when defining policies.
- Administrators with View privileges may call only get methods in the assigned administrative scope including any child objects. For example, a Global administrator with View privileges may view all objects in all Application Policy objects and its Policy Domain objects.

# <span id="page-70-0"></span>**5.4 Using the Default Administration Roles**

After installation, the Policy Store will contain a default Administration Role called SystemAdmin with full view and manage rights at the Policy Store level. This and other default administration roles are described in the following list. Only the members of these default Administration Roles can create and manage other Administration Roles. The default Administration Roles cannot be deleted and their rights cannot be changed.

- SystemAdmin This is the default Policy Store administrator with Manage rights in the entire Policy Store. This role is assigned to the WebLogic Server *Administrators* group, and has all the rights needed to manage policies in all Application Policy objects and Policy Domain objects.
- $\Delta$ pplicationPolicy $\Delta$ dmin  $\Delta$  role by this name is automatically created with each new Application Policy object. It has Manage rights in the Application Policy and its nested Policy Domain objects.
- $PolicyDomainAdmin A$  role by this name is automatically created with each new Policy Domain object. It has Manage rights in the Policy Domain and any nested Policy Domain objects. It also has View rights on objects in its parent Application Policy.

# <span id="page-70-2"></span>**5.5 Creating Administration Roles**

*Administration Roles* are used to delegate system administrative rights. An Administration Role can be created for purposes of managing data at different scopes. For example, Application Policy and Policy Domain administrators can be defined by creating an Administration Role at the appropriate level and assigning the role to a user or a group.

**Note:** Administration Roles delegate system privileges through scoping and are not hierarchical. See [Section 5.2, "Managing Scope](#page-69-0)  [and Delegating Granularity"](#page-69-0) for more information.

Creating Administration Roles involves a number of specifics. Use the following steps as a blueprint to grant View or Manage permissions on specific administration resources.

- **1.** Retrieve the object within which the Administration Role will be created and an instance of the AdminManager as documented in [Section 5.5.1, "Creating An](#page-71-0)  [Administration Role."](#page-71-0)
- **2.** Define the resource and appropriate actions as documented in [Section 5.5.2,](#page-71-1)  ["Assigning Actions and Resources \(Permissions\) to an Administration Role."](#page-71-1)
- **3.** Assign users (principals) as documented in [Section 5.5.3, "Assigning Principals to](#page-72-0)  [an Administration Role."](#page-72-0)

[Section 5.5.4, "Retrieving a Principal's Administration Resources"](#page-72-1) contains information on how to retrieve the administration roles that a principal has been assigned.

### <span id="page-71-0"></span>**5.5.1 Creating An Administration Role**

To create an Administration Role, retrieve the object that comprises the desired management scope (Policy Store, Application Policy or Policy Domain), use the getAdminManager() method to retrieve an instance of the AdminManager, and then use the createAdminRole() method to create the adminRole role. The following code illustrates the creation of an administrator named AppAdmin for the TRADING Application Policy.

```
//Get the Application Policy and AdminManager 
ApplicationPolicy app = ps.getApplicationPolicy("TRADING"); 
AdminManager appAdminManager = app.getAdminManager(); 
AdminRoleEntry adminRole = appAdminManager.createAdminRole
  ("AppAdmin", "AppAdmin Role", "Role for application admins.");
```
The values of the createAdminRole() parameters are defined as follows:

- Name AppAdmin is the name of the Administration Role.
- Display Name AppAdmin Role is an optional, human-readable name for the Administration Role.
- Description Role for application admins. is an optional description of the Administration Role.

#### <span id="page-71-1"></span>**5.5.2 Assigning Actions and Resources (Permissions) to an Administration Role**

Privileges are assigned to an Administration Role by creating an ArrayList into which the resource(s) being managed and the permitted actions are added (using a BasicAdminResourceActionEntry). In the following code, the previously created AppAdmin role is assigned Manage rights on Resource Types and Application Roles in the TRADING application.

```
//Construct the permission to be granted 
List<AdminResourceActionEntry> adminResourceActions = new ArrayList 
  <AdminResourceActionEntry>(); 
//Add operations (Manage) and objects (resources) to the permission
adminResourceActions.add(new BasicAdminResourceActionEntry 
  (AdminResource.RESOURCE_TYPE, Action.MANAGE)); 
adminResourceActions.add(new BasicAdminResourceActionEntry 
  (AdminResource.APPLICATION_ROLE, Action.MANAGE));
```

```
//Grant AppAdmin the rights
```
admManager.grant(adminRole, adminResourceActions);

To remove privileges from a role, use the revoke() method rather than the grant() method. The allowed resource name options for the Policy Store, Application Policy, and Policy Domain scopes are described in [Table 5–1.](#page-72-0)

<span id="page-72-0"></span>

| <b>Name</b>                                    | <b>Description</b>                                                     |
|------------------------------------------------|------------------------------------------------------------------------|
| <b>ADMIN_POLICY</b>                            | Allows management of Administration Policy                             |
| <b>ADMIN_ROLE</b>                              | Allows management of Administration Role membership and<br>permissions |
| <b>APPLICATION_POLICY</b>                      | Allows management of Application Policy objects                        |
| <b>APPLICATION_ROLE</b>                        | Allows management of Application Roles                                 |
| <b>CONFIGURATION</b>                           | Allows management of Security Modules                                  |
| <b>DISTRIBUTE</b><br><b>APPLICATION_POLICY</b> | Allows administrator to initiate policy distribution                   |
| <b>ENROLL</b>                                  | Allows administrator to enroll a Security Module instance              |
| <b>EXTENSION</b>                               | Allows management of Functions and Attributes                          |
| PERMISSION_SET                                 | Allows management of Permission Sets                                   |
| <b>POLICY</b>                                  | Allows management of Policies                                          |
| RESOURCE_TYPE                                  | Allows management of Resource Types                                    |
| <b>RESOURCE</b>                                | Allows management of Resources                                         |
| ROLE_CATEGORY                                  | Allows management of Role Categories                                   |
| SUB_POLICY_DOMAIN                              | Allows management of child Policy Domain objects                       |

*Table 5–1 Resource Name Options*

### **5.5.3 Assigning Principals to an Administration Role**

One or more principals are assigned to the Administration Role by creating a second ArrayList with the appropriate user entries and passing the list to the grantAdminRole() method. In the following code, the previously created adminRole role is granted to the user SMITH.

//Construct the list of users to be granted List<PrincipalEntry> principals = new ArrayList<PrincipalEntry>(); principals.add(new BasicPrincipalEntry ("weblogic.security.principal.WLSUserImpl", "SMITH")); //Grant the users in the list the role

adminManager.grantAdminRole(adminRole, principals);

To remove principals from a role, use the revokeAdminRole() method.

### **5.5.4 Retrieving a Principal's Administration Resources**

To determine what resources an administrative user can access, get an instance of the AdminManager at the appropriate scope (Policy Store, Application Policy, or Policy Domain) and use the getAdminRole() method and name of the Administration Role to retrieve the administrator. Then by invoking the getGrantedAdminResources() method, all AdminResourceActionEntry objects applicable to the administrator will be returned. (A AdminResourceActionEntry object pairs an entity that can be managed by the administrator with the action that can be performed on it.)

# **5.6 Managing Administration Roles**

[Section 5.5, "Creating Administration Roles"](#page-70-0) documented how to create an AdminRoleEntry object. Administration Roles can be created at all scope levels (including the PolicyStore, ApplicationPolicy and PolicyDomain) by retrieving an instance of the AdminManager from within the desired scope. You can also delete and retrieve AdminRoleEntry objects from any of these scopes by getting an instance of the AdminManager. [Example 5–1](#page-73-0) illustrates the delete action by getting the AdminManager in an ApplicationPolicy.

### <span id="page-73-0"></span>*Example 5–1 Using deleteAdminRole() Method*

```
//Get the Application Policy and AdminManager 
ApplicationPolicy app = ps.getApplicationPolicy("TRADING"); 
AdminManager appAdminManager = app.getAdminManager(); 
//delete the Administration Role
```
AdminRoleEntry adminRole = appAdminManager.deleteAdminRole ("AppAdmin");

TRADING is the name of the ApplicationPolicy under which the AdminRoleEntry object was created. AppAdmin is the unique identifier of the role being deleted.

The getAdminRole() method can be used to retrieve an AdminRoleEntry, also by Name. [Example 5–2](#page-73-1) illustrates this.

#### <span id="page-73-1"></span>*Example 5–2 Using getAdminRole() Method*

```
//Get the Application Policy and AdminManager 
ApplicationPolicy app = ps.getApplicationPolicy("TRADING"); 
AdminManager appAdminManager = app.getAdminManager();
```

```
//Get the Administration Role
AdminRoleEntry adminRole = appAdminManager.getAdminRole
  ("AppAdmin");
```
You can retrieve many AdminRoleEntry objects by calling the getAdminRoles() method and passing search criteria to it using the ResourceTypeSearchQuery class. Also available in the AdminManager interface are methods that do the following:

- Add or remove a PrincipalEntry object as an administration role member.
- Return a list of PrincipalEntry objects granted the named administration role.
- Grant or revoke actions and resources (AdminResourceActionEntry) for the named administration role.
- Retrieve the actions and resources (AdminResourceActionEntry) defined for the current administrator.
- Modify the administration role.

# **5.7 Delegating with a Policy Domain**

A *Policy Domain* contains the components of completed policy definitions. It is the amalgamation of a target *Resource* (an instance of the Resource Type), a *Permission Set* (the actions that can be performed on the Resource), and a *Policy* (a rule that assembles the controls and the principals they affect). Policy Domains are created for purposes of delegating administration. One (or more) of these domains can be created to delegate policy management to different administrators.

**Note:** Because the creation of a Policy Domain is optional, an ApplicationPolicy object can serve as a default Policy Domain under which a *Resource*, a *Permission Set*, and a *Policy* can be created. Creation of subsequent Policy Domains is dependent on the organization's plan for delegation.

Administration of the policies securing one protected application may be delegated using one or more Policy Domains. The use of multiple Policy Domains allows policies to be partitioned according to defined logic, such as the architecture of the protected application or how administration of the policies will be delegated. For example, one Policy Domain can be used to maintain all policies securing a Resource or multiple Policy Domains can be used to reflect a particular characteristic of the Resource. Different administrators can then be placed in charge of different Policy Domains. If there is no need to delegate policy administration, there is no need to create any Policy Domains. In this case, all child objects associated with a Policy Domain can be created by calling the applicable child object manager using the ApplicationPolicy interface.

The Policy Domain is programmatically represented as a PolicyDomainEntry object. Within an ApplicationPolicy object, one or more (optional) PolicyDomainEntry objects can be created. A PolicyDomainEntry object may contain one or more child objects. These objects need to be defined before creating the Policy Domain.

**Caution:** Deleting a PolicyDomainEntry object deletes all child objects created within it.

To create a PolicyDomainEntry, obtain an instance of the PolicyDomainManager using getPolicyDomainManager(). (You can invoke getPolicyDomainManager() for an ApplicationPolicy or for a PolicyDomainEntry itself to create nested Policy Domains.) Use the createPolicyDomain() method of the PolicyDomainManager interface to create the object. [Example 5–3](#page-74-0) creates a PolicyDomainEntry object named East\_Trading by retrieving the PolicyDomainManager from the Trading ApplicationPolicy.

#### <span id="page-74-0"></span>*Example 5–3 Using createPolicyDomain() Method*

```
PolicyDomainManager domainMgr = Trading.getPolicyDomainManager();
PolicyDomainEntry domain = domainMgr.createPolicyDomain
 ("East_Trading", "East_Trading Domain", "East_Trading Domain");
```
The values of the createPolicyDomain() parameters are defined as:

- Name East\_Trading is a unique identifier for the PolicyDomainEntry.
- Display Name East\_Trading Domain is an optional, human-readable name for the PolicyDomainEntry object.
- Description East\_Trading Domain is optional information describing the PolicyDomainEntry object.

After creating a PolicyDomainEntry object, the necessary child objects can be added to it thus allowing the administrator the control in creating policy definition components. The following list documents the child objects of a PolicyDomainEntry with pointers to the appropriate descriptive section in [Chapter 2, "Constructing A Policy](#page-20-0)  [Programmatically."](#page-20-0)

- A PermissionSetEntry (one or more ResourceActionsEntry objects that associate a specific resource with the actions that can be performed on it). See [Section 2.4.4,](#page-40-0)  ["Defining Permission Sets"](#page-40-0) for more information.
- A PolicyEntry (includes one PolicyRuleEntry, one PermissionSetEntry, one PrincipalEntry or AppRoleEntry and, optionally, one ObligationEntry). See [Section 2.3.8, "Defining the Policy"](#page-33-0) for more information.
- An AdminRoleEntry (to define management of the domain). See Section 2.3.4, ["Instantiating a Resource"](#page-29-0) for more information.

**Note:** The same target *Resource* can not be shared between Policy Domains.

# **Handling Authorization Calls and Decisions** <sup>6</sup>

Oracle Entitlements Server contains different application programming interfaces (API) that allow the caller to request authorization for a particular subject and handle the returned decisions.

This chapter contains the following sections.

- [Using the PEP API](#page-76-0)
- [Making checkPermission\(\) Calls](#page-96-0)
- [Using the XACML Gateway](#page-97-0)

## <span id="page-76-0"></span>**6.1 Using the PEP API**

The AzAPI is a Java API developed by the OpenAZ project and designed to communicate requests for authorization decisions and responses to same. The communications are based on the authorization decision request and response standards defined in the XACML specifications and require that an authorization engine create request and response objects using these definitions. The AzAPI interfaces enable a Policy Decision Point (PDP) to supply and consume all the XACML information required when submitting an authorization request and receiving an authorization response.

**Note:** More information on the OpenAZ project can be found at http://openliberty.org/.

The Oracle Entitlements Server PEP API are built on top of the AzAPI for protecting either Java or .NET applications. The PEP API contain utility classes for building a Policy Enforcement Point (PEP), and are designed to present a more simplified, scalable interface than the AzAPI, using native Java or .NET data objects rather than XACML data objects. [Figure 6–1](#page-77-0) illustrates the relationship between the AzAPI, the PEP API and Oracle Entitlements Server.

<span id="page-77-0"></span>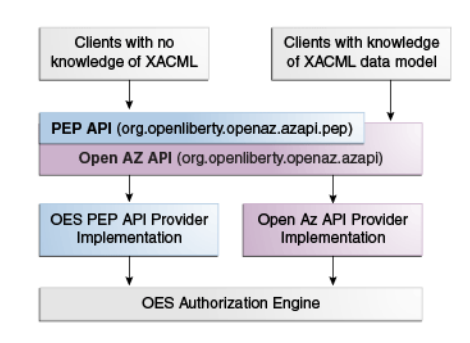

*Figure 6–1 Relationship Between Open AZ API and PEP API*

The following sections contain information on how the AzAPI has been implemented by Oracle Entitlements Server.

- [Section 6.1.1, "Understanding the PEP API"](#page-77-1)
- [Section 6.1.2, "Using the PEP API for Java"](#page-82-0)
- [Section 6.1.3, "Using the PEP API for .NET"](#page-90-0)

### <span id="page-77-1"></span>**6.1.1 Understanding the PEP API**

Oracle Entitlements Server provides a Java and a .NET provider implementation of the org.openliberty.openaz.azapi.pep package. The Java PEP API provider is packaged in oracle.security.jps.openaz.pep. All .NET provider interfaces are implemented under the Oes.Pep.Api name space.

**Note:** The PEP API call the Web Services Security Module through its proxy implementation. This proxy layer will handle failover and caching. For information on installing the Oracle Entitlements Server Web Service Security Module, see *Oracle Fusion Middleware Installation Guide for Oracle Identity and Access Management*.

The following sections contain more information.

- [Section 6.1.1.1, "Working with the PEP API"](#page-77-2)
- [Section 6.1.1.2, "Using the Different PEP API Requests"](#page-78-0)
- [Section 6.1.1.3, "Specifying the PEP API Subject"](#page-79-1)
- [Section 6.1.1.4, "Formatting Authorization Request Strings"](#page-79-0)
- [Section 6.1.1.5, "Retrieving Authentication Information Using a Query"](#page-81-0)

### <span id="page-77-2"></span>**6.1.1.1 Working with the PEP API**

For each PEP API authorization request, the provider implementation will invoke the Oracle Entitlements Server Authorization Engine and return a decision. The implementation is responsible for converting and mapping native Java or .NET objects (subjects, resources, actions and the like) to the underlying security platform. The provider implementation takes the following actions to retrieve an authorization decision. This sequence assumes policies have already been defined for the specified target. The Request and the Response provide a standard format for interacting with a PDP.

**1.** A request for access is received at the PEP.

A request contains a Subject, Resource, Action, and (optional) Environment attributes. It can be a call to authorize a Subject to access a protected resource, or it may query for what is allowed in terms of actions and authorization decisions.

**2.** The PEP calls the PEP API which passes a request for authorization (based on the type of Resource being accessed) to the Policy Decision Point (PDP).

The PEP API determines the type of authorization request based on the Resource Type.

**3.** The PDP requests additional subject, resource, action, environment and other attributes, if applicable.

Attributes are requested from a Policy Information Point (PIP). The PIP returns the requested attributes and the information is passed back to the PDP.

- **4.** The PDP evaluates the request against any relevant policies.
- **5.** The PDP returns a response (including the authorization decision) to the PEP.

A response consists of one or more results. (Multiple results can only be caused by evaluation of a hierarchical resource.) Each result contains a Decision (Permit, Deny), status information (for example, why the evaluation failed) and (optionally) one or more Obligations (the PEP is obligated to act on these before granting or denying access).

- **6.** The PEP fulfills the obligations, if any.
- **7.** The PEP permits access to the resource if the request is granted; otherwise, access is denied.

### <span id="page-78-0"></span>**6.1.1.2 Using the Different PEP API Requests**

The PEP API can be used to request access authorization in several ways. One or more subjects can be authorized in a single or bulk authorization call, respectively. Oracle Entitlements Server also supports queries on authorization decisions and actions. [Table 6–1, " Understanding the PEP API Authorization Request Types"](#page-78-1) contains more details on these request types.

| <b>Authorization Request</b><br>Type       | <b>Input Parameters</b>                                                                                                    | <b>Returns</b>                                                                                        |  |
|--------------------------------------------|----------------------------------------------------------------------------------------------------|----------------------------------------------------------------------------------------------------|--|
| Single Authorization<br>Request            | Object or string representing the<br>Subject                                                                                                    | Returns a Response<br>object with an                                                                  |  |
| (Only supported when<br>using permissions) | Object representing a<br>п.<br>Resource/Action pair or a<br>Resource and an Action                                                              | authorization decision<br>and (optional)<br>Obligation for a single<br>request                        |  |
|                                            | Object representing the<br>environment context (optional)                                                                                       | Throws an exception                                                                                   |  |
| <b>Bulk Authorization</b><br>Request       | Object or string representing one<br>subject                                                                                                    | Returns a Response<br>$\blacksquare$<br>object with multiple                                          |  |
|                                            | List representing multiple<br>$\blacksquare$<br>resource/action pairs, or one list<br>representing a resource and one<br>representing an action | authorization<br>decisions and<br>(optional) Obligations<br>for multiple requests<br>in a single call |  |
|                                            | Object representing the<br>environment context                                                                                                  | Throws an exception                                                                                   |  |

<span id="page-78-1"></span>*Table 6–1 Understanding the PEP API Authorization Request Types*

| <b>Authorization Request</b><br><b>Type</b>                                                                                                    |                                                                                                    | <b>Input Parameters</b>                                                                                                    |  | <b>Returns</b>                                                                                                    |                                 |
|----------------------------------------------------------------------------------------------------|----------------------------------------------------------------------------------------------------|----------------------------------------------------------------------------------------------------|--|----------------------------------------------------------------------------------------------------|---------------------------------|
| Query returns a list of<br>authorization decisions for<br>specified<br>resource/action/subject/e<br>nvironment associations<br>Allows retrieval of<br>٠<br>granted and denied<br>decisions for all<br>resources of a given<br>type or for all children<br>of a given resource<br>Allowed query<br>π.<br>returns a list of<br>resource action<br>associations that are<br>allowed |                                                                                                    | Object or string representing the<br>subject<br>Object representing a<br>resource/action pair or a<br>resource and an action<br>Object representing the<br>environment context<br>Search scope (for one query<br>request API) specifying whether<br>authorization information is<br>required for the given resource<br>or the given resource and<br>children |  | Returns a list of<br>results that contain<br>the authorization<br>decisions in the same<br>order as the declared<br>resource/action pairs<br>Depending on the<br>defined search scope,<br>returns an<br>authorization decision<br>for the given resource<br>or all resources of a<br>given type or all<br>children of a given |                                 |
|                                                                                                    |                                                                                                    |                                                                                                    |  |                                                                                                    | resource<br>Throws an exception |
| $\blacksquare$                                                                                                    | Denied query returns<br>a list of resource<br>action associations<br>that are denied                             |                                                                                                    |  |                                                                                                    |                                 |
| ٠                                                                                                    | Verbose query returns<br>full result of<br>authorization<br>decisions for each<br>resource action<br>association |                                                                                                    |  |                                                                                                    |                                 |

*Table 6–1 (Cont.) Understanding the PEP API Authorization Request Types*

### <span id="page-79-1"></span>**6.1.1.3 Specifying the PEP API Subject**

The Subject requesting authorization to access a protected resource can be defined by passing a string, or an object representing a currently authenticated user.

- A String representing the value of the Name of the subject as defined in the identity store may be passed; for example, Josh Smith.
- A Java or .NET object (representing an authenticated user) may be passed.

See [Section 6.1.2.1, "Getting a Java PEP API Subject"](#page-82-1) or [Section 6.1.3.1, "Getting a .NET](#page-90-1)  [PEP API Subject"](#page-90-1) for details.

### <span id="page-79-0"></span>**6.1.1.4 Formatting Authorization Request Strings**

The PEP API methods contain a string that defines the scope of the request. A resource string is then defined within the scope string. The following sections contain information on how to format these *scope* and *resource* strings.

- [Section 6.1.1.4.1, "Formatting the PEP API Scope String"](#page-79-2)
- [Section 6.1.1.4.2, "Formatting the PEP API Resource String"](#page-80-0)

#### <span id="page-79-2"></span>**6.1.1.4.1 Formatting the PEP API Scope String**

The scope input string is a PDP policy-specific resource representation that encapsulates resource, actions and search scope information. It is represented as:

String scope = "resource = *resourceString*,actions = *actionString1*, *actionString2*, actionString3, searchscope = *immediate/children*"; The following is true regarding this representation.

- resource is required and the resource string should appear first within the scope string. See [Section 6.1.1.4.2, "Formatting the PEP API Resource String."](#page-80-0)
- actions is optional. If present, it contains a comma separated list of requested actions and they must precede scope.
- searchscope is optional, is only used with the Query request type, and takes a value of *children* (the default value) or *immediate*.
	- **–** If the value is children, resourceString may contain only the application identifier as documented in [Section 6.1.1.4.2, "Formatting the PEP API](#page-80-0)  [Resource String."](#page-80-0) In this case, the PEP API provider will query the specified resource object and its children (if any). In the following example, Scope string defines a resource which contains a Resource string (with application identifier), no actions and no defined search scope; thus, the search scope is set to children, by default.

```
String scope = "resource = PepQueryTest/resource_type_1/resource_1";
```
**–** If the value is immediate, resourceString should be fully qualified as documented in [Section 6.1.1.4.2, "Formatting the PEP API Resource String."](#page-80-0) In this case, the PEP API provider will query the specified resource object. For example:

```
String scope = "resource = PepQueryTest/resource type 1/resource 1,
  actions = action1,action2, searchscope=immediate";
```
The following Scope string defines a hierarchical resource.

```
String scope= "resource = PepQueryTest/hierarchical_type//res1/res2/res3, 
   searchscope= children";
```
#### <span id="page-80-0"></span>**6.1.1.4.2 Formatting the PEP API Resource String**

The string should be in the format *appId/resourceType/resourceName* with the forward slash (*/)* acting as delimiter. The appId and resourceType cannot be empty or null; the resourceName can be empty for a query request but must be populated for all other requests.

When formatting the string, there is no need to escape the delimiter character if it is used in the resourceName. For example, if there is a hierarchical resource with the name /res1/res2/res3, the resource string passed to the PEP API will be appId/ResType//res1/res2/res3. It is necessary to escape the delimiter character if it is used in the appId or resourceType though. In these cases, a string with more than two delimiters is considered invalid.

**Note:** The Resource string myapp/computer\laptop/res1 is invalid because the character after  $\setminus$  is neither / nor  $\setminus$ .

The following list of examples illustrate these rules.

- myapp/computer\/laptop/res1 signifies a Resource named res1 in the myapp Application with the Resource Type computer/laptop.
- myapp/computer\\laptop/res1 signifies a Resource named res1 in the myapp Application with the Resource Type computer\laptop.
- myapp/computer/laptop/res1 signifies a Resource named laptop/res1 in the myapp Application with the Resource Type computer.
- myapp/computer/laptop\/res1 signifies a Resource named laptop\/res1 in the myapp Application with the Resource Type computer.
- myapp/hierarchialResource\\res1\res2\res3 signifies a Resource named \res1\res2\res3 in the myapp Application with the Resource Type hierarchicalResource.

**Note:** For strings in Java, the character \ itself needs to be escaped. Thus, three of the strings previously documented, in Java, are:

- myapp/computer\\/laptop/mybox
- myapp/computer\\\\laptop/mybox
- myapp/computer\\laptop/mybox

### <span id="page-81-0"></span>**6.1.1.5 Retrieving Authentication Information Using a Query**

A Query operation can be initiated using the PEP API. The query accepts the following objects as input parameters, returning the appropriate results.

- Application and Resource Type results are returned for all Resource instances for the Resource Type in the given Application. This call is valid for both hierarchical and non hierarchical Resource Types.
- Application, Resource Type and Resource results are returned for the given Resource instances for the Resource Type in the given Application. If the Resource Type is hierarchical, results are returned for the children of the given Resource instance as well.

There are two types of Queries as described in [Table 6–2](#page-81-1). Each type of query can operate on hierarchical and non-hierarchical Resource instances.

<span id="page-81-1"></span>

| <b>Query Type</b>                                                                                             | <b>Returns</b>                                                                                                    | <b>Methods</b>                                                                                                    |  |  |
|----------------------------------------------------------------------------------------------------|----------------------------------------------------------------------------------------------------|----------------------------------------------------------------------------------------------------|--|--|
| Returns allowed/denied<br>actions on a Resource<br>and/or its children<br>(depending on the defined<br>scope) | Returns a PepRequest that<br>contains privileges of the<br>specified subject.<br>When searchscope =<br>$\blacksquare$<br>"immediate", the PepApi<br>provider queries the<br>specified Resource object.                                       | public PepRequest<br>newQueryPepRequest(Object<br>subjectObj, Object<br>environmentObj, String<br>scope, PepRequestQueryType<br>queryType) throws<br>PepException                                                             |  |  |
|                                                                                                    | When searchscope =<br>$\blacksquare$<br>"children", the PepApi<br>provider queries the<br>specified resource object<br>and its children (if any).                                                                                            |                                                                                                    |  |  |
| Returns full authorization<br>results on a Resource and<br>its children.                                      | Returns full authorization<br>results on a Resource and its<br>children. Returns a PepRequest<br>that can be used to get<br>resource-actions that are<br>allowed or denied access to<br>current subject with given<br>environment parameter. | public PepRequest<br>newQueryPepRequest(Object<br>subjectObj, Object<br>resourceObj, Object<br>actionObj, Object<br>environmentObj,<br>PepResponseType<br>responseType, boolean<br>resourceActionOnly) throws<br>PepException |  |  |

*Table 6–2 PEP API Query Types*

### <span id="page-82-0"></span>**6.1.2 Using the PEP API for Java**

The following sections contain information on how to use the PEP API for Java.

- [Section 6.1.2.1, "Getting a Java PEP API Subject"](#page-82-1)
- [Section 6.1.2.2, "Making Simple Java PEP API Authorization Requests"](#page-84-0)
- [Section 6.1.2.3, "Processing Java PEP API Obligations"](#page-85-1)
- [Section 6.1.2.4, "Making Java PEP API Bulk Authorization Requests"](#page-85-0)
- [Section 6.1.2.5, "Making Java PEP API Query Requests"](#page-86-0)
- [Section 6.1.2.6, "Configuring the Java PEP API"](#page-89-0)

#### <span id="page-82-1"></span>**6.1.2.1 Getting a Java PEP API Subject**

This section contains sample code that illustrates how the PEP API for Java can retrieve an authenticated subject for an authorization request. It is recommended to call the newPepRequest() method with a Java Authentication and Authorization Service (JAAS) Subject.

**Note:** A string subject will be converted to a JAAS subject.

See [Section 6.1.1.4, "Formatting Authorization Request Strings"](#page-79-0) for information on how the scope and resource strings are specified in the following examples.

- [Example 6–1, "Using Authenticated Subject in Java PEP API Request"](#page-82-2)
- [Example 6–2, "Using WebLogic Server Subject with Java PEP API Request"](#page-83-0)
- Example 6–3, "Using Websphere Application Server Subject with Java PEP API [Request"](#page-83-1)

[Example 6–1](#page-82-2) shows how to get the authenticated user with the login service and use the authenticated subject for a single PEP API authorization request. This code returns an authorization decision based on the specified resource and action. (Bulk and query requests are created and used in a similar way.)

#### <span id="page-82-2"></span>*Example 6–1 Using Authenticated Subject in Java PEP API Request*

```
ServiceLocator locator = JpsServiceLocator.getServiceLocator();
LoginService loginService = locator.lookup(LoginService.class);
CallbackHandler cbh = new MyCallbackHandler("name", "password".toCharArray());
LoginContext ctx = loginService.getLoginContext(new Subject(), cbh);
ctx.login();
```

```
Subject s = ctx.getSubject();
```

```
String action = "read";
String resourceString = "MyApplication/MyResourceType/MyResource";
Map<String, String> env = new HashMap<String, String>();
env.put("myAttr", "Hello");
```

```
//Alternately, a String subject like "tom" can be used.
String action = "read";
String resourceString = "MyApplication/MyResourceType/MyResource";
Map<String, String> env = new HashMap<String, String>();
env.put("myAttr", "Hello");
```

```
PepRequest pepRequest =
```

```
PepRequestFactoryImpl.getPepRequestFactory().newPepRequest
   (s, action, resourceString, env);
PepResponse response = pepRequest.decide();
System.out.println("result: " + response.allowed());
Map<String, Obligation> obligations = response.getObligations();
for (String name : obligations.keySet()) 
 {
    System.out.print("obligation: name = " + name + ", values = " + 
    obligations.get(name).getStringValues());
 }
```
[Example 6–2](#page-83-0) illustrates how, after Java Enterprise Edition (JEE) authentication, you can get the WebLogic Server subject to use with the PEP API.

#### <span id="page-83-0"></span>*Example 6–2 Using WebLogic Server Subject with Java PEP API Request*

```
import weblogic.security.Security;
...
Subject s = Security.getCurrentSubject();
String action = "read";
String resourceString = "MyApplication/MyResourceType/MyResource";
Map<String, String> env = new HashMap<String, String>();
env.put("myAttr", "Hello");
PepResponse response = 
    PepRequestFactoryImpl.getPepRequestFactory().newPepRequest
    (s, action, resourceString, env).decide();
System.out.println("result: " + response.allowed());
Map<String, Obligation> obligations = response.getObligations();
for (String name : obligations.keySet()) {
System.out.print("obligation: name = " + name + ", values = " 
    + obligations.get(name).getStringValues());
         }
```
[Example 6–3](#page-83-1) illustrates how, after Java Enterprise Edition (JEE) authentication, you can get the Websphere Application Server subject to use with the PEP API.

#### <span id="page-83-1"></span>*Example 6–3 Using Websphere Application Server Subject with Java PEP API Request*

```
import com.ibm.websphere.security.auth.WSSubject;
...
Subject s = WSSubject.getCallerSubject();
String action = "read";
String resourceString = "MyApplication/MyResourceType/MyResource";
Map<String, String> env = new HashMap<String, String>();
env.put("myAttr", "Hello");
PepResponse response = PepRequestFactoryImpl.getPepRequestFactory().
  newPepRequest(s, action, resourceString, env).decide();
System.out.println("result: " + response.allowed());
Map<String, Obligation> obligations = response.getObligations();
for (String name : obligations.keySet()) 
 {
    System.out.print("obligation: name = " + name + ", values =
```

```
 " + obligations.get(name).getStringValues());
 }
```
[Example 6–4](#page-84-1) illustrates how, after Java Enterprise Edition (JEE) authentication, you can get the Websphere Application Server subject to use with the PEP API.

```
Example 6–4 Using OPSS Subject with Java PEP API Request
```

```
import oracle.security.jps.util.SubjectUtil;
...
// Assuming the OPSS filter/interceptor were configured, 
// SubjectUtil.getCurrentSubject would return the subject 
//on JRF {WAS OR WLS}
Subject s = SubjectUtil.getCurrentSubject ();
String action = "read";
String resourceString = "MyApplication/MyResourceType/MyResource";
Map<String, String> env = new HashMap<String, String>();
env.put("myAttr", "Hello");
PepResponse response = PepRequestFactoryImpl.getPepRequestFactory().
  newPepRequest(s, action, resourceString, env).decide();
System.out.println("result: " + response.allowed());
Map<String, Obligation> obligations = response.getObligations();
for (String name : obligations.keySet()) 
  {
   System.out.print("obligation: name = " + name + ", values = 
      " + obligations.get(name).getStringValues());
   }
```
### <span id="page-84-0"></span>**6.1.2.2 Making Simple Java PEP API Authorization Requests**

Oracle Entitlements Server offers two types of query requests. You can request a list of all actions for a particular Resource (and its children), or you can request complete authorization results for a particular Resource (and its children). Both types of queries will retrieve results for all instantiated Resources of a given Resource Type. [Example 6–5](#page-84-2) is a query request against a particular Resource. Note that the search scope is defined as *immediate*. See [Section 6.1.1.4, "Formatting Authorization Request](#page-79-0)  [Strings"](#page-79-0) for information on how the scope and resource strings are specified.

#### <span id="page-84-2"></span>*Example 6–5 Requesting Java PEP API Authorization Against a Resource*

```
...
String scope = "resource = PepQueryTest/resource_type_1/resource_1, 
  actions = action1, searchscope=immediate";
PepRequest req = PepRequestFactoryImpl.getPepRequestFactory().
  newQueryPepRequest(subject, env, scope, 
  PepRequestQueryType.RETURN_ONLY_ALLOWED_RESULTS);
PepResponse resp = req.decide();
//List of RuntimeAction objects
List actions = (List) resp.getAction();
RuntimeResource resource = (RuntimeResource) resp.getResource();
```
#### <span id="page-85-1"></span>**6.1.2.3 Processing Java PEP API Obligations**

An Obligation specifies optional information that is returned to the calling application with the access decision. Each obligation in the PEP API response has a map in type Map<String, String>. (There are no double quotes around the String value.) See [Section 6.1.1.4, "Formatting Authorization Request Strings"](#page-79-0) for information on how the scope and resource strings are specified in the following examples.

- [Example 6–6, "Making PEP API Request and Parsing Response"](#page-85-2)
- [Example 6–7, "Returned Obligations from Example 6–6"](#page-85-4)

[Example 6–6](#page-85-2) is an authorization request that also requests any Obligations.

#### <span id="page-85-2"></span>*Example 6–6 Making PEP API Request and Parsing Response*

```
Subject s = \ldots; // a Jps subject (with app roles inside)
String action = "read";
String resourceString = "MyApplication/MyResourceType/MyResource";
Map<String, String> env = new HashMap<String, String>();
env.put("myAttr", "Hello");
PepResponse response = 
  PepRequestFactoryImpl.getPepRequestFactory().newPepRequest
  (s,action,resourceString,env).decide();
System.out.println("result: " + response.allowed());
Map<String, Obligation> obligations = response.getObligations();
for (String name : obligations.keySet())
{ System.out.print("obligation: name = " + name + ", values = " + 
obligations.get(name).getStringValues()); }
```
[Example 6–7](#page-85-4) is an example of an Obligation output. Again, there are no double quotes around the string value.

#### <span id="page-85-4"></span>*Example 6–7 Returned Obligations from [Example 6–6](#page-85-2)*

```
result: true
obligation: name = MyObligation, values =
{attr1=18, attr2=World, time=08:59:59, attr_date=12/29/2010}
```
### <span id="page-85-0"></span>**6.1.2.4 Making Java PEP API Bulk Authorization Requests**

[Example 6–8](#page-85-3) is sample code written to request authorization in bulk. It encapsulates two requests.

#### *Example 6–8 Requesting Bulk Authorization with the Java PEP API*

```
public void testBulkRequest() throws Exception {
         Map<String, String> env = new HashMap<String, String>();
         env.put("dynamic_attr", "dynamic_attr_value");
         String resourceString = 
             MY_APPLICATION + "/" + MY_RESOURCE_TYPE + "/" + MY_RESOURCE;
         String wrongAction = "wrong_action";
         PepResponse resp = pepRequestFactory.newBulkPepRequest(
                 subject,
                Arrays.asList(new Object[]{MY_ACTION, wrongAction}),
                 Arrays.asList(new Object[]{resourceString, resourceString}),
                 env).decide();
//
// response corresponding to first authorization decision
```

```
//
         assertTrue(resp.next());
         assertTrue("resp.allowed() is expected to be true!! ", resp.allowed());
        assertSame(MY_ACTION, resp.getAction());
        assertSame(RESOURCE_STRING, resp.getResource());
//
// response corresponding to second authorization decision
//
         assertTrue(resp.next());
         assertFalse("resp.allowed() is expected to be false!! ", resp.allowed());
         assertSame(wrongAction, resp.getAction());
         assertSame(RESOURCE_STRING, resp.getResource());
//
// call next() again..
//
         assertFalse(resp.next());
     }
```
See [Section 6.1.1.4, "Formatting Authorization Request Strings"](#page-79-0) for information on how the scope and resource strings are specified in these examples.

### <span id="page-86-0"></span>**6.1.2.5 Making Java PEP API Query Requests**

The PEP API for Java contains newQueryPepRequest() methods for retrieving information regarding the scope of resources and actions covered by the authorization request. The scope is based on subject and environment objects passed to the method. (See [Section 6.1.1.4, "Formatting Authorization Request Strings"](#page-79-0) for information on how the scope and resource strings are specified.) The information returned depends on how the PepRequestQueryType is defined. It takes one of the following values.

- RETURN\_ONLY\_ALLOWED\_RESULTS returns a list of resource action pairs that are allowed within the defined scope.
- RETURN\_ONLY\_DENIED\_RESULTS returns a list of resource action pairs that are denied within the defined scope.
- VERBOSE returns all results for each resource action pairs requested within the defined scope.

[Example 6–9](#page-86-1) illustrates the signature in which you can define the query type as one of the values in the PepRequestQueryType enum.

#### <span id="page-86-1"></span>*Example 6–9 Defining the Java PEP API Query Type*

```
public PepRequest newQueryPepRequest
     (object subjectObj,
     Object environmentObj
     String scope
     PepRequestQueryType queryType)
```
[Example 6–10](#page-87-0) illustrates the signature in which you can define a response type as one of the values in the new PepResponseType enum. resourceActionOnly is a Boolean indicating whether information describing just the identity of the resource and actions (to which the query applies) will be returned in the response or, if full responses (including Obligations) will be returned.

#### <span id="page-87-0"></span>*Example 6–10 Defining the New Java PEP API Response Type*

```
public PepRequest newQueryPepRequest
    (java.lang.Object subjectObj,
     java.lang.Object resourceObj, 
     java.lang.Object actionObj, 
     java.lang.Object environmentObj, 
     org.openliberty.openaz.azapi.constants.PepResponseType responseType,
     boolean resourceActionOnly)
```
[Example 6–11](#page-87-1) is a query requesting all allowed and denied actions against a particular Resource and its children. Note that the search scope is defined as *children*.

<span id="page-87-1"></span>*Example 6–11 Verbose Query For a Resource and Children with Java PEP API*

```
...
String scope = "resource=PepQueryTest/Hierarchical/\\/res1";
PepRequest req = PepRequestFactoryImpl.getPepRequestFactory
    (subject, env, scope, PepRequestQueryType.VERBOSE);
PepResponse resp = req.decide();
ArrayList arrayList;
List grantedActions;
List deniedActions;
int i = 0;
//there can be more than 1 result when searchscope="children"
while (resp.next()) {
  RuntimeResource res = (RuntimeResource) resp.getResource();
//both granted actions and denied actions are returned for 
PepRequestQueryType.VERBOSE
//PepResponse.getAction() returns an ArrayList where ArrayList.get(0) returns list 
of granted actions;
//it returns an ArrayList where ArrayList.get(1) returns list of denied actions;
arrayList = (ArrayList) resp.getAction();
grantedActions = null;
deniedActions = null;
if (arrayList != null) {
  grantedActions = (List) arrayList.get(0);
 deniedActions = (List) arrayList.get(1);
   }
String resourceName = res.getResourceName();
}
```
[Example 6–12](#page-87-2) illustrates query code that returns only allowed results in the *immediate* search scope.

#### <span id="page-87-2"></span>*Example 6–12 Query Request for Immediate Searchscope with Java PEP API*

```
String scope = "resource=PepQueryTest/resource_type_1/resource_1, 
  actions=action1, searchscope=immediate";
PepRequest req = 
  PepRequestFactoryImpl.getPepRequestFactory().newQueryPepRequest
   (subject, env, scope, PepRequestQueryType.RETURN_ONLY_ALLOWED_RESULTS);
PepResponse resp = req.decide();
```

```
//Getting list of RuntimeAction objects
List actions = (List) resp.getAction();
RuntimeResource resource = (RuntimeResource) resp.getResource();
```
[Example 6–13](#page-88-0) illustrates query code that returns allowed and denied results in the *children* search scope.

#### <span id="page-88-0"></span>*Example 6–13 Query Request for Children Searchscope with Java PEP API*

```
String scope = "resource=PepQueryTest/Hierarchical/\\/res1";
PepRequest req = PepRequestFactoryImpl.getPepRequestFactory
   (subject, env, scope, PepRequestQueryType.VERBOSE);
PepResponse resp = req.decide();
ArrayList arrayList;
List grantedActions;
List deniedActions;
int i = 0:
//there can be more than 1 result when searchscope="children"
while (resp.next()) {
RuntimeResource res = (RuntimeResource) resp.getResource();
//both granted actions and denied actions are returned for 
//PepRequestQueryType.VERBOSE 
//PepResponse.getAction() returns an ArrayList where ArrayList.get(0) 
//returns list of granted actions;
//it returns an ArrayList where ArrayList.get(1) returns list of denied actions;
arrayList = (ArrayList) resp.getAction();
grantedActions = null;
deniedActions = null;
if (arrayList != null) {
   grantedActions = (List) arrayList.get(0);
  deniedActions = (List) arrayList.get(1);
}
 String resourceName = res.getResourceName();
}
```
[Example 6–14](#page-88-1) illustrates query code that returns only allowed and denied results along with any Obligations.

#### <span id="page-88-1"></span>*Example 6–14 Query Request for Allow/Deny Results & Obligations with Java PEP API*

```
String resourceString = "MyApplication/MyResourceType/MyResource";
String action = "read";
PepRequest req = pepRequestFactory.newQueryPepRequest(subject, 
  resourceString, action, null, PepResponseType.ALL_RESULTS, true);
PepResponse resp = req.decide();
  while (resp.next()) {
//print authorization results for each resource and action.
System.out.println("For resource " + resp.getResource() + " and action" +
  resp.getAction() + " authorization allowed = " + resp.allowed());
//check out obligations
Map<String, Obligation> obligations = resp.getObligations();
Set<String> obIds = obligations.keySet();
```

```
 for (String obId : obIds) {
Obligation obligation = obligations.get(obId);
Map<String, String> strValus = obligation.getStringValues();
}
}
```
### <span id="page-89-0"></span>**6.1.2.6 Configuring the Java PEP API**

To use the Java PEP API, details regarding the identity store, the policy store, the Policy Distribution Service, and the user assertion login module must be defined in the jps-config.xml configuration file.

**Note:** See *Oracle Fusion Middleware Application Security Guide* for more information on jps-config.xml configuration file. Parameters specific to Oracle Entitlements Server are documented in *Oracle Fusion Middleware Administrator's Guide for Oracle Entitlements Server*.

[Example 6–15](#page-89-1) is a snippet of jps-config.xml, copied for informational purposes.

#### <span id="page-89-1"></span>*Example 6–15 Sample jps-config.xml File*

```
...
<serviceInstance name="idstore.ldap" provider="idstore.ldap.provider">
  <description>LDAP Identity Store Service Instance</description>
 <property name="idstore.config.provider" 
  value="oracle.security.jps.wls.internal.idstore.WlsLdapIdStoreConfigProvider"/>
 <property name="CONNECTION_POOL_CLASS" 
  value="oracle.security.idm.providers.stdldap.JNDIPool"/>
</serviceInstance>
<serviceInstance name="idstore.loginmodule" provider="jaas.login.provider">
 <description>Identity Store Login Module</description>
 <property name="loginModuleClassName" 
  value="oracle.security.jps.internal.jaas.module.idstore.IdStoreLoginModule"/>
  <property name="jaas.login.controlFlag" value="REQUIRED"/>
</serviceInstance>
<serviceInstance name="pdp.service" provider="pdp.service.provider">
  <description>Runtime PDP service instance</description>
  <property name="oracle.security.jps.runtime.pd.client.sm_name" value="mixedsm"/>
  <property name="oracle.security.jps.runtime.pd.client.localpolicy.work_folder" 
  value="/ade/diazhao_entsec_
  2/oracle/work/utp/buildout/functional/platsec/tempdir/mixedpd-work"/>
  <property name="oracle.security.jps.pdp.AuthorizationDecisionCacheEnabled" 
  value="true"/>
 <property
  name="oracle.security.jps.pdp.AuthorizationDecisionCacheEvictionCapacity" 
  value="500"/>
  <property 
  name="oracle.security.jps.pdp.AuthorizationDecisionCacheEvictionPercentage" 
  value="10"/>
  <property name="oracle.security.jps.pdp.AuthorizationDecisionCacheTTL" 
  value="60"/>
  <property name="oracle.security.jps.pd.client.PollingTimerEnabled" value="true"/>
  <property name="oracle.security.jps.pd.client.PollingTimerInterval" value="10"/>
  <property name="oracle.security.jps.ldap.cache.refresh.interval" value="10000"/>
  <property name="oracle.security.jps.runtime.pd.client.policyDistributionMode" 
  value="mixed"/>
</serviceInstance>
```

```
<serviceInstance name="policystore.db" provider="policystore.provider">
 <property name="policystore.type" value="DB_ORACLE"/>
 <property name="oracle.security.jps.farm.name" 
  value="cn=testfarm_diazhao_entsec_2"/>
 <property name="server.type" value="DB_ORACLE"/>
  <property name="oracle.security.jps.ldap.root.name" value="cn=jpsroot"/>
  <property name="datasource.jndi.name" value="platsec_test_ds"/>
</serviceInstance>
<serviceInstance name="user.assertion.loginmodule" provider="jaas.login.provider">
  <description>User Assertion Login Module</description>
  <property name="loginModuleClassName" value="oracle.
  security.jps.internal.jaas.module.assertion.JpsUserAssertionLoginModule"/>
  <property name="jaas.login.controlFlag" value="REQUIRED"/>
</serviceInstance>
...
<jpsContexts default="default">
 <jpsContext name="default">
  <serviceInstanceRef ref="credstore.db"/>
  <serviceInstanceRef ref="keystore.db"/>
  <serviceInstanceRef ref="policystore.db"/>
  <serviceInstanceRef ref="audit.db"/>
   <serviceInstanceRef ref="trust"/>
   <serviceInstanceRef ref="pdp.service"/>
   <serviceInstanceRef ref="attribute"/>
  <serviceInstanceRef ref="idstore.ldap"/>
  </jpsContext>
</jpsContexts>
```
### <span id="page-90-0"></span>**6.1.3 Using the PEP API for .NET**

The PEP API for .NET can be used to integrate Oracle Entitlements Server authorization into applications built using Microsoft .NET technology. The .NET application calls the PEP API for .NET to get an authorization decision. (The PEP API for .NET invokes the authorization web service exposed by the Web Services Security Module through its proxy implementation (which handles the failover and caching).

To invoke the .NET Security Module for authorization, create an IPepRequest where a list of action objects and a corresponding list of resource objects are provided to represent applicable resource-action pairs. An authorization decision for each resource-action pair will be returned when IPepRequest.decide() is invoked. The following sections contain information on how to use the PEP API for .NET applications.

- [Section 6.1.3.1, "Getting a .NET PEP API Subject"](#page-90-1)
- [Section 6.1.3.2, "Making Simple .NET PEP API Authorization Requests"](#page-91-0)
- [Section 6.1.3.3, "Processing .NET PEP API Obligations"](#page-92-0)
- [Section 6.1.3.4, "Making .NET PEP API Bulk Authorization Requests"](#page-92-1)
- [Section 6.1.3.5, "Making .NET PEP API Query Requests"](#page-93-0)
- [Section 6.1.3.6, "Configuring the .NET PEP API"](#page-95-0)

### <span id="page-90-1"></span>**6.1.3.1 Getting a .NET PEP API Subject**

You can define a subject for the IPepRequest call by doing one of the following:

Pass the user name as a String.

- Pass the System. Security. Principal. IIdentity user object. This object is the .NET standard and signifies authentication by the Windows operating system which Oracle Entitlements Server supports. Get the IIdentity user object as follows:
	- **–** For a standalone application, use:

IIdentity iIdentity = WindowsIdentity.GetCurrent();

- **–** For a web application, use:
	- IIdentity iIdentity = (IIdentity)(HttpContext.Current.User.Identity);
- Use the UserPricipal class to set the user information and pass a UserPrincipal object if the .NET application has custom authentication.

### <span id="page-91-0"></span>**6.1.3.2 Making Simple .NET PEP API Authorization Requests**

Oracle Entitlements Server offers requests for authorization (single and bulk) and queries. You can query for a list of all actions for a particular Resource (and its children), or you can request complete authorization results for a particular Resource (and its children). Both types of queries can also be used to retrieve results for all instantiated Resources of a given Resource Type.

Authorization information that is passed includes an object corresponding to authenticated subject (for example, iIdentity), a list of objects representing the actions [for example, String (read)], a list of objects representing the Resources (for example, applicationId/resourcetype/resource), and an object representing the environment (containing information passed in the form of a hashtable). See [Section 6.1.1.4,](#page-79-0)  ["Formatting Authorization Request Strings"](#page-79-0) for information on how the scope and resource strings are specified in [Example 6–16, "Requesting .NET PEP API](#page-91-1)  [Authorization Against a Resource".](#page-91-1) Note the code also contains an Obligation as discussed in [Section 6.1.3.3, "Processing .NET PEP API Obligations."](#page-92-0)

#### <span id="page-91-1"></span>*Example 6–16 Requesting .NET PEP API Authorization Against a Resource*

```
String action = "read";
String resourceString = "MyApplication/MyResourceType/MyResource";
Hashtable env = new Hashtable();
env.Add("myAttr", "Hello");
IIdentity iIdentity = WindowsIdentity.GetCurrent();
IPepResponse response =
   PepRequestFactoryImpl.GetPepRequestFactory().NewPepRequest
   (iIdentity, action, resourceString, env).Decide();
Console.Write ("result: " + response.Allowed());
Dictionary<String, IObligation> obligations = response.GetObligations();
foreach (KeyValuePair<String, IObligation> entry in obligations) 
{Console.WriteLine
   ("Print the obligation" + entry.Value.GetStringValues());
}
```
[Example 6–17](#page-91-2) requests authorization using the .NET PEP API when the subject is specified as a string.

<span id="page-91-2"></span>*Example 6–17 Requesting .NET PEP API Authorization with a String Subject*

```
String action = "read";
String resourceString = "MyApplication/MyResourceType/MyResource";
IPepResponse response = PepRequestFactoryImpl.GetPepRequestFactory().
```

```
 NewPepRequest("John", action, resourceString).Decide();
Console.WriteLine("result: " + response.Allowed());
```
[Example 6–18](#page-92-2) requests authorization using the .NET PEP API when the subject is specified as UserPrincipal.

#### <span id="page-92-2"></span>*Example 6–18 Requesting .NET PEP API Authorization with a UserPrincipal Subject*

```
UserPrincipal userPrincipal = new UserPrincipal("user1");
Hashtable envTable = new Hashtable();
String action = "read";
String resourceString = "MyApplication/MyResourceType/MyResource";
IPepResponse response = PepRequestFactoryImpl.GetPepRequestFactory().
  NewPepRequest
  (userPrincipal, action, resourceString, envTable).Decide();
Console.WriteLine("result: " + response.Allowed());
```
### <span id="page-92-0"></span>**6.1.3.3 Processing .NET PEP API Obligations**

The GetObligationId() method of the IObligation interface is used to retrieve any obligation relevant to the authorization request. An Obligation specifies optional information that is returned to the calling application with the access decision. [Example 6–16](#page-91-1) (in the previous section) is an authorization request that also gets any Obligations. [Example 6–19](#page-92-3) is another example.

#### <span id="page-92-3"></span>*Example 6–19 Requesting Single Authorization and Obligations with the .NET PEP API*

```
String appId = "test-app";
String userName = "weblogic";
String resourceType = "Electronics-MyRT";
String resource1 = ":Nelco1";
String action1 = "view";
String action2 = "off";
IPepRequestFactory pepRequestFactoryImpl = 
  PepRequestFactoryImpl.GetPepRequestFactory();
Hashtable envTable = new Hashtable();
envTable.Add("electronicType", "entertainment");
IPepResponse pepresponse = pepRequestFactoryImpl.NewPepRequest
   (userName, action1, appId + "/" + resourceType + "/" + resource1,
    envTable).Decide();
Dictionary<String,IObligation> obligations=pepresponse.GetObligations();
foreach (KeyValuePair<String, IObligation> entry in obligations)
{
Console.WriteLine("Print the obligation" + entry.Value.GetStringValues());
}
```
### <span id="page-92-1"></span>**6.1.3.4 Making .NET PEP API Bulk Authorization Requests**

See [Section 6.1.1.4, "Formatting Authorization Request Strings"](#page-79-0) for information on how the scope and resource strings are specified. [Example 6–20](#page-92-4) illustrates a call for bulk authorization.

#### <span id="page-92-4"></span>*Example 6–20 Requesting Bulk Authorization*

```
String appId = "test-app";
String userName = "weblogic";
String authenticatedUser = "weblogic";
```

```
//String resourceType = "LibraryResourceType";
String resourceType = "Electronics-MyRT";
String resource1 = ":Nelco1";
String resource2 = ":Nelco1:TV";
String resource3 = ":Nelco1:TV:small-screen";
String action1 = "view";
String action2 = "on";
String action3 = "off";
IPepRequestFactory pepRequestFactoryImpl = 
  PepRequestFactoryImpl.GetPepRequestFactory();
IPepResponse pepresponse=null;
bool isNext = false;
Collection<Object> resList = new Collection<Object>();
resList.Add(appId + "/" + resourceType + "/" + resource1);
resList.Add(appId + "/" + resourceType + "/" + resource2);
Collection<Object> actList = new Collection<Object>();
actList.Add(action1);
actList.Add(action3);
Hashtable envTable = new Hashtable();
envTable.Add("electronicType", "entertainment");
pepresponse = pepRequestFactoryImpl.NewBulkPepRequest
   (userName, actList, resList, envTable).Decide();
//First authorization decision
isNext = pepresponse.Next();
Debug.Assert(isNext == false, "Error in bulk operation");
Debug.Assert(pepresponse.Allowed() == false, "Error in bulk operation");
//Second authorization decision
isNext = pepresponse.Next();
Debug.Assert(isNext == false, "Error in bulk operation");
Debug.Assert(pepresponse.Allowed() == true, "Error in bulk operation");
```
### <span id="page-93-0"></span>**6.1.3.5 Making .NET PEP API Query Requests**

The PEP API for .NET contains a newQueryPepRequest() method for retrieving information regarding the scope of resources and actions covered by the authorization request. The scope is based on subject and environment objects passed to the method. (See [Section 6.1.1.4, "Formatting Authorization Request Strings"](#page-79-0) for information on how the scope and resource strings are specified.) The information returned depends on how the PepRequestQueryType is defined. It takes one of the following values.

- RETURN\_ONLY\_ALLOWED\_RESULTS returns a list of resource action pairs that are allowed within the defined scope. See [Example 6–21.](#page-93-1)
- RETURN\_ONLY\_DENIED\_RESULTS returns a list of resource action pairs that are denied within the defined scope. See [Example 6–22.](#page-94-0)
- VERBOSE returns all results for each resource action pairs requested within the defined scope. See [Example 6–23.](#page-94-1)

#### <span id="page-93-1"></span>*Example 6–21 .NET Query for List of Allowed Resource Action Pairs*

```
String appId = "MyApplication";
String resourceType = "resourceType";
String resource = "res";
IIdentity iIdentity = WindowsIdentity.GetCurrent();
IPepRequestFactory pepRequestFactoryImpl = 
   PepRequestFactoryImpl.GetPepRequestFactory();
```

```
IPepResponse pepresponse=null;
String actionStr="view,on,off";
bool isNext=false;
String scopeImmediate = "resource=" + "application" + "/" + "resource_type" + 
   "/" + "resource2" + ", actions=" + actionStr + ",searchscope=immediate";
Hashtable envTable = new Hashtable();
envTable.Add("electronicType", "entertainment");
pepresponse = pepRequestFactoryImpl.NewQueryPepRequest
   (iIdentity, envTable,scopeImmediate,PepRequestQueryType.
   RETURN_ONLY_ALLOWED_RESULTS).Decide();
isNext=pepresponse.Next();
Object act = pepresponse.GetAction();
List<String> actList = (List<String>)act;
if (actList.Contains("view") && actList.Contains("on"))
   { Debug.Assert(actList.Count == 2, "Invalid result");
}
```
#### <span id="page-94-0"></span>*Example 6–22 .NET Query for List of Denied Resource Action Pairs*

```
String appId = "MyApplication";
String resourceType = "resourceType";
String resource = "res";
IIdentity iIdentity = WindowsIdentity.GetCurrent();
IPepRequestFactory pepRequestFactoryImpl = 
   PepRequestFactoryImpl.GetPepRequestFactory();
IPepResponse pepresponse=null;
String actionStr = "view,on,off";
bool isNext = false;
String scopeImmediate = "resource=" + "application" + "/" + "resource_type" + 
   "/" + "resource2" + ", actions=" + actionStr + ",searchscope=immediate";
Hashtable envTable = new Hashtable();
envTable.Add("electronicType", "entertainment");
pepresponse = pepRequestFactoryImpl.NewQueryPepRequest
   (iIdentity, envTable, scopeImmediate, PepRequestQueryType.
    RETURN_ONLY_DENIED_RESULTS).Decide();
isNext = pepresponse.Next();
Object act = pepresponse.GetAction();
List<String> actList = (List<String>)act;
if (\text{actList.Count} == 1 || \text{actList}[0].Equals("off")) {
   Debug.Assert(actList.Count == 1, "Invalid result");
   }
```
#### <span id="page-94-1"></span>*Example 6–23 .NET Query for List of All Resource Action Pairs*

```
String appId = "MyApplication";
String resourceType = "resourceType";
String resource = "res";
IIdentity iIdentity = WindowsIdentity.GetCurrent();
//for standalone
IPepRequestFactory pepRequestFactoryImpl =
   PepRequestFactoryImpl.GetPepRequestFactory();
IPepResponse pepresponse=null;
String actionStr = "view,on,off";
String scopeImmediate = "resource=" + "application" + "/" + "resource_type" + 
   "/" + "resource2" + ", actions=" + actionStr + ", searchscope=immediate";
Hashtable envTable = new Hashtable();
```

```
envTable.Add("electronicType", "entertainment");
pepresponse = pepRequestFactoryImpl.NewQueryPepRequest
   (iIdentity, envTable, scopeImmediate, PepRequestQueryType.VERBOSE).Decide();
//isNext = pepresponse.Next();
Object act = pepresponse.GetAction();
List<List<String>> actList = (List<List<String>>)act;
List<String> actListAllowed = actList[0];
List<String> actListDenied = actList[1];
if (actListAllowed.Count == 2)
   { Debug.Assert(actListAllowed.Count == 2, "Invalid result");
}
if (actListDenied.Count == 1)
   {
   Debug.Assert(actListDenied.Count == 1, "Invalid result");
}
```
[Example 6–24](#page-95-1) illustrates a query for authorization results for a specified resource and its children. Note that searchscope=children.

#### <span id="page-95-1"></span>*Example 6–24 Requesting Authorization Results for a Resource and Its Children*

```
IPepRequestFactory pepRequestFactoryImpl = 
  PepRequestFactoryImpl.GetPepRequestFactory();
IPepResponse pepresponse=null;
String actionStr = "view,on,off";
String scopeImmediate = "resource=" + "application" + "/" + "resource_type" + 
  */" + "resource2" + ", action = " + actionStr + ", search scope = children";Hashtable envTable = new Hashtable();
envTable.Add("electronicType", "entertainment");
IIdentity iIdentity = WindowsIdentity.GetCurrent();
pepresponse = pepRequestFactoryImpl.NewQueryPepRequest
   (iIdentity, envTable, scopeImmediate, PepRequestQueryType.VERBOSE).Decide();
//isNext = pepresponse.Next();
Object act = pepresponse.GetAction();
List<List<String>> actList = (List<List<String>>)act;
List<String> actListAllowed = actList[0];
List<String> actListDenied = actList[1];
if (actListAllowed.Count == 2)
   { Debug.Assert(actListAllowed.Count == 2, "Invalid result");
}
 if (actListDenied.Count == 1)
{
 Debug.Assert(actListDenied.Count == 1, "Invalid result");
}
```
### <span id="page-95-0"></span>**6.1.3.6 Configuring the .NET PEP API**

The .NET PEP API are exposed to Microsoft .NET applications through Dynamic Link Libraries (DLL). The .NET application developer must incorporate OES-PEP.dll as part of the protected application. Also, as part of the configuration process:

- **1.** Incorporate OES-PEP.dll as part of the protected application. This is done by the .NET application developer.
- **2.** Update the following properties in the dotnetsm\_config.properties file located in the *OES\_CLIENT\_HOME*/oessm/dotnetsm/configtool/ directory.
- gac.utility: defines the Global Assembly utility path of the .NET framework with which the DLL have been registered.
- wssm.smurl: defines the URL of the Web Service Security Module used by the .NET application to communicate with Oracle Entitlements Server.
- application.config.file: defines the configuration file of the protected application. This parameter has two possible values. If it is a web application, the configuration file is named web.config; if it is a standalone application, the configuration file is named app.config.
- operation : defines the action for which you are preparing, this parameter has two possible values. config denotes configuration; remove will remove all configuration that has been added to the .NET application's configuration file as well as remove the registered OES-PEP.dll and log4net.dll from the GAC utility.
- application.log4NetXmlfil: defines the path of the log4net.xml which will generate the log file for the .NET Security Module. If the .NET application has already generated the log file, use the existing log4net.xml location. Otherwise, use the .NET Security Module's log4net.xml file located in *OES\_ CLIENT\_HOME*/dotnetsm/logging/.
- **3.** Run the configuration tool on the Windows machine using the following command where smType denotes the type of Security Module instantiated (in this case, dotnet) and smConfigId denotes the identifier defined when the Security Module was instantiated (in this case, myDotnet).

config.cmd -smType dotnet -smConfigId myDotnet

This tool will register OES-PEP.dll and log4net.dll on the Windows machine that is hosting the protected application and update the application's configuration file (web.config or app.config) with the locations of the Web Services Security Module and logging configuration files. Additionally, the following properties are defined:

- oracle.security.jps.pdp.proxy.RequestTimeoutMilliSecs interval in which a request times out if the server is not responding. The default value is 10 (seconds).
- oracle.security.jps.pdp.proxy.FailureRetryCount number of attempts to contact a server before trying an alternate failover server. The default value is 3 (attempts).
- oracle.security.jps.pdp.proxy.FailbackTimeoutMilliSecs interval of time after which communication may be re-attempted with a primary server. The default value is 3 (minutes).
- oracle.security.jps.pdp.proxy.SynchronizationIntervalMilliSecs defines how often the PDP Proxy polls the PDP server in order to synchronize state. For example, the interval is used to periodically check whether the authorization cache has to be flushed. The default value is 60 (seconds).

# <span id="page-96-0"></span>**6.2 Making checkPermission() Calls**

checkPermission() uses Java Permission objects to determine access to protected resources. A Java Permission object represents access to a resource and is constructed and assigned (access granted) based on the configured policy in effect. Oracle Entitlements Server supports the use of the checkPermission() method in the following standard classes:

- java.lang.SecurityManager
- java.security.AccessController

**Note:** The static AccessController.checkPermission method uses the default access control context (the context inherited when the thread was created). To check permissions on some other context, call the instance checkPermission() method on a particular AccessControlContext instance.

Additionally, Oracle Entitlements Server supports the use of the checkPermission() method in the oracle.security.jps.util.JpsAuth class.

**Tip:** Oracle recommends the use of the checkPermission() method in the oracle.security.jps.util.JpsAuth class as it provides improved debugging support, better performance, and audit support.

When invoking the checkPermission() method (in a JavaSE application), make sure:

- **1.** The java.security.policy system property has been set to the location of the Oracle Platform Security Services/Oracle WebLogic Server policy file.
- **2.** Your application first calls the setPolicy() method to explicitly set the policy provider. This is illustrated by the following sample code.

```
java.security.Policy.setPolicy(new
 oracle.security.jps.internal.policystore.JavaPolicyProvider());
```
oracle.security.jps.util.JpsAuth.checkPermission() works exactly as the standard methods by accepting a Permission object. If the requested access is allowed, checkPermission() returns quietly; if denied, an AccessControlException is thrown. [Example 6–25](#page-97-1) illustrates how you might use checkPermission().

#### <span id="page-97-1"></span>*Example 6–25 Using the checkPermission() Method*

```
java.security.Policy.setPolicy(new
 oracle.security.jps.internal.policystore.JavaProvider()); // Java SE env only
PolicyContext.setContextID(TARGET_APP); // Java SE env only
// authorization runtime 
Subject s = new Subject(); s.getPrincipals().add(new WLSUserImpl("wcai")); 
s.setReadOnly();
JpsSubject.invokeAs(s, new PrivilegedAction<Object>() {
public Object run() {
FilePermission perm2 = new FilePermission("HARRY_PORTER", "read"); 
psAuth.checkPermission(perm2);
    return null;
}
```
# <span id="page-97-0"></span>**6.3 Using the XACML Gateway**

Oracle Entitlements Server allows external applications to ask authorization questions using the XACML 2.0 protocol. The Web Services Security Module contains a XACML gateway that allows it to receive XACML authorization requests and return XACML authorization responses. This capability is supported only when using the Multi-Protocol Security Module.

The Web Services Security Module XACML gateway acts as a remote PDP. It uses the standard XACML 2.0 context to convey authorization requests and responses between the PEP and the PDP. Here is the processing sequence for a XACML authorization request.

**1.** The PEP (application) establishes a session, authenticates a user and gets a valid token for the principal.

[Example 6–26](#page-98-0) illustrates how to establish the session and send a XACML 2.0 authorization request. [Example 6–27](#page-99-0) illustrates an alternative option.

*Example 6–26 Sample Code to Establish Session For XACML Gateway*

```
setupSession();
request = createRequest();
try {
    resp = xacmlSvc.authorize(request);
} catch (AxisFault af) {
    if (isTokenExpired(af)) {
        resetupSession();
        try {
             resp = xacmlSvc.authorize(request);
         }
         catch (RemoteException e) {
             throw new XACMLException("Error calling the XACML service.", e);
         }
 }
    else {
         throw new XACMLException("Error calling the XACML service.", af);
     }
} catch (RemoteException e) {
          throw new XACMLException("Error calling the XACML service.", e);
 }
private boolean isTokenExpired(AxisFault af) {
  String faultReason = af.getFaultReason();
  if((faultReason != null) && (faultReason.indexOf
     ("IdentityAssertionException") != -1)) {
     return true;
}
return false;
    }
private void setupSession() throws XACMLException {
  if (identity == null) {
      establishSession();
}
    }
private void resetupSession() throws XACMLException {
 establishSession();
}
private void establishSession() throws XACMLException {
  try {
    EstablishSessionType sess = new EstablishSessionType();
    sess.setPrincipalsInfo(convertSubjectToPrincipalsInfo(subject));
    sess.setRequestedCredentialType(OES_CREDENTIAL_TYPE);
        AuthenticationResultType result = atzSvc.establishSession(sess);
         identity = result.getIdentityAssertion();
       }
```
}

```
 catch (Exception e) {
        throw new XACMLException("Unable to authenticate user.", e);
 }
      if (identity == null) {
           throw new XACMLException("Null identity received. 
             Unable to establish session for " + subject);
      }
      System.out.println("Authentication Succeeded, Identity: ");
      MessageElement ele = identity.get_any()[0];
      System.out.println(ele.getFirstChild());
```
[Example 6–27](#page-99-0) illustrates a new mode which can pass the Subject on every request and doesn't require the establishSession method. The previous mode, [Example 6–26](#page-98-0), is still supported.

<span id="page-99-0"></span>*Example 6–27 Sample Code To Establish Session with Principal Information*

```
/**
  * Test authorize for user role in new mode which send the principal info in 
    every request.
  * @throws Exception
  */
public void testAtzForUserRoleNewMode() throws Exception {
   SubjectType sbjct1 = constructSubject(OTHER_USER, new String[]{OTHER_ROLE});
   SubjectType sbjct2 = constructSubject(ADMIN_USER, new String[]{ADMIN_ROLE});
printTestHeader("Deny Test: user \"" + OTHER_USER + "\" is in role \"" + 
   OTHER_ROLE + "\"");
sendRequest(new SubjectType[]{sbjct1}, new ResourceType[]{resTest1}, 
   actionWrite, emptyEnv);
printTestHeader("Permit Test: user \"" + ADMIN_USER + "\" is in role \"" + 
  ADMIN ROLE + "\");
sendRequest(new SubjectType[]{sbjct2}, new ResourceType[]{resTest1}, 
   actionWrite, emptyEnv);
}
```
### **2.** The PEP sends a XACML request containing the token to the PDP (Security Module).

[Example 6–28](#page-99-1) illustrates how to create a XACML authorization request.

#### <span id="page-99-1"></span>*Example 6–28 Creating a XACML Request*

```
private RequestType createRequest() throws XACMLException
{
   // create resource
   String res = "Library/LibraryResourceType/Book";
   AttributeType attr = createAttribute(res, RESOURCE_ID, XML_STRING_TYPE);
  ResourceType resource = new ResourceType(null, new AttributeType[]{attr});
     // create action
   String actionStr = "borrow";
   attr = createAttribute(actionStr, ACTION_ID, XML_STRING_TYPE);
   ActionType action = new ActionType(new AttributeType[]{attr});
     // create environment
   String isRegistered = input.getString("Is the user registered in the library 
(yes|no): ";
   String numberOfBorrowedBooks = input.getString("How many books has the user 
borrowed already:: ");
   EnvironmentType env;
```

```
List attrs = new ArrayList();
   attrs.add(createAttribute(isRegistered, XACML_NAMESPACE + "RegisteredAttribute", 
XML_STRING_TYPE));
   attrs.add(createAttribute(numberOfBorrowedBooks, XACML_NAMESPACE + 
"NumberOfBorrowedBooksAttribute", XML_STRING_TYPE));
     // obligations
  attrs.add(createAttribute(LIST_VAL1, XACML_NAMESPACE + ATTRIBUTE_NAME, XML_
STRING_TYPE));
  attrs.add(createAttribute(LIST_VAL2, XACML_NAMESPACE + ATTRIBUTE_NAME, XML_
STRING_TYPE));
     env = new EnvironmentType((AttributeType[])attrs.toArray(new 
AttributeType[attrs.size()]));
     // subject
  attr = createAttribute(identity.get_any(), SUBJECT_ID, XACML_NAMESPACE + OES_
CREDENTIAL_TYPE);
  SubjectType subject = new SubjectType(new AttributeType[]{attr}, null);
     // now construct the request with subject, resource, action and environment.
 return new RequestType(new SubjectType[]{subject},
              new ResourceType[]{resource}, action, env);
}
```
[Example 6–29](#page-100-0) is a sample XACML 2.0 authorization request. The SSM-SOAPWS\_ xacml.wsdl file provides the operation interface definitions.

#### <span id="page-100-0"></span>*Example 6–29 XACML 2.0 Authorization Request*

```
<Request xmlns="urn:oasis:names:tc:xacml:2.0:context:schema:os">
   <Subject xsi:type="ns1:SubjectType" 
xmlns:ns1="urn:oasis:names:tc:xacml:2.0:context:schema:os" 
xmlns:xsi="http://www.w3.org/2001/XMLSchema-instance">
     <Attribute AttributeId="urn:oasis:names:tc:xacml:1.0:subject:subject-id" 
      DataType="http://security.bea.com/ssmws/ssm-ws-1.0.wsdl#OESIdentityAssertion" 
xsi:type="ns1:AttributeType">
       <AttributeValue xsi:type="ns1:AttributeValueType">
         <OESIdentityAssertion 
            xmlns="http://security.bea.com/ssmws/ssm-soap-types-1.0.xsd">
          SU=John;TS=1288702235781;CT=1</OESIdentityAssertion> 
       </AttributeValue>
     </Attribute>
   </Subject>
   <ns2:Resource xsi:type="ns2:ResourceType" 
    xmlns:ns2="urn:oasis:names:tc:xacml:2.0:context:schema:os" 
    xmlns:xsi="http://www.w3.org/2001/XMLSchema-instance">
     <ns2:Attribute AttributeId="urn:oasis:names:tc:xacml:2.0:resource:resource-id" 
       DataType="http://www.w3.org/2001/XMLSchema#string" 
       xsi:type="ns2:AttributeType">
     <ns2:AttributeValue xsi:type="ns2:AttributeValueType">
         Library/LibraryResourceType/Book</ns2:AttributeValue> 
     </ns2:Attribute>
   </ns2:Resource>
   <ns3:Action xsi:type="ns3:ActionType" 
      xmlns:ns3="urn:oasis:names:tc:xacml:2.0:context:schema:os" 
      xmlns:xsi="http://www.w3.org/2001/XMLSchema-instance">
   <ns3:Attribute AttributeId="urn:oasis:names:tc:xacml:1.0:action:action-id" 
      DataType="http://www.w3.org/2001/XMLSchema#string" 
       xsi:type="ns3:AttributeType">
   <ns3:AttributeValue 
     xsi:type="ns3:AttributeValueType">borrow</ns3:AttributeValue> 
   </ns3:Attribute>
   </ns3:Action>
```

```
 <ns4:Environment xsi:type="ns4:EnvironmentType" 
      xmlns:ns4="urn:oasis:names:tc:xacml:2.0:context:schema:os" 
      xmlns:xsi="http://www.w3.org/2001/XMLSchema-instance">
   <ns4:Attribute AttributeId=
     "http://security.bea.com/ssmws/ssm-ws-1.0.wsdl#RegisteredAttribute" 
      DataType="http://www.w3.org/2001/XMLSchema#string" 
     xsi:type="ns4:AttributeType">
   <ns4:AttributeValue xsi:type="ns4:AttributeValueType">yes</ns4:AttributeValue> 
     </ns4:Attribute>
     <ns4:Attribute AttributeId=
       "http://security.bea.com/ssmws/ssm-ws-1.0.wsdl
       #NumberOfBorrowedBooksAttribute" 
        DataType="http://www.w3.org/2001/XMLSchema#string" 
        xsi:type="ns4:AttributeType">
    <ns4:AttributeValue xsi:type="ns4:AttributeValueType">2</ns4:AttributeValue>
     </ns4:Attribute>
   </ns4:Environment>
</Request>
```
- **3.** The XACML gateway asserts the token and converts it to the applicable identity.
- **4.** Oracle Entitlements Server reaches an authorization decision regarding the principal using any applicable policies and returns a XACML response to the PEP.

[Example 6–30](#page-101-0) is a sample XACML 2.0 authorization response. The SSM-SOAPWS\_ xacml.wsdl file provides the operation interface definitions.

#### <span id="page-101-0"></span>*Example 6–30 XACML 2.0 Authorization Response*

```
<Response xmlns="urn:oasis:names:tc:xacml:2.0:context:schema:os">
    <Result ResourceId="Library/LibraryResourceType/Book">
      <Decision>Permit</Decision>
      <Status>
        <StatusCode Value="urn:oasis:names:tc:xacml:1.0:status:ok"/>
      </Status>
      <ns1:Obligations xmlns:ns1="urn:oasis:names:tc:xacml:2.0:policy:schema:os">
        <ns1:Obligation ObligationId=
         "http://security.bea.com/ssmws/ssm-ws-1.0.wsdl#Roles" FulfillOn="Permit">
         <ns1:AttributeAssignment 
          DataType="http://www.w3.org/2001/XMLSchema#string" 
          AttributeId="http://security.bea.com/ssmws/ssm-ws-1.0.wsdl#role">
          AuthenticatedUser</ns1:AttributeAssignment>
         </ns1:Obligation>
        <ns1:Obligation 
          ObligationId="http://security.bea.com/ssmws/ssm-ws-1.0.wsdl#
          ResponseAttributes" FulfillOn="Permit">
        <ns1:AttributeAssignment 
          DataType="http://www.w3.org/2001/XMLSchema#dateTime" 
         AttributeId="http://security.bea.com/ssmws/ssm-ws-1.0.wsdl#decisionTime">
           2010-11-02T12:50:43.685Z</ns1:AttributeAssignment>
         </ns1:Obligation>
      </ns1:Obligations>
     </Result>
  </Response>
```
**7**

# **Extending Functionality**

An extension class can be loaded by the Oracle Entitlements Server runtime environment to enhance core functionality. Extensions are bundled as Java Archive (JAR) files.

This chapter contains the following sections on extensions that can be created.

- [Section 7.1, "Working With Attribute Retrievers"](#page-102-0)
- [Section 7.2, "Developing Custom Functions"](#page-107-0)

# <span id="page-102-0"></span>**7.1 Working With Attribute Retrievers**

The Policy Information Point (PIP) is a system entity that acts as a source for attribute values. During runtime evaluation of a policy, Oracle Entitlements Server relies on an Attribute Retriever plug-in to get attribute values from one or more PIP information stores. These *Attribute Retrievers* allow policies to be data-driven in that the value of the attribute can impact the access decision. For example, if access to transfer money from a bank account is based on how much money is currently in the account, an Attribute Retriever can be used to get a value for the current balance. This infrastructure is highly extensible, allowing users to develop their own PIP plug-ins to retrieve information from many places - for example, from a file, a USB driver, or the internet.

**Note:** See *Oracle Fusion Middleware Administrator's Guide for Oracle Entitlements Server* for a detailed explanation of the PIP.

The following sections have more information.

- [Section 7.1.1, "Understanding Attribute Retrievers"](#page-102-1)
- [Section 7.1.2, "Creating Custom Attribute Retrievers"](#page-103-0)
- [Section 7.1.3, "Implementing Custom Attribute Retrievers"](#page-104-0)
- Section 7.1.4, "Configuring Oracle Entitlements Server for Custom Attribute [Retrievers"](#page-106-0)

### <span id="page-102-1"></span>**7.1.1 Understanding Attribute Retrievers**

Oracle Entitlements Server uses predefined Attribute Retrievers to connect to Lightweight Directory Access Protocol (LDAP) data stores and relational database management systems (RDBMS). Custom Attribute Retrievers can be developed to get attribute values from other types of PIP data stores. A custom Attribute Retrievers can return values for one or many attributes.

Configuration information for Attribute Retrievers is defined in the jps-config.xml configuration file. Configuration of the Attribute Retriever within this file is dependent on whether it is predefined or custom.

- For predefined Attribute Retrievers:
	- **–** Configure information needed to connect to the data store as well as credential information.
	- **–** Configure individual attribute values including attribute name, name of Attribute Retriever used, search query to retrieve the value (for example, SQL query if the PIP is a relational database or LDAP query if it's a directory), and any attribute value caching information).

For detailed information on configuring predefined Attribute Retrievers, see the *Oracle Fusion Middleware Administrator's Guide for Oracle Entitlements Server*.

For custom Attribute Retrievers, configure information regarding the name of the class implementing the Attribute Retriever.

A given Attribute Retriever can return a single value or multiple values attribute.

**Note:** See the *Oracle Fusion Middleware Application Security Guide* for more information on the jps-config.xml configuration file. Parameters specific to Oracle Entitlements Server are documented in the *Oracle Fusion Middleware Administrator's Guide for Oracle Entitlements Server*.

### <span id="page-103-0"></span>**7.1.2 Creating Custom Attribute Retrievers**

As described in [Section 1.3.3, "Adding a Condition,"](#page-17-0) a policy Condition is built using attributes or functions. If a dynamic attribute is used in a Condition, the attribute value can be passed in from the com.bea.security.AppContext interface or retrieved with either a predefined or custom Attribute Retriever. The following procedure documents the steps to create a custom Attribute Retriever.

**1.** Implement the custom Attribute Retriever using the com.bea.security.providers.authorization.asi.AttributeRetrieverV2 interface.

See [Section 7.1.3, "Implementing Custom Attribute Retrievers"](#page-104-0) for more information.

- **2.** Create a JAR file.
- **3.** Add the JAR file to the appropriate classpath.
	- If connecting to a Java Security Module, add the JAR file to the application classpath.
	- If connecting to an RMI, Web Services or WebLogic Server Security Module, add the JAR file to the system classpath with the rest of the Security Module JAR files.

It does not matter where the JAR is physically stored.

**4.** Configure the Security Module to use the custom Attribute Retriever.

Make sure the configuration specifies the fully-qualified location of the custom Attribute Retriever. For more information, see *Oracle Fusion Middleware Administrator's Guide for Oracle Entitlements Server*.

### <span id="page-104-1"></span><span id="page-104-0"></span>**7.1.3 Implementing Custom Attribute Retrievers**

A custom Attribute Retriever must implement the AttributeRetrieverV2 interface. [Table 7–1](#page-104-1) explains the methods available for this purpose.

| <b>Method</b>                                | <b>Description</b>                                                                                                    |  |  |
|----------------------------------------------|----------------------------------------------------------------------------------------------------|--|--|
| qetAttributeValue()                          | This method is called every time the value of a particular<br>attribute is required. It returns the value of the named attribute<br>and takes the following parameters:                                                        |  |  |
|                                              | Name defines the name of the attribute being retrieved.                                                                                                    |  |  |
|                                              | RequestHandle is the interface that will retrieve values of<br>other attributes (if required). It also allows the sharing of<br>context - an arbitrary Object - between different attribute<br>retrievers or custom functions. |  |  |
|                                              | Subject defines the user associated with the request.                                                                                                    |  |  |
|                                              | Roles defines any role membership of the subject, or null if<br>this is a role mapping call.                                                                                                    |  |  |
|                                              | Resource defines the protected resource associated with the<br>request.                                                                                                    |  |  |
|                                              | contextHandler is the context associated with the request;<br>this may be null if non-existent.                                                                                                    |  |  |
| getHandledAttributeNames<br>$\left( \right)$ | This method is called once, usually during loading of the<br>attribute retriever. The method returns the list of attribute names<br>for which the attribute retriever can return values.                                       |  |  |

*Table 7–1 Methods in AttributeRetrieverV2 Interface* 

In the simplest use case, an Attribute Retriever does not need additional information to get the value. For example, to get the time of day, getAttributeValue() calls a system function and returns the information. Another use case might find the Attribute Retriever needs additional information before it can return an attribute value. For example, the Attribute Retriever would have to know the user's identifier in order to get the location of the user. For this purpose, the Attribute Retriever is provided a RequestHandle interface to get the values for other attributes. In this example, the attribute retriever can use the RequestHandle interface to get the value of the built-in SYS\_USER attribute which resolves to the identity of the current user.

**Note:** Names of system attributes must be placed between percentage (%) signs as in %sys\_user%.

The following sections contain more information on the attribute retrieval options.

- [Section 7.1.3.1, "Getting Attribute Values Directly"](#page-104-3)
- [Section 7.1.3.2, "Getting Attribute Values Using a Handle"](#page-105-0)

### <span id="page-104-3"></span>**7.1.3.1 Getting Attribute Values Directly**

An implementation of AttributeRetrieverV2 can use the getAttributeValue() method to return the value of a named attribute. This method takes as input the name of the attribute whose value will be returned. [Example 7–1](#page-104-2) illustrates how getAttributeValue() might be used.

#### <span id="page-104-2"></span>*Example 7–1 Implementing getAttributeValue() Method*

package oracle.security.oes.test;

```
import java.util.Map;
import javax.security.auth.Subject;
import weblogic.security.service.ContextHandler;
import weblogic.security.spi.Resource;
import com.bea.security.providers.authorization.asi.AttributeRetrieverV2;
import com.bea.security.providers.authorization.asi.ARME.evaluator.RequestHandle;
public class SimpleAttributeRetriever implements AttributeRetrieverV2 {
     public Object getAttributeValue(String name, RequestHandle requestHandle,
          Subject subject, Map roles, Resource resource, 
         ContextHandler contextHandler) {
        if (name == null) return null;
        return "static_value";
     }
     public String[] getHandledAttributeNames() {
        return new String[] {"static_attr"};
     }
}
```
MyAttributeRetrieverV2 is the implementation of AttributeRetrieverV2. The getHandledAttributeNames() method returns the names of attributes handled by this implementation. It may return at least one attribute name; an empty or null value indicates that the retriever will be called for any attribute. The values of the getAttributeValue() parameters are defined as:

- name is the name of the attribute being retrieved.
- requestHandle is the implementation of the interface that allows you to retrieve values of other attributes (if required). It also allows the sharing of context – an arbitrary Object - between different attribute retrievers or custom functions. It is passed to the function even if it is not used.
- subject is the principal associated with the request.
- roles defines the role membership of the associated principal. The object is a map where the key signifies the role name and the value is the role object.
- resource is the protected resource associated with the request.
- contextHandler defines the context associated with the request. It may be null if the context is non-existent.

### <span id="page-105-0"></span>**7.1.3.2 Getting Attribute Values Using a Handle**

In some cases, the Attribute Retriever might need to get an attribute for information before retrieving the attribute value it wants. For example, in order to get the location of a user, the attribute retriever would need the identifier of the user. By invoking the getAttribute() method in the RequestHandle interface, the Attribute Retriever is able to get the identifier and with it access to all of the user's information. The getAttribute() method returns the attribute name and value as a name-value pair in an AttributeElement object.

RequestHandle is the interface that allows you to retrieve values of other attributes if required. It also allows to share context – arbitrary Object - between different invocation of Attribute Retrievers and/or custom functions

**Note:** The getAttribute() method is used to retrieve values for user and resource attributes. It should not be used to get values for dynamic or extension attributes.

[Example 7–2](#page-106-1) illustrates how getAttribute() might be used.

#### *Example 7–2 Using getAttribute() Method*

```
public Object getAttributeValue
    (String name, RequestHandle requestHandle, Subject subject, 
    Map roles, Resource resource, ContextHandler contextHandler) {
... ...
// retrieve sys_user built-in attribute 
   String user = null;
   try {
      AttributeElement element = requestHandle.getAttribute("sys_user", true);
           if (element != null) {
             user = (String)element.getValueAs(String.class);
 }
    } catch (Exception e) {
// ignore it
     }
... ...
}
```
The values of the getAttribute() parameters are defined as:

- sys\_user is the name of the attribute being retrieved.
- true enables the attribute type check functionality. The value may be false to disable the type check.

### <span id="page-106-0"></span>**7.1.4 Configuring Oracle Entitlements Server for Custom Attribute Retrievers**

This section contains the procedure on how to configure Oracle Entitlements Server to recognize a custom attribute retriever. After implementing com.bea.security.providers.authorization.asi.AttributeRetrieverV2 (as discussed in [Section 7.1.3, "Implementing Custom Attribute Retrievers"\)](#page-104-0), compile the Java code, add the compiled class to the class path of the Security Module instance, and make the following changes to the jps-config.xml configuration file.

**1.** Declare the PIP service provider in the  $\le$ serviceProviders> section as illustrated in [Example 7–3.](#page-106-2)

#### <span id="page-106-2"></span>*Example 7–3 serviceProviders Section of jps-config.xml*

```
<serviceProviders>
    <serviceProvider 
       class="oracle.security.jps.az.internal.runtime.provider.
         PIPServiceProvider" name="pip.service.provider" type="PIP"/>
</serviceProviders>
```
**2.** Declare the PIP service instance in the <serviceInstances> section as illustrated in [Example 7–4.](#page-107-1)

#### <span id="page-107-1"></span>*Example 7–4 serviceProviders Section of jps-config.xml*

```
<serviceInstances>
   <serviceInstance name="pip.service.MyAttributeRetriever"
    provider="pip.service.provider">
      <property name="type" value="CUSTOM_PIP"/>
      <property name="application" value="testPIPBasedOnCustomPIP"/>
      <property name="description" value="MyAttributeRetriever"/>
       <property name="classnames" value="pips.MyDummyAttributeRetriever"/>
   </serviceInstance>
</serviceInstances>
```
Specify the properties as defined in the following table.

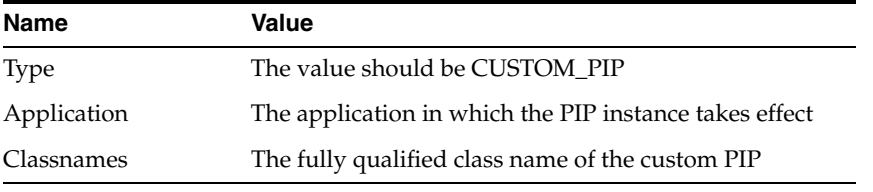

**3.** Declare the PIP service instance in the <jpsContext> section as illustrated in [Example 7–5](#page-107-2).

#### <span id="page-107-2"></span>*Example 7–5 jpsContext Section of jps-config.xml*

```
<jpsContext name="default">
   <serviceInstanceRef ref="pip.service.MyAttributeRetriever"/>
</jpsContext>
```
# <span id="page-107-0"></span>**7.2 Developing Custom Functions**

A function can be used in a policy Condition to perform some advanced operation. The function may have a number of parameters and can return any of the supported data types. Oracle Entitlements Server provides a number of predefined functions and, additionally, allows you to declare your own.

### **7.2.1 Implementing a Custom Function**

The following procedure details the steps to take when implementing a custom function in your policy.

- **1.** Write the custom code for the function. See [Example 7–6](#page-108-0).
- **2.** Compile the Java code and create a jar file.
- **3.** Add the complied class to the class path.
- **4.** Restart the servers.

### **7.2.1.1 Step 1 Write the Custom Code**

A custom function can be implemented as a method in a class that may contain one or more custom functions. You can choose any method name as long as the name
matches the corresponding name referenced in the policy. Custom functions can be passed as arguments consisting of constants or names of other attributes (including dynamic attributes) or names of other functions. Since all evaluation functions share a common namespace, two functions cannot have the same name.

[Example 7–6](#page-108-0) illustrates how you might create a custom function.

#### <span id="page-108-0"></span>*Example 7–6 Sample Java Pseudo Code for a Custom Function*

//Package declaration package oracle.security.oes.extensions;

import java.util.Map;

import javax.security.auth.Subject;

import weblogic.security.service.ContextHandler; import weblogic.security.spi.Resource;

import com.bea.security.providers.authorization.asi.ARME.evaluator.RequestHandle; import com.wles.util.AttributeElement;

public class MyCustomFunction {

/\*\*

 Named evaluation function. Additional authorization request data is made available to allow for more complex attribute evaluation. This method will be registered to an application and be invoked while the policy contains a custom evaluation function with the name "my\_custom\_function".

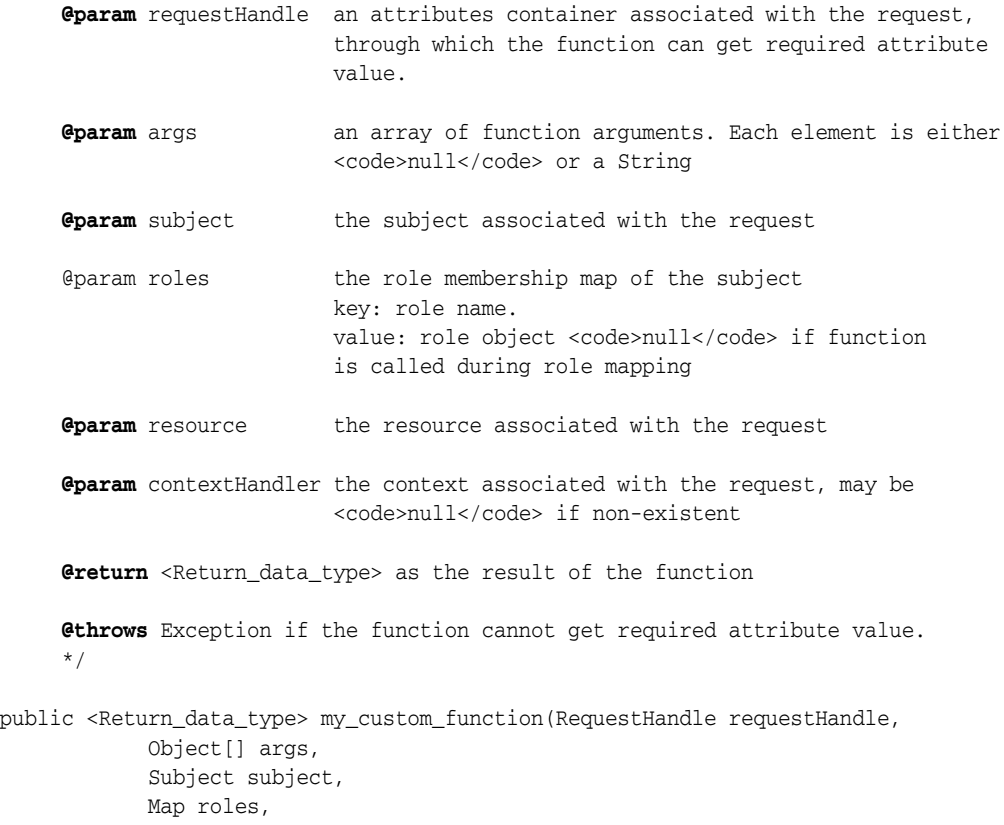

```
 Resource resource,
             ContextHandler contextHandler) {
         // Check if we have a correct number of the input paramters
         if(args.length < <required_number_of_attributes> ||
                args[0] == null || args[1] == null // Incorrect number of arguments.
             // Such a policy is invalid and cannot be evaluated
                throw new RuntimeException
                ("Incorrect number of arguments provided to the function");
         }
         // Arguments for an evaluation function are attribute names.
         // If a string literal or a numeric value is used, then
         // it is passed in as value. The only way to distinguish
         // values from names is to try to look up the attribute.
         // Evaluation function should not set any values.
         try {
               //The body of the custom function.
               //It should return the value of the type specified in the method
               //signature. 
             } catch(Exception e) {
                //Catch the exception and throw with error message
                throw new RuntimeException(
                     "Detailed error message ...." + " Exception: " + 
e.getMessage());
       }
       return <return_data_type_value>;
     }
}
```
# **7.2.1.2 Step 2. Compile the Source Code and Include the Class in a JAR File**

To compile the source code:

- **1.** Set JAVA\_HOME and PATH based on your JVM location.
- **2.** Set your Classpath to include the OES jar file to be included in the compilation.
- **3.** Compile the code and create a JAR file called custom\_funcs.jar.

# **7.2.1.3 Step 3. Add the Jar File to CLASSPATH of WebLogic Domain on which the Application is Deployed**

To add a JAR file to the classpath:

- **1.** Make a copy of setDomainEnv.sh file.
- **2.** Add the Jar file to POST\_CLASSPATH.

```
POST_CLASSPATH="${POST_CLASSPATH}${CLASSPATHSEP}${ORACLE_HOME}/dist/custom_
funcs.jar"
export POST_CLASSPATH
```
**7.2.1.4 Step 4. Restart the Servers**

Restart the servers.

## **7.2.2 Using InspectableFunction For Metadata Information**

An argument metadata interface is used to query for information about the arguments expected by a custom Oracle Entitlements Server function. (This includes information such as the number of arguments and their names and types.) Optionally, the InspectableFunction interface can be implemented for these argument queries. When adding a custom function based on this interface, the Administration Console calls the getArgMetadata method to return metadata describing the arguments, and verify the metadata that is expected by the custom function.

For each argument expected by the function starting with the first (argument 0), getArgMetadata must return metadata describing the argument. Once the Administration Console collects the metadata about each expected argument, it uses the interface methods getArgValue and isValidArgValue to automate the process of working with custom Oracle Entitlements Server functions.

- [Example 7–7](#page-110-0) illustrates sample code for the getArgMetadata (String functionName) method.
- [Example 7–8](#page-116-0) illustrates sample code for the getArgValues (String functionName, int argNumber, ArrayList<oracle.security.jps.service.policystore.info.DataType> prevArgValues) method.
- [Example 7–9](#page-117-0) illustrates sample code for the isValidArgValue (String functionName, int argNumber, oracle.security.jps.service.policystore.info.DataType argValue, ArrayList<oracle.security.jps.service.policystore.info.DataType> prevArgValues) method.

#### <span id="page-110-0"></span>*Example 7–7 Sample Code for getArgMetadata() Method*

package InspectableFunctionSample;

```
import com.bea.security.providers.authorization.asi.ARME.evaluator.RequestHandle;
import com.bea.security.providers.authorization.asi.InspectableFunction;
import java.io.PrintStream;
import java.util.*;
import javax.security.auth.Subject;
import oracle.security.jps.service.policystore.info.*;
import weblogic.security.service.ContextHandler;
import weblogic.security.spi.Resource;
/**
Custom OES function to validate an address. The number indicates the order used to emulate 
display and selection process.
arg[0]: country, arg[1]: city, arg[2]: street, arg[3]: house number, arg[4]: mailbox
entering previous values will help to provide options for late values
*/
public class Address
     implements InspectableFunction
{
     public Address()
\left\{\begin{array}{ccc} \end{array}\right\} }
     public boolean validateAddress(RequestHandle requestHandle, Object args[], 
      Subject subject, Map roles, Resource resource, ContextHandler contextHandler)
         throws RuntimeException
     {
        if(args.length != 5 || args[0] == null || args[1] == null || args[2] == null ||
```

```
args[3] == null || args[4] == null\left\{ \begin{array}{ccc} 0 & 0 & 0 \\ 0 & 0 & 0 \\ 0 & 0 & 0 \\ 0 & 0 & 0 \\ 0 & 0 & 0 \\ 0 & 0 & 0 \\ 0 & 0 & 0 \\ 0 & 0 & 0 \\ 0 & 0 & 0 \\ 0 & 0 & 0 \\ 0 & 0 & 0 \\ 0 & 0 & 0 \\ 0 & 0 & 0 \\ 0 & 0 & 0 & 0 \\ 0 & 0 & 0 & 0 \\ 0 & 0 & 0 & 0 \\ 0 & 0 & 0 & 0 \\ 0 & 0 & 0 & 0 & 0 \\ 0 & 0 & 0 & 0 & 0 \\ 0 & 0 & 0 & 0 & 0 throw new RuntimeException("Incorrect number of arguments in a function");
            } else
\left\{ \begin{array}{ccc} 0 & 0 & 0 \\ 0 & 0 & 0 \\ 0 & 0 & 0 \\ 0 & 0 & 0 \\ 0 & 0 & 0 \\ 0 & 0 & 0 \\ 0 & 0 & 0 \\ 0 & 0 & 0 \\ 0 & 0 & 0 \\ 0 & 0 & 0 \\ 0 & 0 & 0 \\ 0 & 0 & 0 \\ 0 & 0 & 0 \\ 0 & 0 & 0 & 0 \\ 0 & 0 & 0 & 0 \\ 0 & 0 & 0 & 0 \\ 0 & 0 & 0 & 0 \\ 0 & 0 & 0 & 0 & 0 \\ 0 & 0 & 0 & 0 & 0 \\ 0 & 0 & 0 & 0 & 0 String country = args[0].toString();
                  String city = args[1].toString();
                  String street = args[2].toString();
                  int house = Integer.parseInt(args[3].toString());
                  boolean mailbox = Boolean.parseBoolean(args[4].toString());
                  boolean result = country.compareToIgnoreCase("USA") == 0 &&
                     city.compareToIgnoreCase("Boston") == 0 && street.compareToIgnoreCase
                     ("Beacon Str") == 
                       0 && house == 10 && mailbox;
                  System.out.println((new StringBuilder()).append("Result =
                    '").append(result).append("' for arguments Country =
                    '").append(country).append("', City =
                    '").append(city).append("', street = '").append(street).append
                        ("', house
                    '").append(house).append("', mailbox
                    '").append(mailbox).append("'").toString());
                  return result;
            }
      }
      public ArrayList getArgMetadata(String functionName)
       {
            if(functionName.compareToIgnoreCase("validateAddress") == 0)
             {
                  ArrayList metdata = new ArrayList();
                  metdata.add(new 
com.bea.security.providers.authorization.asi.InspectableFunction.ArgMetadata
   (0, "Country",
  OpssString.class, false, true, true));
                 metdata.add(new
  com.bea.security.providers.authorization.asi.InspectableFunction.ArgMetadata(1, "City",
  OpssString.class, false, true, true));
                 metdata.add(new 
com.bea.security.providers.authorization.asi.InspectableFunction.ArgMetadata(2, "Street",
  OpssString.class, false, true, true));
                 metdata.add(new
  com.bea.security.providers.authorization.asi.InspectableFunction.ArgMetadata(3, "House",
  OpssInteger.class, true, false, false));
                 metdata.add(new
  com.bea.security.providers.authorization.asi.InspectableFunction.ArgMetadata(4,
   "Mailbox",
  OpssBoolean.class, false, true, false));
                 return metdata;
            } else
            {
                  throw new RuntimeException("Invalid function name");
            }
      }
      public ArrayList getArgValues(String functionName, int argNumber, ArrayList
       prevArgValues)
            throws RuntimeException
       {
            ArrayList values = new ArrayList();
            if(functionName.compareToIgnoreCase("validateAddress") == 0)
\left\{ \begin{array}{ccc} 0 & 0 & 0 \\ 0 & 0 & 0 \\ 0 & 0 & 0 \\ 0 & 0 & 0 \\ 0 & 0 & 0 \\ 0 & 0 & 0 \\ 0 & 0 & 0 \\ 0 & 0 & 0 \\ 0 & 0 & 0 \\ 0 & 0 & 0 \\ 0 & 0 & 0 \\ 0 & 0 & 0 \\ 0 & 0 & 0 \\ 0 & 0 & 0 & 0 \\ 0 & 0 & 0 & 0 \\ 0 & 0 & 0 & 0 \\ 0 & 0 & 0 & 0 \\ 0 & 0 & 0 & 0 & 0 \\ 0 & 0 & 0 & 0 & 0 \\ 0 & 0 & 0 & 0 & 0 if(argNumber == 0)
\{ values.add(new OpssString("USA"));
                        values.add(new OpssString("Canada"));
                  } else
```

```
if(argNumber == 1)
\{ if(((DataType)prevArgValues.get(0)).toString().compareToIgnoreCase("USA") 
              == 0)\{ values.add(new OpssString("Boston"));
                  values.add(new OpssString("San Francisco"));
              } else
              if(((DataType)prevArgValues.get(0)).toString().compareToIgnoreCase("Canada")
              == 0)\{ values.add(new OpssString("Montreal"));
                  values.add(new OpssString("Toronto"));
              } else
{}
                  throw new RuntimeException("Invalid argument value");
 }
           } else
           if(argNumber == 2)
\{ if(((DataType)prevArgValues.get(0)).toString().compareToIgnoreCase("USA") 
              = 0)
\{if(((DataType)prevArgValues.get(1)).toString().compareToIgnoreCase("Boston") == 0)
\{ values.add(new OpssString("Beacon Str"));
                     values.add(new OpssString("Boylston Str"));
                  } else
                  if(((DataType)prevArgValues.get(1)).toString().compareToIgnoreCase
                   ("San Francisco") == 0)
\{ values.add(new OpssString("Van Ness Str"));
                     values.add(new OpssString("Market Str"));
                  } else
\{ throw new RuntimeException("Invalid USA city");
 }
              } else
              if(((DataType)prevArgValues.get(0)).toString().compareToIgnoreCase("Canada")
              == 0)\{if(((DataType)prevArgValues.get(1)).toString().compareToIgnoreCase("Montreal") == 0)
\{ values.add(new OpssString("St. Laurent Str"));
                     values.add(new OpssString("St. Catherine Str"));
                  } else
if(((DataType)prevArgValues.get(1)).toString().compareToIgnoreCase("Toronto") == 0)
\{ values.add(new OpssString("Queen Str"));
                     values.add(new OpssString("King Str"));
                  } else
\{ throw new RuntimeException("Invalid Canada city");
 }
              } else
\{ throw new RuntimeException("Invalid country");
 }
           } else
           if(argNumber == 3)
\{ values.add(new OpssInteger(10));
              values.add(new OpssInteger(15));
```

```
 } else
              if(argNumber == 4)\{ values.add(new OpssBoolean(true));
                    values.add(new OpssBoolean(false));
               } else
\{ throw new RuntimeException("Invalid argument number");
 }
          } else
\left\{ \begin{array}{ccc} 0 & 0 & 0 \\ 0 & 0 & 0 \\ 0 & 0 & 0 \\ 0 & 0 & 0 \\ 0 & 0 & 0 \\ 0 & 0 & 0 \\ 0 & 0 & 0 \\ 0 & 0 & 0 \\ 0 & 0 & 0 \\ 0 & 0 & 0 \\ 0 & 0 & 0 \\ 0 & 0 & 0 \\ 0 & 0 & 0 \\ 0 & 0 & 0 & 0 \\ 0 & 0 & 0 & 0 \\ 0 & 0 & 0 & 0 \\ 0 & 0 & 0 & 0 \\ 0 & 0 & 0 & 0 & 0 \\ 0 & 0 & 0 & 0 & 0 \\ 0 & 0 & 0 & 0 & 0 throw new RuntimeException("Invalid function name");
 }
          return values;
      }
     public boolean isValidArgValue(String functionName, int argNumber, DataType argValue,
      ArrayList prevArgValues)
          throws RuntimeException
      {
          if(functionName.compareToIgnoreCase("validateAddress") == 0)
\left\{ \begin{array}{ccc} 0 & 0 & 0 \\ 0 & 0 & 0 \\ 0 & 0 & 0 \\ 0 & 0 & 0 \\ 0 & 0 & 0 \\ 0 & 0 & 0 \\ 0 & 0 & 0 \\ 0 & 0 & 0 \\ 0 & 0 & 0 \\ 0 & 0 & 0 \\ 0 & 0 & 0 \\ 0 & 0 & 0 \\ 0 & 0 & 0 \\ 0 & 0 & 0 & 0 \\ 0 & 0 & 0 & 0 \\ 0 & 0 & 0 & 0 \\ 0 & 0 & 0 & 0 \\ 0 & 0 & 0 & 0 & 0 \\ 0 & 0 & 0 & 0 & 0 \\ 0 & 0 & 0 & 0 & 0if(argNumber == 0 && argValue.getClass() ==
                OpssString.class)
                    return argValue.toString().compareToIgnoreCase("USA") == 0 ||
                     argValue.toString().compareToIgnoreCase("Canada") == 0;
               if(argNumber == 1 && argValue.getClass() == 
                OpssString.class)
\{ if(((DataType)prevArgValues.get(0)).toString().compareToIgnoreCase("USA") 
                     == 0) return argValue.toString().compareToIgnoreCase("Boston") == 0 ||
                           argValue.toString().compareToIgnoreCase("San Francisco") == 0;
                    if(((DataType)prevArgValues.get(0)).toString().compareToIgnoreCase("Canada")
                      == 0) return argValue.toString().compareToIgnoreCase("Montreal") == 0 ||
                          argValue.toString().compareToIgnoreCase("Toronto") == 0;
                     else
                          throw new RuntimeException("Invalid country");
 }
               if(argNumber == 2 && argValue.getClass() ==
                OpssString.class)
\{ if(((DataType)prevArgValues.get(0)).toString().compareToIgnoreCase("USA") ==
                     0)
\{if(((DataType)prevArgValues.get(1)).toString().compareToIgnoreCase("Boston") == 0)
                               return argValue.toString().compareToIgnoreCase("Beacon Str") == 0 ||
                                argValue.toString().compareToIgnoreCase("Boylston Str") == 0;
                          if(((DataType)prevArgValues.get(1)).toString().compareToIgnoreCase
                           ("San Francisco") == 0)
                              return argValue.toString().compareToIgnoreCase("Van Ness Str") == 0
                                || argValue.toString().compareToIgnoreCase("Market Str") == 0;
                          else
                               throw new RuntimeException("Invalid USA city");
 }
                     if(((DataType)prevArgValues.get(0)).toString().compareToIgnoreCase("Canada")
                    == 0)\{if(((DataType)prevArgValues.get(1)).toString().compareToIgnoreCase("Montreal") == 0)
                              return argValue.toString().compareToIgnoreCase("St. Laurent Str") ==
                               0 || argValue.toString().compareToIgnoreCase("St. Catherine Str") ==
\sim 0;
```

```
if(((DataType)prevArgValues.get(1)).toString().compareToIgnoreCase("Toronto") == 0)
                        return argValue.toString().compareToIgnoreCase("Queen Str") == 0 ||
                          argValue.toString().compareToIgnoreCase("King Str") == 0;
                    else
                        throw new RuntimeException("Invalid Canada city");
                } else
\{ throw new RuntimeException("Invalid country");
 }
 }
           if(argNumber == 3 && argValue.getClass() ==
             OpssInteger.class)
                return true;
           if(argNumber == 4 \&x argValue.getClass() ==
             OpssBoolean.class)
\{ if(((OpssInteger)prevArgValues.get(3)).intValue() == 10)
                    return !((OpssBoolean)argValue).booleanValue();
                if(((OpssInteger)prevArgValues.get(3)).intValue() == 15)
                    return ((OpssBoolean)argValue).booleanValue();
                else
                    return false;
            } else
\{ throw new RuntimeException("Invalid argument number or value type");
 }
        } else
        {
            throw new RuntimeException("Invalid function name");
        }
    }
    public static void main(String args[])
    {
        System.out.println("*** Inspecting function 'validateAddress' ***");
       ArrayList metadataList = OES_FUNCTION_CLASS.getArgMetadata("validateAddress");
        System.out.println((new StringBuilder()).append("\nNumber of arguments :
         ").append(metadataList.size()).toString());
        com.bea.security.providers.authorization.asi.InspectableFunction.ArgMetadata
          metadata;
        for(Iterator i$ = metadataList.iterator(); i$.hasNext(); System.out.println
         ((new StringBuilder()).append("Arg ").append(metadata.getArgNumber()).append(" :
           name = '").append(metadata.getArgName()).append("', class =
           '").append(metadata.getArgClass()).append("', manual entry =
           '").append(metadata.isArgAllowManualEntry()).append("', dependent =
           '").append(metadata.isArgDependent()).append("', clear dependent args =
           '").append(metadata.isArgOnChangeClearDependentArgs()).append("'").toString()))
            metadata =
  (com.bea.security.providers.authorization.asi.InspectableFunction.ArgMetadata)i$.next();
        System.out.println("\n*** Testing address selection for USA ***");
        ArrayList prevArgValuesUsa = new ArrayList();
        apm(0, prevArgValuesUsa, 0);
       apm(1, prevArgValuesUsa, 1);
        apm(2, prevArgValuesUsa, 0);
       apm(3, prevArgValuesUsa, 1);
        apm(4, prevArgValuesUsa, 0);
        System.out.println("\nFinal selection :");
       for(int i = 0; i < 5; i++)
            System.out.println((new StringBuilder()).append(" -
").append(((com.bea.security.providers.authorization.asi.InspectableFunction.ArgMetadata)
    metadataList.get(i)).getArgName()).append(" = 
").append(((DataType)prevArgValuesUsa.get(i)).toString()).toString());
        System.out.println((new StringBuilder()).append("\nExpecting Not
```
Valid...").append(((com.bea.security.providers.authorization.asi.InspectableFunction.

```
 ArgMetadata)metadataList.get(1)).getArgName()).append(" '").append(CITY_NYC).append
   ("' is ").append(OES_FUNCTION_CLASS.isValidArgValue("validateAddress", 1, CITY_NYC,
    prevArgValuesUsa) ? "valid" : "not valid").append(" for address").toString());
         System.out.println((new StringBuilder()).append("\nExpecting
Valid...").append(((com.bea.security.providers.authorization.asi.InspectableFunction.
   ArgMetadata)metadataList.get(2)).getArgName()).append(" '").append
   (STREET_VANNESS).append("' is ").append(OES_FUNCTION_
CLASS.isValidArgValue("validateAddress", 
   2, STREET_VANNESS, prevArgValuesUsa) ? "valid" : "not valid").append
     (" for address").toString());
         System.out.println((new StringBuilder()).append("\nExpecting Valid...").append
(((com.bea.security.providers.authorization.asi.InspectableFunction.ArgMetadata)
    metadataList.get(3)).getArgName()).append(" '").append(HOUSE_20).append
      ("' is ").append(OES_FUNCTION_CLASS.isValidArgValue("validateAddress", 3, HOUSE_20,
     prevArgValuesUsa) ? "valid" : "not valid").append(" for address").toString());
         System.out.println((new StringBuilder()).append("\nExpecting Not
Valid...").append(((com.bea.security.providers.authorization.asi.InspectableFunction.ArgMetad
ata)metadataList.get(4)).getArgName()).append(" '").append(MAILBOX_FALSE).append("' 
   is ").append(OES_FUNCTION_CLASS.isValidArgValue("validateAddress", 4, MAILBOX_FALSE,
    prevArgValuesUsa) ? "valid" : "not valid").append(" for address").toString());
         System.out.println("\n*** Testing address selection for Canada ***");
         ArrayList prevArgValuesCanada = new ArrayList();
         apm(0, prevArgValuesCanada, 1);
         apm(1, prevArgValuesCanada, 0);
         apm(2, prevArgValuesCanada, 1);
         apm(3, prevArgValuesCanada, 0);
         apm(4, prevArgValuesCanada, 1);
         System.out.println("\nFinal selection :");
        for(int i = 0; i < 5; i++) System.out.println((new StringBuilder()).append(" - 
").append(((com.bea.security.providers.authorization.asi.InspectableFunction.ArgMetadata)meta
dataList.get(i)).getArgName()).append(" =
").append(((DataType)prevArgValuesCanada.get(i)).toString()).toString());
         System.out.println((new StringBuilder()).append("\nExpecting 
Valid...").append(((com.bea.security.providers.authorization.asi.InspectableFunction.ArgMetad
ata)metadataList.get(1)).getArgName()).append(" '").append(CITY_MONTREAL).append("' is 
").append(OES_FUNCTION_CLASS.isValidArgValue("validateAddress", 1, CITY_MONTREAL, 
prevArgValuesCanada) ? "valid" : "not valid").append(" for address").toString());
         System.out.println((new StringBuilder()).append("\nExpecting Not 
Valid...").append(((com.bea.security.providers.authorization.asi.InspectableFunction.ArgMetad
ata)metadataList.get(2)).getArgName()).append(" '").append(STREET_SHERBROOKE).append("' is 
").append(OES_FUNCTION_CLASS.isValidArgValue("validateAddress", 2, STREET_SHERBROOKE, 
prevArgValuesCanada) ? "valid" : "not valid").append(" for address").toString());
         System.out.println((new StringBuilder()).append("\nExpecting 
Valid...").append(((com.bea.security.providers.authorization.asi.InspectableFunction.ArgMetad
ata)metadataList.get(3)).getArgName()).append(" '").append(HOUSE_10).append("' is
").append(OES_FUNCTION_CLASS.isValidArgValue("validateAddress", 3, HOUSE_10, 
prevArgValuesCanada) ? "valid" : "not valid").append(" for address").toString());
         DataType mailbox_false1 = new OpssBoolean(false);
         System.out.println((new StringBuilder()).append("\nExpecting 
Valid...").append(((com.bea.security.providers.authorization.asi.InspectableFunction.ArgMetad
ata)metadataList.get(4)).getArgName()).append(" '").append(MAILBOX_FALSE).append("' is 
").append(OES_FUNCTION_CLASS.isValidArgValue("validateAddress", 4, MAILBOX_FALSE, 
prevArgValuesCanada) ? "valid" : "not valid").append(" for address").toString());
    }
     private static void apm(int argnum, ArrayList prevArgValues, int selection)
\left\{\begin{array}{ccc} \end{array}\right\} ArrayList metadataList = OES_FUNCTION_CLASS.getArgMetadata("validateAddress");
         System.out.println((new StringBuilder()).append("\nGet values for argument 
'").append(((com.bea.security.providers.authorization.asi.InspectableFunction.ArgMetadata)met
adataList.get(argnum)).getArgName()).append("'").toString());
        ArrayList argValues = OES_FUNCTION_CLASS.getArgValues("validateAddress", argnum, 
prevArgValues);
         DataType value;
```

```
for(Iterator i$ = argValues.iterator(); i$.hasNext(); System.out.println((new
StringBuilder()).append(" - ").append(value.toString()).toString()))
           value = (DataType)i$.next();
         System.out.println((new StringBuilder()).append("Selecting 
'").append(argValues.get(selection)).append("'").toString());
        prevArgValues.add(argValues.get(selection));
     }
    private static final String OES_FUNCTION = "validateAddress";
    private static final InspectableFunction OES_FUNCTION_CLASS = new Address();
    private static final int ADDRESS_COUNTRY = 0;
     private static final int ADDRESS_CITY = 1;
    private static final int ADDRESS_STREET = 2;
    private static final int ADDRESS_HOUSE = 3;
   private static final int ADDRESS MAILBOX = 4;
   private static final int NUM_ARGUMENTS = 5;
    private static final DataType CITY_NYC = new OpssString("New York");
    private static final DataType CITY_MONTREAL = new OpssString("Montreal");
    private static final DataType STREET_VANNESS = new OpssString("Van Ness Str");
    private static final DataType STREET_SHERBROOKE = new OpssString("Sherbrooke");
    private static final DataType HOUSE_20 = new OpssInteger(20);
    private static final DataType HOUSE_10 = new OpssInteger(10);
    private static final DataType MAILBOX_FALSE = new OpssBoolean(false);
}
```
#### <span id="page-116-0"></span>*Example 7–8 Sample Code for getArgValues() Method*

```
public ArrayList<oracle.security.jps.service.policystore.info.DataType> 
  getArgValues (String functionName, int argNumber, 
  ArrayList<oracle.security.jps.service.policystore.info.DataType> prevArgValues)
throws RuntimeException {
ArrayList<oracle.security.jps.service.policystore.info.DataType> values =
 new ArrayList<oracle.security.jps.service.policystore.info.DataType>();
if (functionName.compareToIgnoreCase(Constants.GET_STRING_IDC_FUNC_NAME) == 0 ||
functionName.compareToIgnoreCase(Constants.GET_INTEGER_IDC_FUNC_NAME) == 0 ||
functionName.compareToIgnoreCase(Constants.GET_BOOLEAN_IDC_FUNC_NAME) == 0) 
{
  if (argNumber == Constants.GET_IDC_FUNC_ARGS.CLAIM_NAME.ordinal()) {
// return claims in the dictionary
Iterator<ClaimSchema> it = dictCtx.getDictionary().getClaimsForAllNamespaces();
while (it.hasNext()) {
if ((functionName.compareToIgnoreCase(Constants.GET_STRING_IDC_FUNC_NAME) == 
  0 && it.next().getType() == String.class) ||
(functionName.compareToIgnoreCase(Constants.GET_INTEGER_IDC_FUNC_NAME) == 
 0 \& it.next().getType() == Integer.class) ||
(functionName.compareToIgnoreCase(Constants.GET_BOOLEAN_IDC_FUNC_NAME) == 
   0 && it.next().getType() == Boolean.class))
{ 
nameList.add (it.next().getUniqueName());
 }
```

```
 }
  Collections.sort(nameList);
  for (String name : nameList)
   values.add (new OpssString (name));
  } else {
  throw new RuntimeException ("Invalid argument number " + argNumber);
  }
 } else {
throw new RuntimeException ("Invalid function name " + functionName);
        } 
        return values;
    }
```
#### <span id="page-117-0"></span>*Example 7–9 Sample Code For isValidArgValue() Method*

```
public boolean isValidArgValue (String functionName, int argNumber, 
oracle.security.jps.service.policystore.info.DataType argValue, 
ArrayList<oracle.security.jps.service.policystore.info.DataType> prevArgValues)
throws RuntimeException {
if (functionName.compareToIgnoreCase(Constants.GET_STRING_IDC_FUNC_NAME) == 0 ||
functionName.compareToIgnoreCase(Constants.GET_INTEGER_IDC_FUNC_NAME) == 0 ||
functionName.compareToIgnoreCase(Constants.GET_BOOLEAN_IDC_FUNC_NAME) == 0) {
if (argNumber == Constants.GET_IDC_FUNC_ARGS.CLAIM_NAME.ordinal()) 
  {
// is it a valid claim?
try {
ClaimSchema schema = dictCtx.getDictionary().getClaimSchema(argValue.toString());
return ((functionName.compareToIgnoreCase(Constants.GET_STRING_IDC_FUNC_NAME) 
  == 0 && schema.getType() == String.class) |
  (functionName.compareToIgnoreCase(Constants.GET_INTEGER_IDC_FUNC_NAME) 
 == 0 && schema.getType() == Integer.class) |
  (functionName.compareToIgnoreCase(Constants.GET_BOOLEAN_IDC_FUNC_NAME) 
  == 0 && schema.getType() == Boolean.class));
} catch (UnknownClaimException e) {
return false;
}
} else {
throw new RuntimeException ("Invalid argument number " + argNumber);
}
} else {
throw new RuntimeException ("Invalid function name " + functionName);
}
}
```
# **Using the JSP Standard Tag Library**

The JavaServer Pages Standard Tag Library (JSTL) consists of custom JavaServer Pages (JSP) elements that encapsulate recurring tasks. Custom *tags* are reusable JSP components that contain the objects to implement the tasks. They are distributed in a tag library. Oracle Entitlements Server contains custom tags that will call the authorization API. Developers can use these tags in JSP to build a security-based web application.

The sections in this chapter contain information on the custom Oracle Entitlements Server JSP tags.

- [Section 8.1, "Using the Tag Library"](#page-118-2)
- [Section 8.2, "Defining the Functional Tags"](#page-118-0)
- [Section 8.3, "Defining the Assistant Tags"](#page-124-0)

# <span id="page-118-2"></span>**8.1 Using the Tag Library**

When using the JSTL, you must define the directives in your JSP as follows:

```
<%@ taglib uri="http://www.oracle.com/oes/utils/tags" prefix="oes" %>
<%@ taglib uri="http://java.sun.com/jsp/jstl/core" prefix="c" %>
```
Additionally, add the oestags.jar to the classpath. oestags.jar is located in the *OES\_ CLIENT\_HOME*/oessm/oestags/ directory in a Security Module installation or in the *OES\_ADMIN\_HOME*/oes/oestags/ directory in an Oracle Entitlements Server Administration Server installation.

# <span id="page-118-0"></span>**8.2 Defining the Functional Tags**

These functional JSP tags capture the authorization features on Oracle Entitlements Server. The following sections contain information on these functional tags.

- [isAccessAllowed Tag](#page-118-1)
- [isAccessNotAllowed Tag](#page-120-0)
- [getUserRoles Tag](#page-122-0)
- [isUserInRole Tag](#page-123-0)

### <span id="page-118-1"></span>**8.2.1 isAccessAllowed Tag**

isAccessAllowed checks if the user is authorized to access a specific resource. If access is allowed, display the body of the tag; if not, skip the body. This is a cooperative *and* a conditional tag. It will return true or false, and a variable to the body of the JSP which can be used to process obligations.

**Note:** If you want to show JSP content by tag body, the then/else tag must be used. JSP content cannot be written in the tag body directly without then/else.

[Table 8–1](#page-119-0) documents the isAccessAllowed tag definition.

<span id="page-119-0"></span>

| Name               | <b>Details</b>                                                                                                    |
|--------------------|----------------------------------------------------------------------------------------------------|
| resource           | Description: The resource used when calling is AccessAllowed.                                                                                                    |
|                    | <b>Mandatory</b>                                                                                                    |
|                    | <b>Return Type:</b> not applicable                                                                                                    |
| resourceType       | <b>Description:</b> The type of resource used when calling is Access Allowed. If<br>not set, the global resource type set by set Security Context will be used.        |
|                    | Optional                                                                                                    |
|                    | Return Type: not applicable                                                                                                    |
| action             | <b>Description:</b> The action used when calling is Access Allowed. The default<br>action is view.                                                                     |
|                    | Optional                                                                                                    |
|                    | Return Type: not applicable                                                                                                    |
| resultVar          | Description: The name of the scripting variable used to tell if access is<br>allowed.                                                                                  |
|                    | Optional                                                                                                    |
|                    | <b>Return Type:</b> boolean                                                                                                    |
| resultVarScope     | <b>Description:</b> The scope of the resultVar (page, request, session, or<br>application). The default scope is page.                                                 |
|                    | Optional                                                                                                    |
|                    | Return Type: not applicable                                                                                                    |
| obligationVar      | <b>Description:</b> The name of the variable used for returning obligations<br>from the is Access Allowed call.                                                        |
|                    | Optional                                                                                                    |
|                    | <b>Return Type:</b> A map of obligations; the key is the obligation name and<br>the value is a map of attributes with attribute names and values.                      |
| obligationVarScope | <b>Description:</b> The scope of the variable containing obligations from<br>is Access Allowed (page, request, session, or application). The default<br>scope is page. |
|                    | Optional                                                                                                    |
|                    | <b>Return Type:</b> not applicable                                                                                                    |

*Table 8–1 isAcessAllowed Tag Definition*

[Example 8–1](#page-119-1) illustrates how isAccessAllowed may be used.

#### <span id="page-119-1"></span>*Example 8–1 isAccessAllowed Tag Example*

```
<%-- Set global attributes --%>
  <oes:setSecurityContext appId="TagLibraryApp" resourceType="image" 
     resourcePrefix="images/">
    <oes:attribute name="test_attr" value="good_job"/>
```

```
 </oes:setSecurityContext>
  < \frac{6}{5} \frac{1}{5} String resourceStr="private.jpg";
       String actionStr="read";
       String returnVar = "isAllowed";
   %>
<%-- Test for isAccessAllowed tag --%>
   <oes:isAccessAllowed resource="<%=resourceStr %>" action="<%=actionStr %>" 
  resultVar="<%=returnVar %>" obligationVar="obligations">
     <oes:attribute name="test_attr_local" value="hard_work" />
     <oes:then>
         You have the permission to <%=actionStr %> the image <%=resourceStr %>.
         \langlehr/> <img src="images/private.jpg" width="250" height="150" /> <br/>
          The obligations are: <br/> <br/>tors <br/>>
             <c:forEach items="${obligations}" var="entry">
            <c:out value="${entry.key}" /> &nbsp;=&nbsp; <c:out
                 value="${entry.value}" /> <br/>
            \langle \cdots for Each > </oes:then>
     <oes:else>
         You have not the permission to <%=actionStr %> the image
           <%=resourceStr %>. <br/>
     </oes:else>
   </oes:isAccessAllowed>
<%-- another way to use tag isAccessAllowed --%>
   <oes:isAccessAllowed resource="<%=resourceStr %>" action="<%=actionStr %>" 
  resultVar="<%=returnVar %>" obligationVar="obligations">
     <oes:attribute name="test_attr_local" value="hard_work" />
  </oes:isAccessAllowed>
   <c:choose>
   <c:when test="${isAllowed}">You have the permission to <%=actionStr %> 
      the image <%=resourceStr %>. <br/> <br/>
       <img src="images/private.jpg" width="250" height="150" />
      The obligations are: <br/> <br/>tors <br/>>
        <c:forEach items="${obligations}" var="entry">
       <c:out value="${entry.key}" /> &nbsp;=&nbsp;
        <c:out value="${entry.value}" /> <br/>
   </c:forEach>
 \langle c: when \rangle <c:otherwise>
      You have not the permission to <%=actionStr %> the image
          <%=resourceStr %>. <br/>
  </c:otherwise>
  </c:choose>
```
### <span id="page-120-0"></span>**8.2.2 isAccessNotAllowed Tag**

isAccessNotAllowed checks if the user is not authorized to access a specific resource. If access is not allowed, display the body of the tag; if it is, skip the body. This is a cooperative and a conditional tag. It will return true or false, and a variable to the body of the JSP that can be used later to process obligations.

**Note:** If you want to show JSP content by tag body, the then/else tag must be used. JSP content cannot be written in the tag body directly without using then/else.

[Table 8–2](#page-121-0) documents the isAccessNotAllowed tag definition.

*Table 8–2 isAccessNotAllowed Tag Definition*

<span id="page-121-0"></span>

| Name               | <b>Details</b>                                                                                                    |
|--------------------|----------------------------------------------------------------------------------------------------|
| resource           | <b>Description:</b> The resource used when calling is Access Allowed.                                                                                                  |
|                    | Mandatory                                                                                                    |
|                    | <b>Return Type:</b> not applicable                                                                                                    |
| resourceType       | <b>Description:</b> The type of resource used when calling<br>isAccessAllowed. If not set, the global resource type set by<br>setSecurityContext will be used.         |
|                    | Optional                                                                                                    |
|                    | <b>Return Type:</b> not applicable                                                                                                    |
| action             | <b>Description:</b> The action used when calling is Access Allowed. The<br>default action is view.                                                                     |
|                    | Optional                                                                                                    |
|                    | <b>Return Type:</b> not applicable                                                                                                    |
| resultVar          | <b>Description:</b> The name of the scripting variable used to tell if access<br>is allowed.                                                                           |
|                    | Optional                                                                                                    |
|                    | Return Type: boolean                                                                                                    |
| resultVarScope     | <b>Description:</b> The scope of the result Var (page, request, session, or<br>application). The default scope is page.                                                |
|                    | Optional                                                                                                    |
|                    | <b>Return Type: not applicable</b>                                                                                                    |
| obligationVar      | <b>Description:</b> The name of the variable used for returning<br>obligations from the is Access Allowed call.                                                        |
|                    | Optional                                                                                                    |
|                    | <b>Return Type:</b> A map of obligations. The key is the obligation name<br>and the value is a map of attributes with attribute names and<br>values.                   |
| obligationVarScope | <b>Description:</b> The scope of the variable containing obligations from<br>is Access Allowed (page, request, session, or application). The<br>default scope is page. |
|                    | Optional                                                                                                    |
|                    | Return Type: not applicable                                                                                                    |

[Example 8–2](#page-121-1) illustrates how isAccessNotAllowed may be used.

#### <span id="page-121-1"></span>*Example 8–2 isAccessNotAllowed Tag Example*

```
<%-- Test for isAccessNotAllowed tag --%>
     <oes:isAccessNotAllowed resource="<%=resourceStr %>" 
      action="<%=actionStr %>" resultVar="isNotAllowed" 
      obligationVar="obligations_not">
      <oes:then>
```

```
You have not the permission to <%=actionStr %> the image <%=resourceStr %>.
       br/The obligations are: <br/> <br/>tors <br/>>
        <c:forEach items="${obligations_not}" var="entry">
       <c:out value="${entry.key}" /> \&n\n\n  is:~\&n\
        <c:out value="${entry.value}" /> <br/>
        </c:forEach>
       </oes:then>
       <oes:else>
        You have the permission to <%=actionStr %> the image <%=resourceStr %>.
         br/ <img src="images/private.jpg" width="250" height="150"/>
        The obligations are: <br/> <br/>tors <br/>>
        <c:forEach items="${obligations_not}" var="entry">
        <c:out value="${entry.key}" /> &nbsp;=&nbsp; 
        <c:out value="${entry.value}" /> <br/>
       </c:forEach>
       </oes:else>
</oes:isAccessNotAllowed>
<%-- another way to use tag isAccessNotAllowed --%>
<oes:isAccessNotAllowed resource="<%=resourceStr %>" 
     action="<%=actionStr %>" resultVar="isNotAllowed" 
     obligationVar="obligations_not" />
    <c:choose>
    <c:when test="${isNotAllowed}">You have not the permission to 
       <%=actionStr %> the image <%=resourceStr %>. <br/>
    </c:when>
    <c:otherwise>
    You have the permission to \langle *=actionStr *> the image \langle *=resourceStr *>. \langlebr/>
    <img src="images/private.jpg" width="250" height="150" />
   The obligations are: <br/> <br/>
    <c:forEach items="${obligations}" var="entry">
   <c:out value="${entry.key}" /> &nbsp;=&nbsp;
    <c:out value="${entry.value}" /> <br/>
    </c:forEach>
    </c:otherwise>
    </c:choose>
```
# <span id="page-122-1"></span><span id="page-122-0"></span>**8.2.3 getUserRoles Tag**

getUserRoles retrieves the roles assigned to the user for a particular resource and action. This is a cooperative tag that returns a variable to the JSP that can be used later for processing. [Table 8–3](#page-122-1) documents the getUserRoles tag definition.

| <b>Name</b>  | <b>Details</b>                                                                                                    |
|--------------|----------------------------------------------------------------------------------------------------|
| resource     | <b>Description:</b> The resource used when calling get User Roles.                                                                                                 |
|              | Mandatory                                                                                                    |
|              | <b>Return Type: not applicable</b>                                                                                                    |
| resourceType | <b>Description:</b> The type of resource used when calling get User Roles; If it is<br>not set, the global resource type set by set Security Context will be used. |
|              | Optional                                                                                                    |
|              | <b>Return Type:</b> not applicable                                                                                                    |

*Table 8–3 getUserRoles Tag Definition*

| <b>Name</b>    | <b>Details</b>                                                                                                    |
|----------------|----------------------------------------------------------------------------------------------------|
| action         | <b>Description:</b> The action used when calling get User Roles. The default<br>action is view.                         |
|                | Optional                                                                                                    |
|                | Return Type: not applicable                                                                                             |
| resultVar      | <b>Description:</b> The name of the variable to set that contains the list of user's<br>roles.                          |
|                | Mandatory                                                                                                    |
|                | <b>Return Type:</b> A list of strings of role names.                                                                    |
| resultVarScope | <b>Description:</b> The scope of the result Var (page, request, session, or<br>application). The default scope is page. |
|                | Optional                                                                                                    |
|                | <b>Return Type: not applicable</b>                                                                                      |

*Table 8–3 (Cont.) getUserRoles Tag Definition*

[Example 8–3](#page-123-1) illustrates how getUserRoles may be used.

#### <span id="page-123-1"></span>*Example 8–3 getUserRoles Tag Example*

```
<%-- Test for tag getUserRoles --%>
     <oes:setSecurityContext appId="TagLibraryApp" resourceType="jspfile" 
        resourcePrefix="">
     <oes:attribute name="myroleattr" value="its_my_role"/>
     </oes:setSecurityContext>
     <oes:getUserRoles resource="protected/rolepolicy.jsp" action="write" 
        resultVar="rolenames" />
     <c:out value="Role names are : " />
     <c:forEach items="${rolenames}" var="rolename">
     <c:out value="${rolename}" /> <br>
      </c:forEach>
```
# <span id="page-123-0"></span>**8.2.4 isUserInRole Tag**

isUserInRole checks if the user has been assigned to the specified role for a particular resource and action. This is a cooperative and a conditional tag. It will return true (if the current user has a specific role) or false, and a result variable to the body of the JSP for later processing.

**Note:** If you want to show JSP content by tag body, the then/else tag must be used. JSP content cannot be written in the tag body directly without using then/else.

[Table 8–4](#page-123-2) documents the isUserInRole tag definition.

<span id="page-123-2"></span>*Table 8–4 isUserInRole Tag Definition*

| <b>Name</b> | <b>Details</b>                                                      |  |
|-------------|---------------------------------------------------------------------|--|
| role        | <b>Description:</b> The name of the role to check against the user. |  |
|             | Mandatory                                                           |  |
|             | <b>Return Type: not applicable</b>                                  |  |

| <b>Name</b>    | <b>Details</b>                                                                                                    |
|----------------|----------------------------------------------------------------------------------------------------|
| resource       | <b>Description:</b> The name of the resource against which to check the user's<br>roles.                                                                                  |
|                | Mandatory                                                                                                    |
|                | <b>Return Type:</b> not applicable                                                                                                    |
| resourceType   | <b>Description:</b> The type of resource against which to check the user's roles. If it<br>is not set, the global resource type set by set Security Context will be used. |
|                | Optional                                                                                                    |
|                | <b>Return Type:</b> not applicable                                                                                                    |
| action         | Description: The resource's action against which the user's role will be<br>checked. The default value will be view.                                                      |
|                | Optional                                                                                                    |
|                | <b>Return Type:</b> not applicable                                                                                                    |
| resultVar      | <b>Description:</b> A variable used to hold the result from is User In Role for later<br>use.                                                                             |
|                | Optional                                                                                                    |
|                | <b>Return Type:</b> boolean                                                                                                    |
| resultVarScope | <b>Description:</b> The scope of the result Var (page, request, session, or<br>application). The default scope is page.                                                   |
|                | Optional                                                                                                    |
|                | <b>Return Type:</b> not applicable                                                                                                    |

*Table 8–4 (Cont.) isUserInRole Tag Definition*

[Example 8–4](#page-124-1) illustrates how isUserInRole may be used.

#### <span id="page-124-1"></span>*Example 8–4 isUserInRole Tag Example*

```
<%-- Test for tag isUserInRole --%>
     <oes:isUserInRole role="tagrole1" resource="protected/rolepolicy.jsp" 
      action="write" resultVar="isUserInRole" resultVarScope="request">
       <oes:then>You are in the role "tagrole1".</oes:then>
       <oes:else>You are not in the role "tagrole1".</oes:else>
     </oes:isUserInRole>
  <%-- we can also use following scripts to test if the user is in the specific 
      role --%>
      <c:choose>
        <c:when test="${isUserInRole}">
            <iframe src="protected/rolepolicy.jsp?isUserInRole=<c:out 
             value='${isUserInRole}'/>" width="500" height="250" />
        </c:when>
        <c:otherwise>
           You are not in role "tagrole1", and can not see the content of 
           protected/rolepolicy.jsp
        </c:otherwise>
        </c:choose
```
# <span id="page-124-0"></span>**8.3 Defining the Assistant Tags**

Assistant (also known as non-functional) tags are helper tags. The following sections contain information on these assistant tags.

■ [setSecurityContext Tag](#page-125-0)

- [attribute Tag](#page-125-1)
- [then/else Tags](#page-126-0)

# <span id="page-125-0"></span>**8.3.1 setSecurityContext Tag**

setSecurityContext is a cooperative tag that will set up data (including the application ID, Resource Type and the prefix of the resource name for other tags) in the specified page scope. The attributes that should be set globally in the application context can be set in the body of this tag using the attribute tag (as described in [Section 8.3.2, "attribute Tag"](#page-125-1)). The attributes set by setSecurityContext will then be put into the application context as its authorization call elements. [Table 8–5](#page-125-3) documents the setSecurityContext tag definition.

<span id="page-125-3"></span>

| <b>Name</b>    | <b>Details</b>                                                                                                    |
|----------------|----------------------------------------------------------------------------------------------------|
| appId          | <b>Description:</b> The app <sub>Id</sub> of the security context that will be used<br>to construct the runtime resource for all other tags on the page<br>that have a resource attribute.                                                                                                    |
|                | Mandatory                                                                                                    |
|                | <b>Return Type:</b> not applicable                                                                                                    |
| resourceType   | Description: The global resource type which can be used by all<br>other authorization tags.                                                                                                    |
|                | Optional                                                                                                    |
|                | <b>Return Type:</b> not applicable                                                                                                    |
| resourcePrefix | <b>Description:</b> The prefix of the resource name. If most of the<br>resources on one JSP have the same prefix, this attribute can be<br>used to shorten the resource name for each authorization tag.<br>For example, if there are many images protected by the<br>Authorization Policy under /product/cat1/images/, the prefix<br>can set as /product/cat1/images/ and the resource name would<br>be the simple image name such as mobile. jpg. |
|                | Optional                                                                                                    |
|                | <b>Return Type:</b> not applicable                                                                                                    |

*Table 8–5 setSecurityContext Tag Definition*

[Example 8–5](#page-125-2) illustrates how setSecurityContext may be used.

#### <span id="page-125-2"></span>*Example 8–5 setSecurityContext Tag Example*

```
<%-- Set global attributes --%>
    <oes:setSecurityContext appId="TagLibraryApp" resourceType="image" 
     resourcePrefix="images/">
      <oes:attribute name="test_attr" value="good_job"/>
    </oes:setSecurityContext>
```
### <span id="page-125-1"></span>**8.3.2 attribute Tag**

attribute is a tag that can be used to pass extra variables into the Oracle Entitlements Server application context by other Oracle Entitlements Server JSP tags. These variables will be used to write constraints against Authorization Policies. [Table 8–6](#page-126-1) documents the attribute tag definition.

<span id="page-126-1"></span>

| ,,,,,,,,,,, |                                                                                   |
|-------------|-----------------------------------------------------------------------------------|
| <b>Name</b> | <b>Details</b>                                                                    |
| name        | <b>Description:</b> The name of the attribute to set in the application context.  |
|             | Mandatory                                                                         |
|             | <b>Return Type:</b> not applicable                                                |
| value       | <b>Description:</b> The value of the attribute to set in the application context. |
|             | Mandatory                                                                         |
|             | <b>Return Type: not applicable</b>                                                |

*Table 8–6 attribute Tag Definition*

[Example 8–6](#page-126-2) illustrates how attribute may be used.

#### *Example 8–6 attribute Tag Example*

<oes:attribute name="myroleattr" value="its\_my\_role"/>

# <span id="page-126-2"></span><span id="page-126-0"></span>**8.3.3 then/else Tags**

then/else is a tag used for displaying content for conditional tags (including isAccessAllowed, isAccessNotAllowed and isUserInRole. If the result of the conditional tags is true, the content in the tag then is displayed; otherwise the content in the tag else is displayed. These tags are simple tags with no additional definition.